**UNIVERSITE SAAD DAHLAB DE BLIDA**

 **Faculté des Sciences**

 **Département de Mathématiques**

# **MEMOIRE DE MAGISTER**

En Mathématiques

Spécialité : Modélisation mathématiques pour l'aide à la décision

## **ETUDE COMPARATIVE DE MODELES MATHIMATIQUES, MODELISATION ET APPLICATION DANS LE DOMAINE DES HYDROCARBURES**

*Park Company* 

## **KADIK Fatiha**

Devant le jury composé de :

M.BEZZINA Professeur, Université de Blida Président M.BLIDIA Professeur, Université de Blida Examinateur N.OUKID Maître de conférence A, U de Blida Examinatrice D.EL-HADI Maître de conférence A, U de Blida Rapporteur F.HANNANEProfesseur, Université de Blida Co-Rapporteur

Blida, avril 2012

A ma fille…..

## **RESUME**

Ce travail est consacré à une étude comparative de deux modèles mathématiques : modèle Quadratique et le modèle Mixte pour l'établissement de nouvelles corrélations des grandeurs caractéristiques de la composition chimique des produits pétroliers telle que les Paraffines, les Naphtènes et les Aromatiques. En effet la modélisation fournit des résultats satisfaisants quant à l'utilisation du modèle Mixte ce qui nous a permis d'améliorer les corrélations des carburants pour la reformulation des essences en substituant le plomb classé polluant majeur par deux produits oxygènes : le MTBE et l'Ethanol, détectant les bases influentes utilisées dans le mélange, et l'optimisation de la valeur de l'indice d'octane qui mesure la qualité d'un carburant dépassant 96 et donnant ainsi les valeurs optimales des proportions des bases utilisées.

Mots Clés : Modélisation - Paraffines – Naphtènes – Aromatiques – Essences – Indice d'octane – Optimisation.

## **ABSTRACT**

This work is devoted to a comparative study of two mathematical models: Quadratic's model and the Mixer's model to establish new correlations of characteristic quantities of the chemical composition of petroleum products such as paraffin's, naphtens and aromatics. In fact, the modelisation with Mixer's model give satisfactions results for improving the correlations of fuels by the reformulation of gasoline by substituting lead major pollutant classified by two oxygenates: MTBE and ethanol, detecting influential bases used in the mixture. The results were used to maximize the value of the octane rating, which measures the qualityof fuel giving the optimal values of the proportions ofbases used.

Keywords: Modelisation – Paraffin – Naphten – Aromatic – Fuel - Octane Indic 0ptimisation.

## $? ?2$

 $\mathcal{H} \mathcal{H} \mathcal{$  $\textit{min} \textit{max} \textit{max} \textit{sum} \textit{min} \textit{min} \textit{GCP} \textit{max} \textit{GCP} \textit{min} \textit{B} \textit{min} \textit{PCP} \textit{max} \textit{PCP} \textit{min} \textit{PCP} \textit{min} \textit{SCP} \textit{min} \textit{SCP} \textit{min} \textit{SCP} \textit{min} \textit{SCP} \textit{min} \textit{SCP} \textit{min} \textit{SCP} \textit{min} \textit{SCP} \textit{min} \textit{SCP} \textit{min} \textit$  $\mathbb{C}$  ?  $\mathbb{C}$   $\mathbb{C}$   $\$  $\eta$  and  $\eta$  and  $\eta$ 

MSAM NN

## **REMERCIEMENTS**

 Je remercie, tout d'abord, Dieu le Clément pour m'avoir guidé par sa lumière pour me faire sortir des ténèbres de l'ignorance.

 Pour ses conseils de sage et d'expérimenté et pour avoir accepté de diriger ma thèse, je remercie Dr.Djamel EL-HADI.

 Je tiens à remercier vivement Pr. Farouk HANNANE mon codirecteur de thèse pour sa contribution à la réalisation de ma thèse.

 J'adresse mes plus vifs remerciements à Mr H.MOSSAOUI et Mme N.MEDAH pour leurs aides et conseils précieux.

 Je suis très sensible à l'honneur que me fait le Pr. M.BEZZINA, recteur de l'université d'el Khmis, en acceptant de présider le jury.

 Je suis aussi très honorée que le Pr. M.BLIDIA ait accepté de faire partie du jury.

 J'exprime aussi ma profonde gratitude au Dr. N.OUKID pour m'avoir fait l'honneur de sa présence au jury.

 Une profonde reconnaissance va à l'endroit de ma petite famille ainsi que ma grande famille pour leurs soutiens et surtout patience à mon égard.

 Je remercie, en outre, toute personne ayant contribué de près ou de loin à la réalisation de ce travail, je citerai en particulier Melle S.BATEL, Melle F.DOUDOU et Mr S.DILMI.

A la mémoire de mon père.

## **TABLE DES MATIERES**

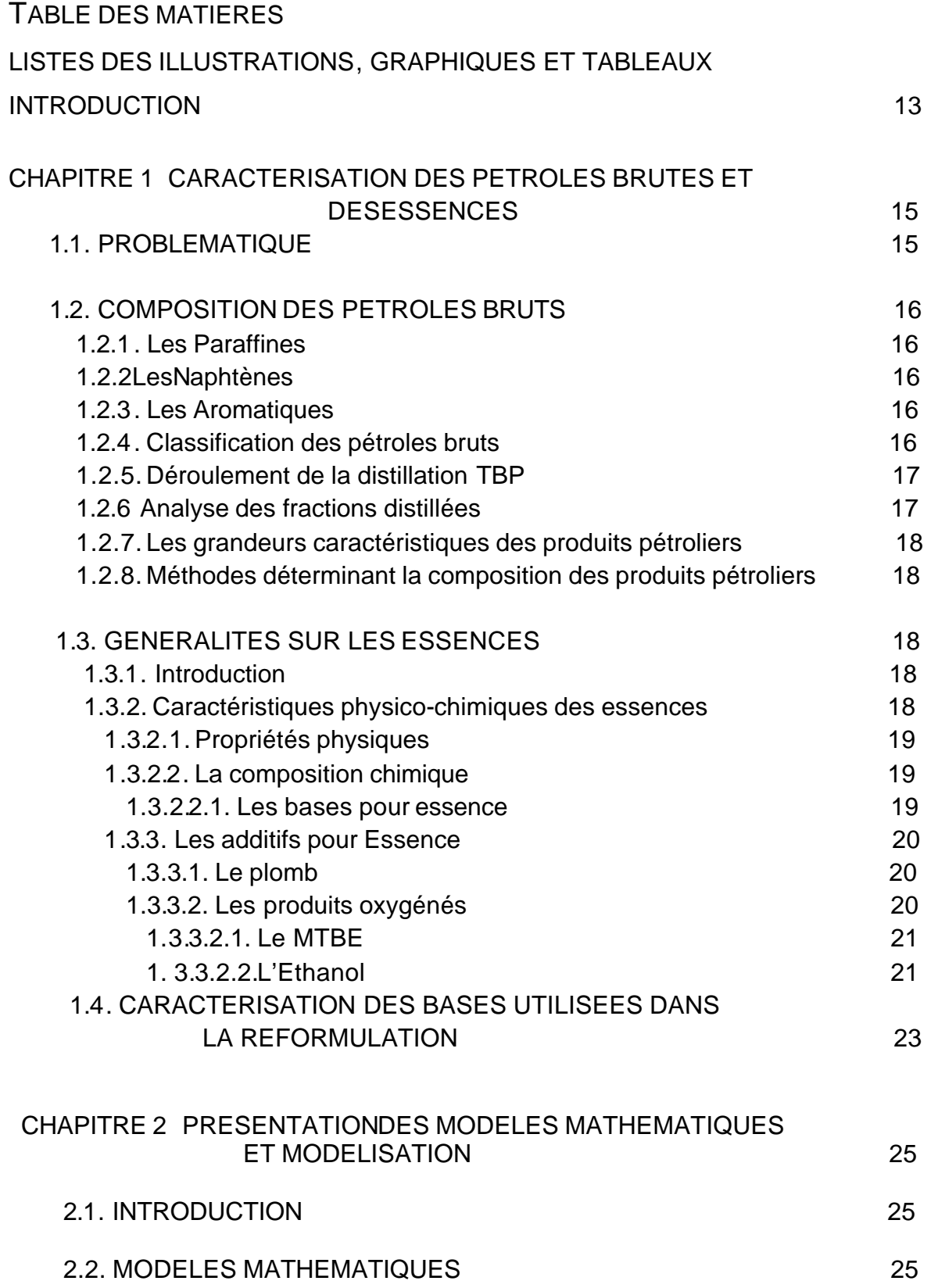

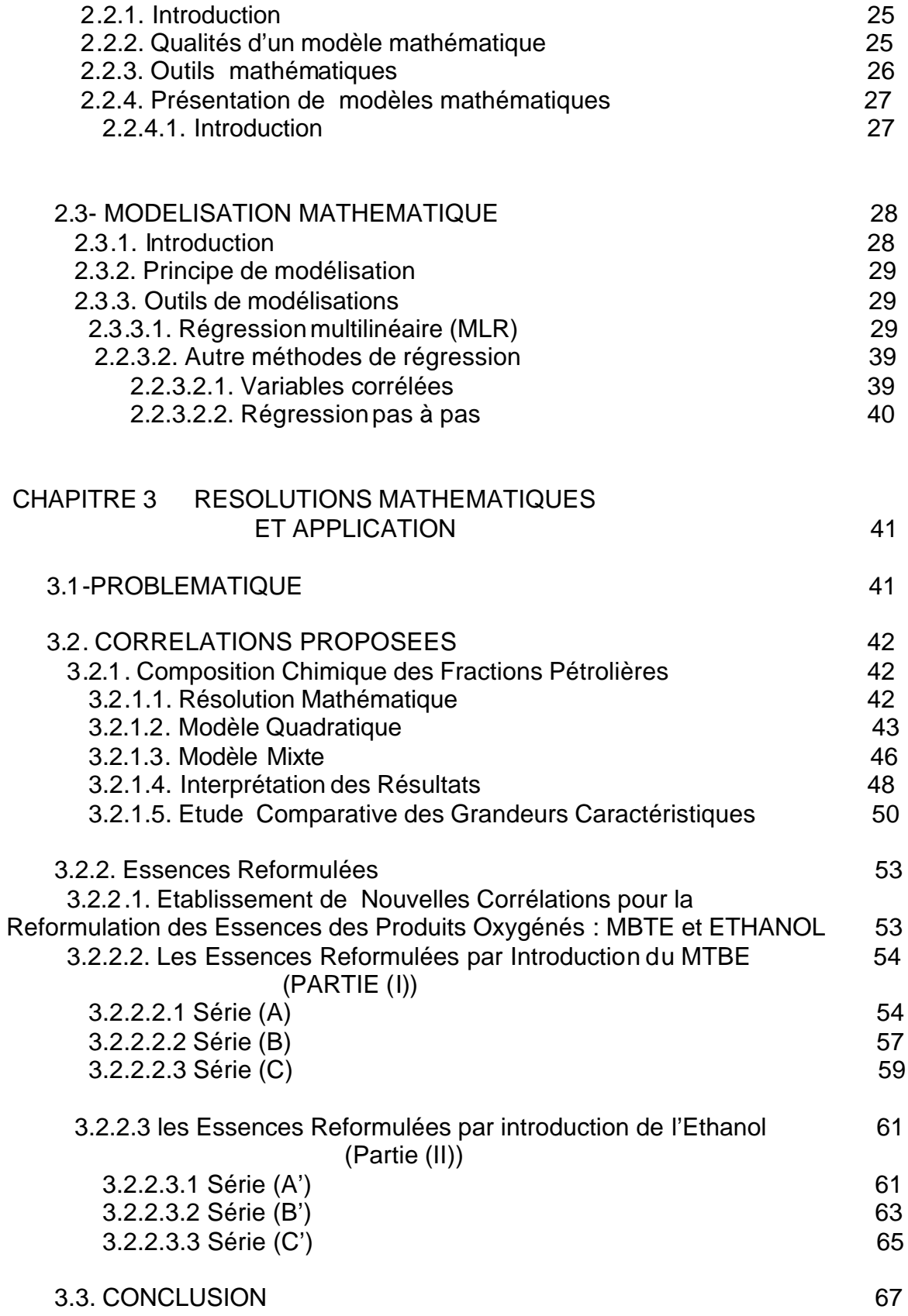

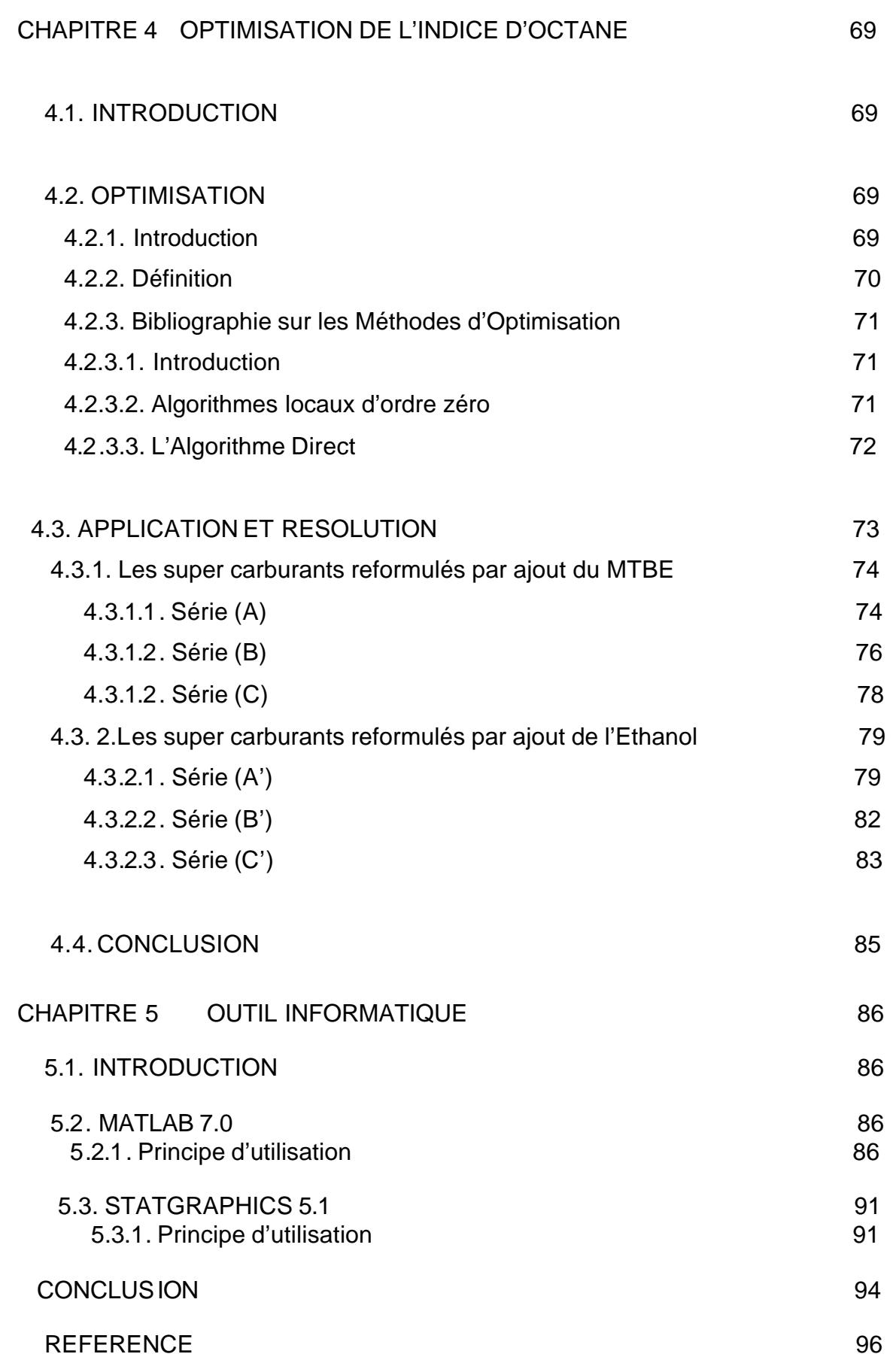

GLOSSAIRE 98

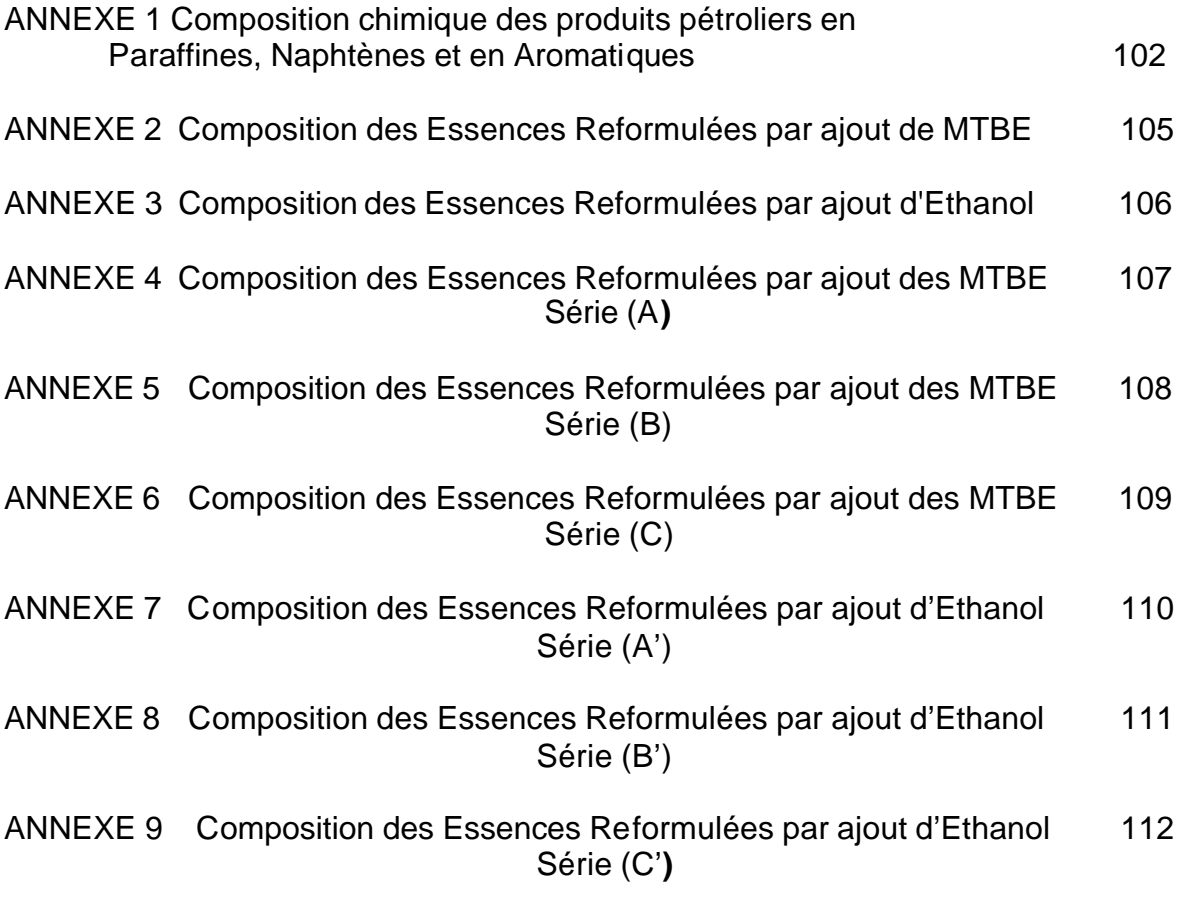

## **LISTE DES ULLUSTRATIONS, GRAPHIQUES ET TABLEAUX**

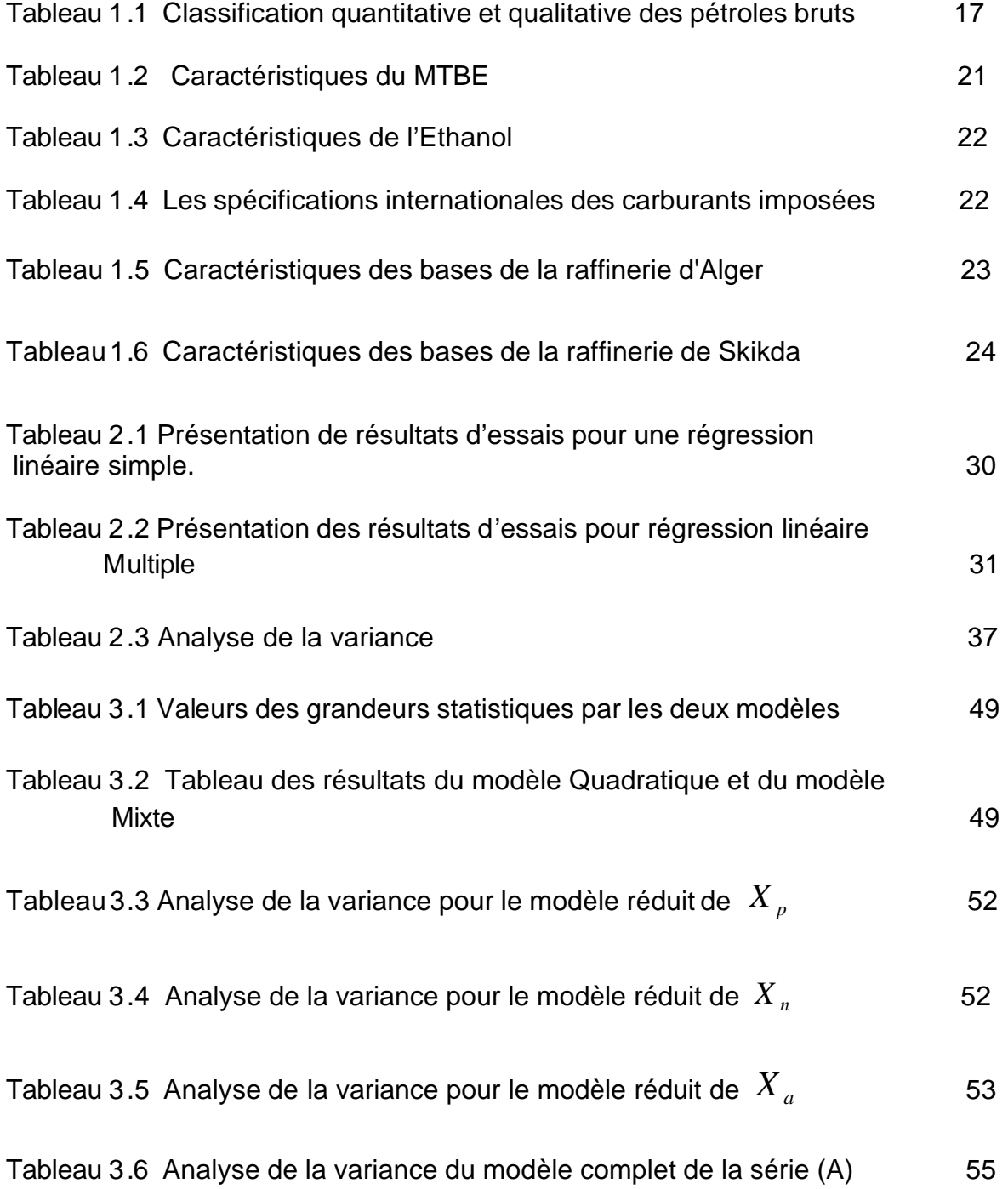

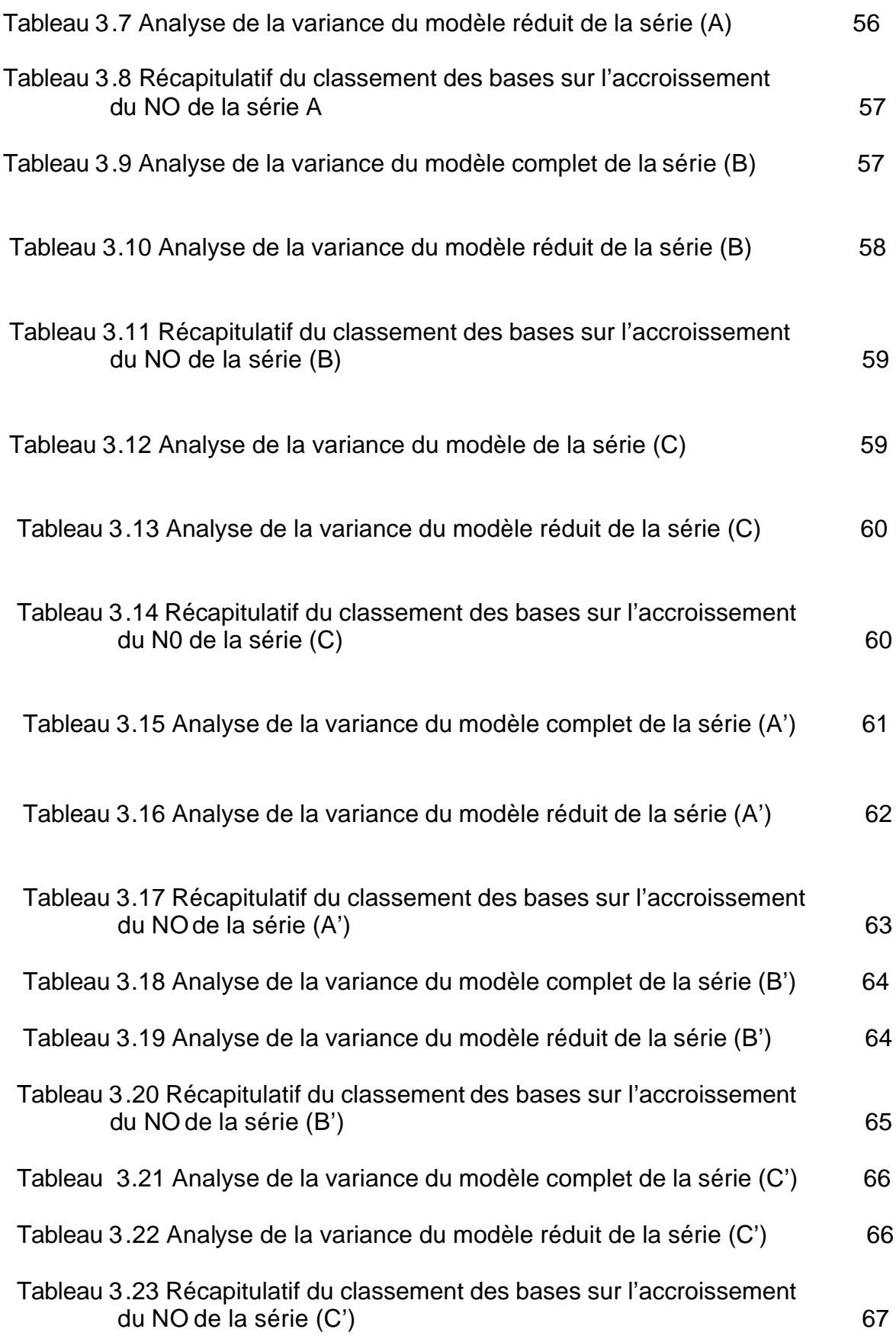

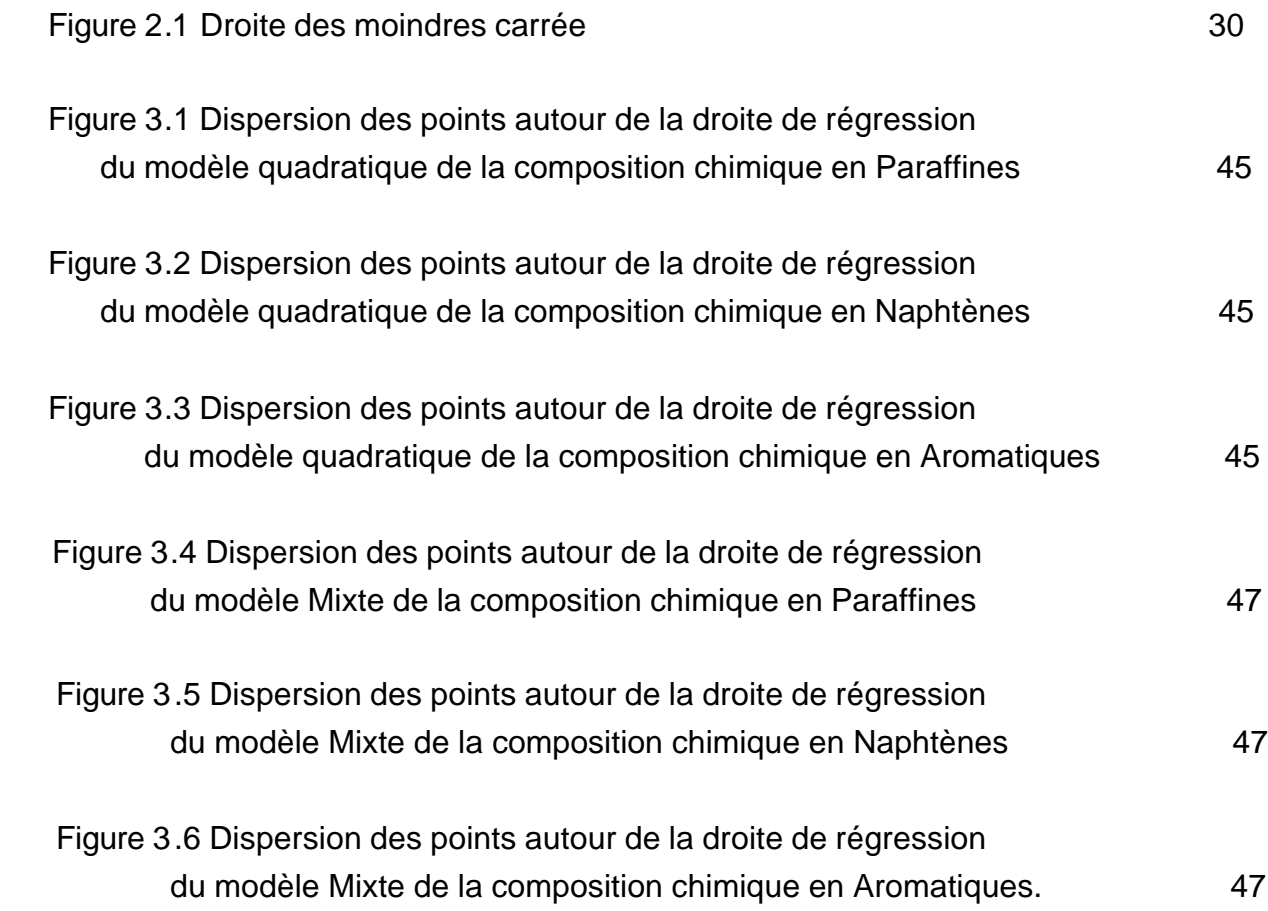

## **INTRODUCTION**

 A une époque ou la rentabilité est plus que jamais une condition de survie économique, il s'agit notamment, quel que soit le domaine d'activité :

- D'améliorer le rendement
- Assurer la qualité de la production
- De mettre en point de nouveaux produits plus performants
- De régler au mieux appareils et unités.

 Chercheurs, ingénieurs ou opérateurs seront d'autant plus efficaces qu'ils connaitront mieux « le système » dont ils ont la charge [4].

 Cette recherche étudie le domaine de l'industrie chimique et plus précisément le domaine des hydrocarbures, par des techniques de modélisation mathématique, et donc l'introduction de modèles mathématiques, pour comprendre les mécanismes qui gouvernent le fonctionnement du système à étudier et les traduire en expressions mathématiques, celles-ci sont rassemblées en modèles mathématiques divers….

 Ces modèles mathématiques liés à l'essor de l'informatique sont de véritables outils de recherches, permettant de tester – virtuellement, càd sans devoir recourir à des expériences qui son parfois très coûteuses – divers hypothèses scientifiques [4].

 Les modèles mathématiques étudiés dans cette recherche traitent des variables physiques (température, densité, indice de réfraction), chimiques (Paraffines, Naphtènes, Aromatiques, Indices d'octane, etc.). Toutes ces variables sont liées les unes aux autres et leurs degrés de liaisons seront définis par la suite grâce aux résultats théoriques établis par ces modèles mathématiques.

 Les résultats théoriques des modèles sont ensuite soigneusement comparés à toutes les observations disponibles et là sera la phase de « validation » [6].

 Une validation insatisfaite est signal que les expressions mathématiques choisies pour décrire les processus physiques et chimiques ne sont pas correctes. Cela constitue donc un bon outil pour canaliser les recherches vers une connaissance plus poussée du système.

 Une validation satisfaisante indique que les modèles peuvent êtres utilisés à des fins de gestion et offrir certaines capacités prévisionnelles [6].

 C'est dans ce contexte que notre recherche s'est faite orientée, vers l'élaboration de deux modèles mathématiques, d'abord on a pris un modèle mathématique de référence, il s'agit du modèle du second degré ou modèle quadratique mettant en évidence l'interaction existante des variables, et un autre modèle pris après développement, qu'on a appelé modèle mixte et qu'une étude comparative s'en est suivie contribuant à analyser des résultats concluants, facilitant ainsi des prises de décisions dans le cadre écologique, industriel, et financier des hydrocarbures qui s'avère parfois importantes.

De ce fait, le but de cette étude est de :

 Déterminer la composition chimique des fractions pétrolières d'un brut quelconque, par un mélange d'hydrocarbures paraffiniques, naphténiques, et aromatiques à partir des propriétés telle que : la température d'ébullition (Tb), la densité (d), et l'indice de réfraction (n).

Détecter la base la plus influente sur l'accroissement de l'indice d'octane.

 Optimiser l'indice d'octane des essences reformulées après l'introduction du MTBE et de l'Ethanol

Dans le 1<sup>er</sup> chapitre on présente des généralités sur les pétroles brutes et les essences.

Dans le 2<sup>éme</sup>chapitre on présente les modèles mathématiques et la modélisation.

Le 3<sup>éme</sup>chapitre est consacré à l'application et la résolution mathématique

Le 4<sup>éme</sup>chapitre est consacré à l'optimisation de l'indice d'octane pour la reformulation des essences par introduction des produits oxygènes : le MTBE et l'Éthanol

Dans le 5<sup>éme</sup>chapitre on présente l'outil informatique utilisé.

## **CHAPITRE 1**

## **CARACTERISATION DES PETROLES BRUTES ET DES ESSENCES**

#### 1.1. Problématique

 L'expérimentation est un des moyens privilégiés d'acquérir ou d'améliorer ses connaissances. Mais l'expérimentation, elle- même, doit être optimisée car son objectif est d'obtenir les informations les plus fiables possibles en un minimum d'essais [4].

 La réalisation de cet objectif suppose l'emploi des méthodes appropriées. Ces méthodes existent depuis une cinquantaine d'années. Leur efficacité a été mathématiquement démontrée. Liées à l'essor de l'informatique, ces méthodes trouvent leur place dans le cadre d'une recherche expérimentale planifiée [4].

 Dans ce travail ces expériences sont portées dans un domaine qui est l'industrie chimique et plus précisément dans le domaine des hydrocarbures. L'utilisation du pétrole brut est difficile, par contre certaines dérivées possèdent des propriétés spécifiques qui en facilitent l'usage. La coupe issue du pétrole brut la plus demandée est la gazoline ou essence, surtout avec l'essor de l'industrie automobile qui, exige de plus en plus des critères de qualités qui permettent d'obtenir les meilleurs performances du véhicule. L'amélioration des rendements des véhicules est due à l'augmentation de l'indice d'octane de nos carburants. Ce dernier est la caractéristique la plus importante qui mesure la qualité des carburants. Pour accroître l'indice d'octane d'un carburant on utilise des produits plombés c'est-à-dire qui contiennent du plomb. On appelle ce type de carburant « super carburant plombé ». Les véhicules à essence plombée rejettent des polluants. Les principaux polluants sont: le monoxyde de carbone (CO) qui est toxique, les hydrocarbures imbrûlés qui contribuent à la formation du brouillard polluants et les oxydes d'azote (NOx) qui, en présence d'oxygène se convertissent rapidement en dioxyde d'azote (NO<sub>2</sub>) qui, à son tour combiné à l'eau de l'atmosphère forme des pluies acides [3].

 Sous cette pression écologique, les industries des carburants doivent aboutir à des modifications concernant la formulation des carburants, pour produire des supercarburants plus propres. D'où la suppression complète du plomb des essences est devenue une nécessité, qui a entraîné les raffineurs à fournir d'importants efforts afin de maintenir l'indice d'octane à un niveau satisfaisant. Une solution partielle a été trouvée, c'est celle d'incorporer des produits oxygénés permettant de réduire les concentrations des composants polluants et d'accroître l'indice d'octane [3].

## 1.2. Composition des pétroles brutes

 Le pétrole est un mélange extrêmement complexe constitué essentiellement par les hydrocarbures de la famille des Paraffines, Naphtènes et Aromatiques, le pétrole contient aussi de faibles quantités de composés soufrés, oxygénés et azotés. La composition élémentaire des bruts se situe dans les limites suivants : Carbones : 84% à 87%, Hydrogènes : 11% à 14%, Soufre : 0% à 5%, Azote:0% à1%, et Oxygène : 0 % a 1%. [8].

## 1.2.1. Les Paraffines

Les Paraffines de formule générale  $CH_4H_{2u+2}$ , sont des corps gazeux, liquides ou solides. Pour un nombre U donné d'atomes de carbone, les Paraffines normales sont des hydrocarbures les plus abondants en poids dans les fractions essences, kérosène et gasoil léger [9].

 En revanche les Paraffines ramifiées (iso paraffines) sont beaucoup plus difficiles à identifier et à isoler en raison du nombre des isomères qui devient très important dès que la masse moléculaire augmente [10].

#### 1.2.2. Les Naphtènes

 Les Naphtènes sont des hydrocarbures saturés comportant un ou plusieurs cycles de formules générale  $C_4H_{2u+2-2Rn}$  (Rn étant le nombre de cycle naphténique). Les monocycles penta et hexagonaux  $(C_4H_{2u})$  sont les plus stables et prédominent dans les pétroles [11].

#### 1.2.3. Les Aromatiques

 Les hydrocarbures aromatiques, homologues supérieurs des benzènes, ont pour formule  $C_4H_{2u-6Ra}$  (Ra étant le nombre de cycle aromatique). Le naphtalène est beaucoup plus rare dans les pétroles que ses dérivés méthylés [12].

#### 1.2.4. Classification des pétroles bruts

 Les pétroles présentent des différences quand à leurs propriétés physiques et chimiques. C'est cette différence qui prédétermine l'orientation dans la transformation d'un pétrole et la quantité du produit finis. Le choix de la transformation optimale d'un pétrole donné peut être guidé, dans une certaine mesure, par la classification des pétroles reflétant leur nature chimique. Pour classer un brut donné, il est nécessaire de connaitre les compositions Xj en % massiques prépondérantes de ce brut en différentes classes d'hydrocarbures. A partir de cette classification, on distingue les pétroles paraffinique, aromatiques,

naphténo-aromatiques. En se basant sur ce qui précède, les classifications suivantes sont étudiées dans le tableau (1.1) [1].

| $N^{\circ}$   | Classe du pétrole                | Composition du brut $X_i$ en<br>(%)                               |
|---------------|----------------------------------|-------------------------------------------------------------------|
| 1             | Paraffinique                     | $X_p$ > (X <sub>n</sub> +X <sub>a</sub> ) où X <sub>p</sub> > 50% |
| $\mathcal{P}$ | Paraffino-naphténique            | $X_p$ $X_n > X_a$                                                 |
| 3             | Naphténique                      | $X_n$ > $(X_p+X_a)$ > 50%                                         |
| 4             | Paraffino-naphéno-<br>aromatique | $X_p$ $X_n$ $X_a$                                                 |
| 5             | Naphténo-aromatique              | $\overline{X}_n$ $\widetilde{X}_a$ $\geq X_p$                     |
| 6             | Aromatique                       | $X_a > (X_p + X_n)$ où $X_a > 50\%$                               |

Tableau 1.1 Classification quantitative et qualitative des pétroles bruts [1]

## 1.2.5. Déroulement de la distillation TBP

A partir d'un échantillon de 100 litres de pétrole brut, on recueillera en tête des fractions de 1 litre soit1/ 100 *eme* et on notera les températures initiale et finale de passage de chacune des fractions. Puisque l'intervalle de distillateurs de ces fractions 1/100 est très étroit (inférieur à 10°c), on peut utiliser la température moyenne d'ébullition. Au début de la distillation TBP (True Boiling Point), les gaz dissous dans le pétrole brut sortent les premier non condensés, ils sont recueillis pour être ensuite fractionnées à basse température soit par chromatographie, soit encore par des méthodes spectrographiques [13].

## 1.2.6. Analyse des fractions distillées

 Par distillateur TBP on a classé les hydrocarbures en fonction de leur température d'ébullition. On peut maintenant dans chaque fraction 1/ 100 faire les analyses physico-chimique nécessaires, ou encore les faire par des méthodes empiriques fiables, ce qui permet d'estimer ses propriétés physicochimique et la composition de chaque fraction [13].

 De plus, si les propriétés physico-chimiques des fractions étaient additives linéairement en volume, en poids, ou en molécules, il suffit de mesurer ces propriétés pour chaque fraction et ensuite par le calcul, on pourrait obtenir la valeur de ces propriétés pour des coupes plus larges, sommes de plusieurs fractions. Cette règle peut être appliquée sur les propriété : Densité, teneur en soufre, paraffines, naphtènes, aromatique, etc. Ainsi en cumulant les fractions légères, on reconstitue les essences [1].

## 1.2.7. Les grandeurs caractéristiques des produits pétroliers

 Dans le but de caractériser les produits pétroliers du point de vue composition, plusieurs facteurs empiriques ont été proposés par différents chercheurs, ces facteurs sont des fonctions mathématiques à un, deux ou trois variables ; et chaque variable représente une propriété physique telle que : densité, température d'ébullition, indice de réfraction, masse moléculaire, viscosité, etc.…

L'importance de l'utilisation de ces grandeurs est du fait que pratiquement toutes ces dernières sont des propriétés additives pour les hydrocarbures pures. [1]

## 1.2.8. Méthodes déterminant la composition des produits pétroliers

 Toutes les études réalisées sur les pétroles bruts ont prouvé la prédominance de trois grandes classes (groupes ou familles) d'hydrocarbures : Paraffines, Naphtènes et Aromatiques. Plusieurs méthodes d'analyse donnent la possibilité de juger approximativement, de la structure des hydrocarbures faisant partie des fractions pétrolières légères, intermédiaires ou lourdes. Ces méthodes peuvent être classés en 3 grandes catégories [1,8] : expérimentales, mixtes et empiriques.

L'industrie pétrolière connait depuis assez long temps, un certain nombre de méthodes qui permettent de déterminer la teneur de telles ou telles classes d'hydrocarbures (composition de groupe pour les essences et composition de groupe structurales pour les huiles résidus). Ces méthodes peuvent être chimique, physique, ou physico-chimique [14].

## 1.3. Généralités sur les essences

## 1.3.1. Introduction

 Une essence est un produit pétrolier constitué par le mélange en proportions judicieuses de différentes bases issues de la distillation atmosphérique du pétrole brut et des procédés de transformation (reforming catalytique, cracking catalytique, isomérisation et alkylation), ainsi que d'additifs incorporés pour ajuster ses caractéristiques selon les normes en vigueur (pool essence) [7].

## 1.3.2. Caractéristiques physico-chimiques des essences

Comme chaque produit chimique l'essence est caractérisée par des propriétés chimiques et physiques qui sont :

## 1.3. 2.1. Propriétés physiques

## Densité

 La densité est la caractéristique la plus simple à mesurer, elle est influencée par une autre propriété fondamentale : la composition chimique [7].

## Tension de Vapeur Reid (TVR)

Cette caractéristique a une grande importance en ce qui concerne le comportement des carburants dans le moteur. Elle mesure l'aptitude plus ou moins prononcée d'un carburant à émettre des vapeurs [7].

## Indice d'octane

 C'est la caractéristique la plus importante des essences, utilisées comme carburant dans les moteurs à allumage commandé. L'indice d'octane peut être déterminé par plusieurs méthodes, qui sont généralement longues et coûteuses [1].

## Indice de réfraction

 C'est le rapport entre le sinus de l'angle d'incidence et le sinus de l'angle de réfraction, il indique le changement de direction d'une onde passant d'un milieu dans un autre [9].

## 1.3.2. 2. La composition chimique

## 1.3.2. 2.1. Les bases pour essence

 L'essence est constituée à partir d'un certain nombre de bases, ces bases une fois mélangées entres elles avec des proportions bien définies dans la section dite "pool essence" donnent des essences finies commercialisables.

 En effet les raffineries utilisent les bases dont l'indice d'octane est élevé, les bases utilisées sont :

? Le Plat format produit issu du platforming catalytique.

? L'Essence SR obtenue à partir de la distillation atmosphérique du pétrole brut.

? L'Iso pentane provenant de l'unité de topping ou de platforming.

? Les Aromatiques lourds produits de l'unité des BTX.

? Le Naphta A et le Solvant léger, obtenus à partir de la distillation atmosphérique du pétrole brut [3].

#### 1.3.3.1. Le plomb

 Par les opérations classiques de traitement des pétroles bruts en raffineries, il est impossible de produire économiquement des carburants ayant un indice d'octane élevé. Alors les raffineurs ont découvert que l'addition de faibles doses à l'essence de certains composés organométalliques (fer, plomb, étain) et l'adjonction de plomb tétraéthyl (PTE) dans le carburant est comme une solution miracle rendant le moteur plus performant et facilitant ainsi le démarrage des automobiles, où l'indice d'octane était alors peu élevé [3].

 Ce compose présentait des avantages, il assurait une meilleure lubrification à température élevée et une bonne étanchéité entre soupapes, de plus les alkyls de plomb exercent une influence directe et indirecte sur l'indice d'octane des carburants [3].

 Mais ce composé a des effets dévastateurs sur l'environnement, il entraîne une pollution de l'air à cause du rejet de certains constituants nocifs des gaz d'échappement des automobiles dans l'atmosphère particulièrement dans les milieux urbains. Ce qui constitue un risque permanent pour la santé de la population, et dégrade les ressources biologiques et les systèmes écologiques. De ce fait, la suppression du plomb, imposée par les spécifications officielles, réduit la pollution atmosphérique en ville. Ce ci a amené à s'intéresser aux produits oxygénés [7].

#### 1.3.3.2. Les produits oxygénés

 La loi sur la politique énergétique oblige les compagnies pétrolières à ajouter un composé oxygéné à leur carburant dans le but de réduire les émissions dues aux gaz d'échappement.

Les composés oxygénés qui sont des substances contenant de l'oxygène comme les alcools ou les éthers peuvent être mélangés à l'essence en petites quantités (d'ordinaire 5% à environ 15%) afin d'améliorer la qualité du carburant. Parmi ces composés on s'intéresse aux MTBE (méthyl-tertio-butyl-ether) et l'Ethanol [3].

## 1.3.3.2.1. Le MTBE

 Le MTBE est pratiquement le seul éther fabriqué dans le monde, son oxygène permet de réduire les émissions de monoxyde de carbone. L'incorporation du MTBE permet de compenser partiellement la perte d'indice d'octane [3].

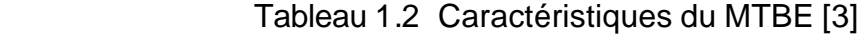

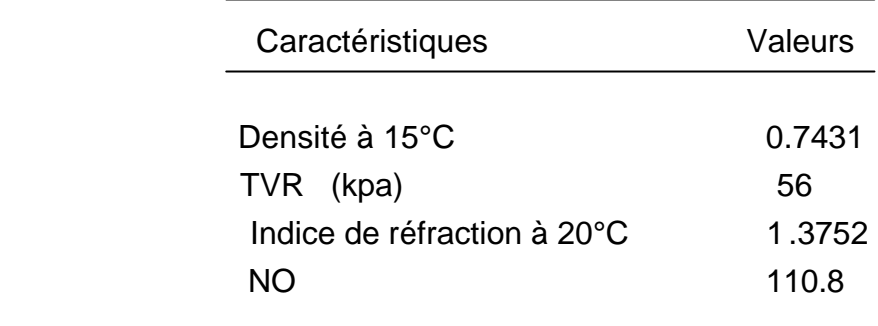

## Avantages du MTBE

 L'usage du MTBE dans la formulation des carburants présente de nombreux avantages :

- ? Grâce à l'effet de dilution, le recours auMTBE permet tout d'abord aux raffineurs de réduire les concentrations des composants indésirables comme les aromatiques,…
- ? L'incorporation du MTBE permet de compenser partiellement la perte d'indice d'octane liée aux contraintes qui seraient nécessaire pour réduire les teneurs en aromatiques et oléfines des carburants.
- ? Son oxygène permet de réduire les émissions de monoxyde de carbone [10].

## Inconvénient du MTBE

Le principal impact environnemental de cette molécule est la contamination des eaux de surface, les rendant inconsommables par le goût et l'odeur, ceci est causé par sa forte solubilité dans l'eau et sa faible biodégradabilité [7].

## 1.3.3.2.2. L'Ethanol

 L'éthanol (gasoil) est un additif à l'essence ayant un indice supérieur d'octane et ne contenant pas d'eau, son addition aux essences sert à diminuer 30%

d'émissions de monoxyde de carbone et 6 à 10% des émissions totales de dioxyde de carbone  $?CO2$  ? [3].

| Caractéristiques            | Valeurs |  |
|-----------------------------|---------|--|
| Densité à 15°C              | 0.7931  |  |
| <b>TVR</b>                  | 15.5    |  |
| Indice de réfraction à 20°C | 1.3678  |  |
| <b>NO</b>                   | 106     |  |

Tableau 1.3 Caractéristiques de l'éthanol [3]

Malgré les menaces de pollution et la perte du marché extérieure en matière de carburant, l'Algérie continue toujours à produire des essences qui ne répondent pas aux spécifications imposées à travers le monde cité dans le tableau suivant :

Tableau 1.4 Les spécifications internationales des carburants imposées [3]

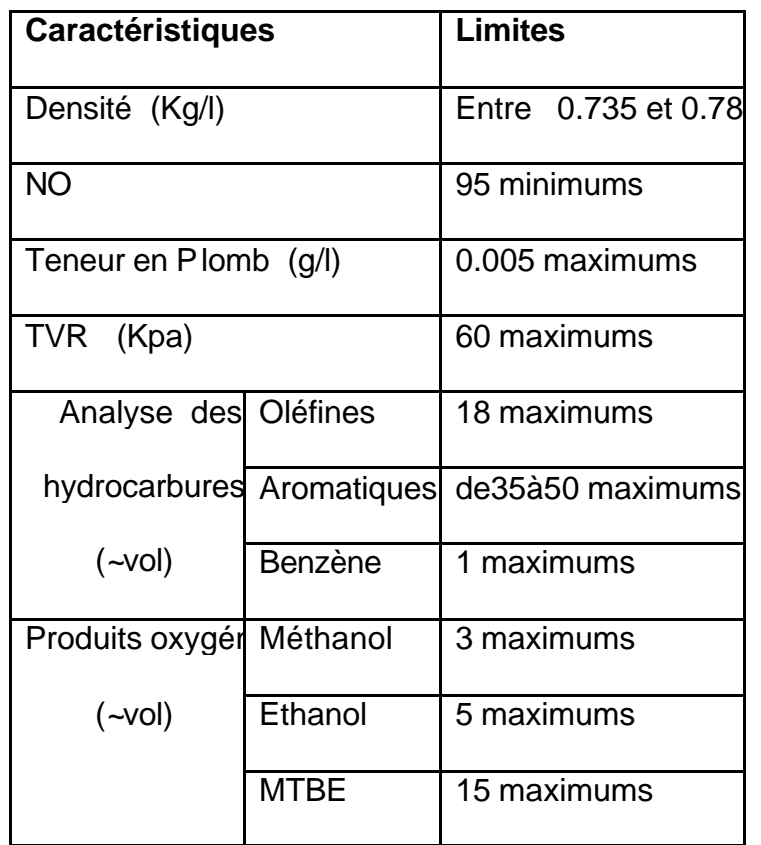

Dans le but d'adapter nos carburants aux normes internationales actuelles pour regagner nos parts de marché extérieur et dans le souci de diminuer la pollution qui menace nos villes, les raffineries algériennes s'intéressent à l'étude de reformulation des essences supers sans plomb, ceci en introduisant deux nouvelles bases : le MTBE et l'Ethanol.

## 1.4. Caractérisation des bases utilisées dans la reformulation

 Pour fabriquer des supercarburants, nos deux raffineries de Skikda et d'Alger ont recours à des bases, une fois mélangées entre elles avec des proportions bien définies nous donnent des essences finies commercialisables [7].

Dans les tableaux (I.4) et (I.5) nous avons donné les spécifications des bases utilisées respectivement dans les raffineries d'Alger et de Skikda.

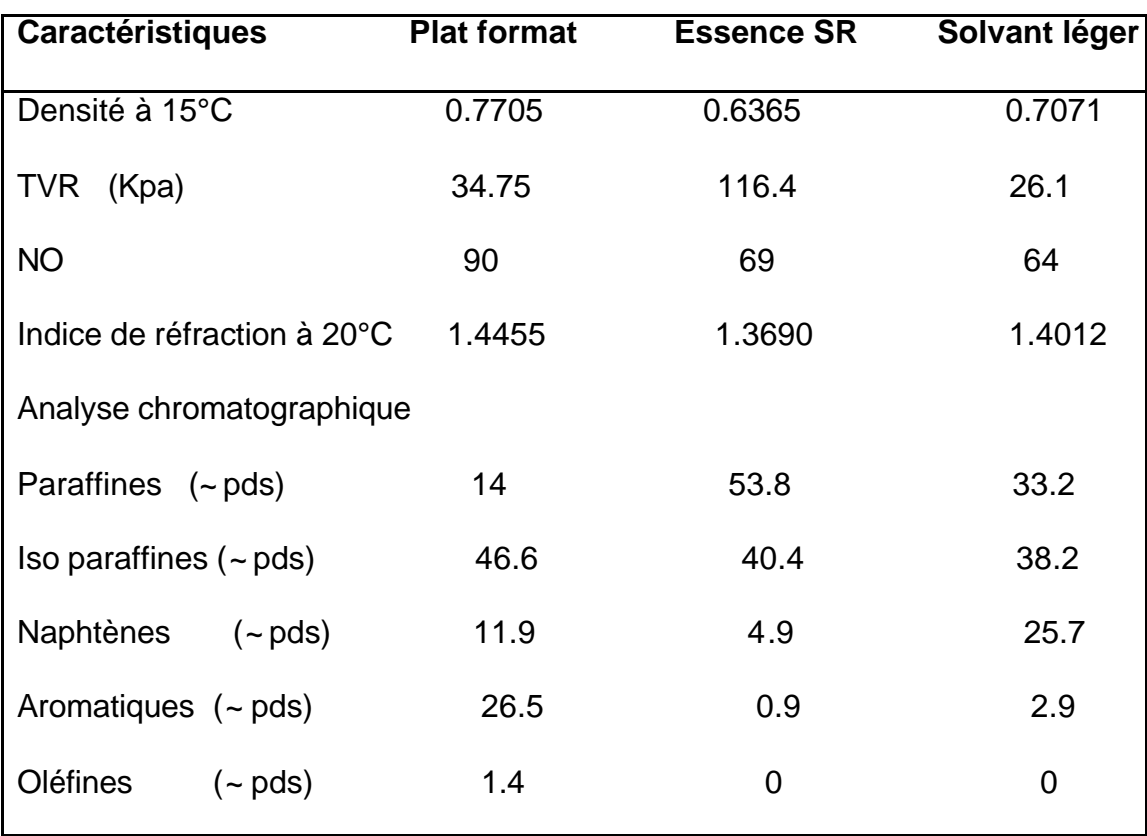

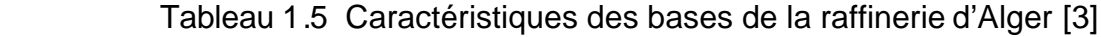

| <b>Caractéristiques</b>      | <b>Plat format</b> | Iso pentane | Naphta A       | <b>Aromatiques lourd</b> |  |  |  |
|------------------------------|--------------------|-------------|----------------|--------------------------|--|--|--|
| Densité à 15°C               | 0.794              | 0.63        | 0.6967         | 0.8801                   |  |  |  |
| TVR (Kpa)                    | 26.4               | 202.2       | 55.5           | 6.1                      |  |  |  |
| <b>NO</b>                    | 97.2               | 91.2        | 66.9           | 109.6                    |  |  |  |
| Indice de réfraction         |                    |             |                |                          |  |  |  |
| $\dot{a}$ 20 $^{\circ}$ C    | 1.4598             |             | 1.3862         | 1.5078                   |  |  |  |
| Analyse chromatographique    |                    |             |                |                          |  |  |  |
| Paraffines<br>$(-pds)$       | 9.5                | 0           | 68.1           | $\Omega$                 |  |  |  |
| Iso paraffines (~pds)        | 19.8               | 0           | $\overline{0}$ | 0                        |  |  |  |
| <b>Naphtènes</b><br>$(-pds)$ | 2.5                | 0           | 28.6           | 0.04                     |  |  |  |
| Aromatiques (~pds)           | 57.6               | 0           | 3.3            | 99.96                    |  |  |  |
| Oléfines<br>$(-pds)$         | 0.6                | 0           | $\overline{0}$ | 0                        |  |  |  |

Tableau 1.6 Caractéristiques des bases de la raffinerie de Skikda [3]

## **CHAPITRE 2**

# **PRESENTATION DES MODELES MATHEMATIQUES ET MODELISATION**

#### 2.1. Introduction

Les modèles constituent des constructions théoriques reposant sur des hypothèses dont la fonction est d'expliquer ou de prédire les phénomènes, et dont la validité est confirmée ou non par la confrontation à de nouvelles mesures et observations sur le réel.

 Le modèle, substitut du réel, construit pour être régi par les mêmes lois que celles qui ont été identifiées sur le réel, peut être l'objet d'expérimentations révélant des propriétés non encore répertories [17].

#### 2.2. Modèles mathématiques

#### 2.2.1. Introduction

Un modèle mathématique est une traduction de la réalité pour pouvoir lui appliquer les outils, les techniques et les théories mathématiques.

De même un modèle n'est jamais, parfait, ni totalement représentatif de la réalité : le choix des paramètres et des relations qui les lient éclaire la finalité et peut permettre d'appréhender divers aspects, ou encore des réalités différentes. Néanmoins quand le but est fixé, il y a souvent plusieurs modèles possibles dont chacun présente des avantages spécifiques [18].

## 2.2.2. Qualités d'un modèle mathématique

 En préliminaire, il est important de comprendre que la complexité mathématique n'est pas un critère suffisant pour juger si un modèle est pertinent ou non : il existe des classes de modèles qui font appel à des outils mathématiques complexes, tels que la recherche opérationnelle ou la théorie des jeux, d'autre classes, les heuristiques par exemple. Un modèle est pertinent :

- s'il couvre bien le champ du problème
- s'il permet d'obtenir le résultat escompté dans le délai souhaité
- s'il est réutilisable [19].

 En final un bon modèle mathématique doit aussi avoir quelques points essentiels tels que :

- Le point de départ est toujours une question qu'on se pose sur une situation future et / ou si complexe qu'on n'y trouve pas de réponse de manière évidente
- Pour trouver la réponse, il est nécessaire de limiter le champ du problème en recherchant les données qu'on imagine avoir un lien avec la question. Trop limiter fait courir le risque de ne pas modéliser un phénomène qui a du poids dans le contexte, mais trop ouvrir entraîne une dispersion des moyens et une accumulation de données non pertinentes qu'il faudra écarter. Cette étape est très délicate pour la qualité du modèle : elle est soumise aux a priori du modélisateur, à ses manques de connaissances – parfois de méthodes - et aux dont il dispose (temps, argent, accès aux données).
- Il faut ensuite construire le modèle, filtrer les données afin d'extraire les irrégularités ou événements qui marquent l'essentiel et éventuellement, reconstituer les manquants pour assurer la cohérence de l'ensemble ou du phénomène à étudier.
- Aussi, constituer le modèle càd ensemble de règles ou d'équation qui le génère, il faut décrire ces règles : leur importance relative, les données en entrées et en sortie, les outils mathématiques utilisés, les étapes par lesquelles il faut passer, les points de contrôle.
- Enfin la dernière étape consiste à valider le modèle : en appliquant aux données filtrées les règles du modèle, retrouver-t-on la situation initiale ? si l'écart est trop important, il est nécessaire de se reposer la question des limites que l'on a fixées, ou de la pertinence des outils utilisés pour la modélisation [19].

## 2.2.3. Outils mathématiques

 Il s'agit essentiellement d'outils statistiques et de probabilités, de calculs différentiels (équations aux dérivées partielles et ordinaires) plus précisément,

- La projection, qui consiste à prédire la valeur d'une grandeur numérique continue à partir des valeurs passées en utilisant les méthodes de régression (linéaire ou non).
- La classification, qui permet de situer une observation (événement ou individu) dans un nombre réduit de classes prédéfinies.
- La représentation graphique, qui donne une image visuelle.
- La corrélation, qui permet d'associer plusieurs variables quant elles ont un comportement commun.
- la réduction de dimensionnalité, qui consiste à créer, à partir d'un ensemble d'observations un ensemble réduit d'observation [19].

## 2.2.4. Présentationde modèles mathématiques [20]

## 2.2.4.1. Introduction

Cette partie d'étude a été consacrée à la recherche bibliographique sur les différents modèles mathématiques non linéaires. Dans les précédentes études les recherches ont été orientées vers l'établissement de modèles linéaires simples de 1<sup>ers</sup> degrés, les résultats étaient satisfaisants [1,3]. C'est dans ce cadre que de nouvelles recherches sont faites afin d'apporter de nouveaux résultats plus performent et plus concluants en utilisant des modèles non linéaires.

 L'étude bibliographique était longue mais fructueuse. Plusieurs mathématiciens et scientifiques ont élaboré des modèles allant du classique modèle polynomiale ou quadratique appelé aussi modèle additif qui s'écrit sous la forme [26] :

$$
Y ? a_0 ? \sum_{i=1}^k a_i x_i ? \sum_{i=1}^k \sum_{i=1}^k a_{ij} x_i x_j ? \sum_{i=1}^k a_{ii} x_i^2
$$
 (1)

Passant par le modèle multiplicatif [15] s'écrivant, pour i=1 à 3 :

$$
Y ? b_0(x_1^{b_1} ? x_2^{b_2} ? x_3^{b_3}) \tag{2}
$$

Le modèle de DRAPER [27] qui s'écrit :

$$
Y \quad ? \quad \frac{b_1}{x_1} \quad ? \quad \frac{b_2}{x_2} \quad ? \quad \frac{b_3}{x_3} \tag{3}
$$

Le modèle de RATIOS [28] :

$$
Y ? \frac{x_1}{x_1 ? x_2 ? x_3} ? \frac{x_2}{x_1 ? x_2 ? x_3} ? \frac{x_3}{x_1 ? x_2 ? x_3}
$$
 (4)

Ou encore le modèle mathématique de la forme [29] :

$$
Y ? a ? b(x_1^2 2x_2^2) ? c(x_1^{22} 2x_3^{22}) ? d(x_2^{22} 2x_3^{22}) \tag{5}
$$

28

Dans cette étude deux modèles ont été retenus le premier étant le modèle quadratique du second degré considéré comme modèle de référence, ce choix étant deliberement fait pour les avantages qu'il présente à savoir la variation des facteurs ou bien l'interaction des facteurs ou mieux encore la notion des facteurs influents, et un second modèle qu'on a appelé le modèle mixte qui après develeppement de son aspect par rapport au phénomène étudié est un peu la combinaison du modèle multiplicatif (2) et le modèle (5) et qui se présente sous la forme :

$$
Y ? a_1 X_1^{k_1} ? a_2 X_2^{k_2} ? a_3 X_3^{k_3} ? ? ? ? a_N X_N^{k_N}
$$

Où

 $\frac{2}{\lambda}$ ? ? ? ? ? ?  $\frac{2}{\lambda}$ ? ? ? ? ? ? ? ? s'il existe une interactio n entre cinqs facteurs. s'il existe une interactio n entre quatres facteurs. s'il existe une interactio n entre trois facteurs. s'il existe une interactio n entre deux facteurs. s'il n' existe pas d'interactio n entre les facteurs.  $i^{\mathcal{A}}$  *j*  $\mathcal{A}$  *k*  $\mathcal{A}$  *l*  $\mathcal{A}$  *m*  $i^{\mathcal{A}}$ *j*  $\mathcal{A}$ <sub>*k*</sub> $\mathcal{A}$ <sup>*l*</sup>  $i^{\mathcal{A}}$ *j*  $\mathcal{A}_k$ *i j i i*  $x_i x_i x_k x_l x_l$  $x_i x_i x_k x_k$  $x_i x_j x_j$ *x x x X*

Et telle que,

 Pour des recherches poussées, on considère que le fait d'attribuer à :  $k_1, k_2, k_3, ?$  ?  $k_N$  des valeurs entières donnait au modèle la forme de modèle non linéaire du 1<sup>er</sup> degré, 2<sup>eme</sup> degré ou 3<sup>éme</sup> degré etc. Et que le modèle devenait anodin, pour cela on considère que les valeurs :  $k_1, k_2, k_3, ?$  ?  $k_{N}$ , sont réels positifs qui appartiennent à l'intervalle [0,1].

## 2.3. Modélisation mathématique

## 2.3.1. Introduction

 La modélisation est la conception d'un modèle selon son objectif et les moyens utilisés. Elle nécessite généralement d'être celée par des vérifications, lesquelles passent par la parametrisation et le calibrage des modèles utilisés [4].

#### 2.3.2. Principe de modélisation

Les facteurs influent $X_1, X_2, X_3, \ldots, X_k$  étant connus, nous cherchons à représenter par une équation les variations d'une réponse Y en fonction de ces facteurs.

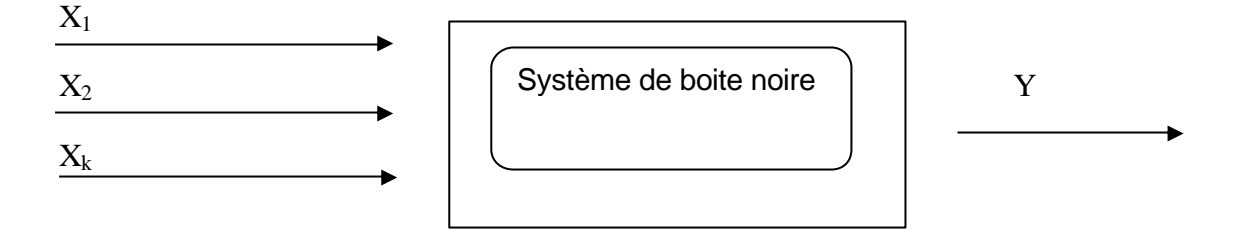

 L'intérêt d'une telle équation est de permettre de prévoir la réponse dans les conditions opératoires données.

 La réponse Y est liée aux variables opératoires par un modèle réel, souvent complexe. Nous faisons d'hypothèse que ce modèle réel peut être approché par un modèle non linéaire du second degré.

$$
Y = a_0 + a_1 X_1 + a_2 X_2 + a_3 X_3 + a_{12} X_{12} + a_{13} X_{13} + a_{23} X_{23} + a_{11} X_{11}^2 + a_{22} X_{22}^2 + a_{33} X_{33}^2
$$
\n(1)

 Dans lequel *X <sup>j</sup>* représente l'un des facteurs, une fonction de ces facteurs, une interaction….

Nous devons successivement :

- ? Trouver les valeurs à donner aux coefficients  $a_i$ ,  $a_{ij}$ ,  $a_{ii}$  : la méthode utilisée étant la méthode des moindres carrés.
- ? Vérifier la validité de l'équation obtenue au moyen de tests, dont l'analyse de la variance [4].

## 2.3.3. Outils de Modélisations

## 2.3.3.1. Régression Multilinéaire (MLR)

## Principe :

La régression multilinéaire est une généralisation de la régression simple.

 Dans la régression linéaire simple, l'expérimentateur dispose de résultats de N essais.

 Tableau 2.1 Présentation de résultats d'essais pour une régression linéaire simple.

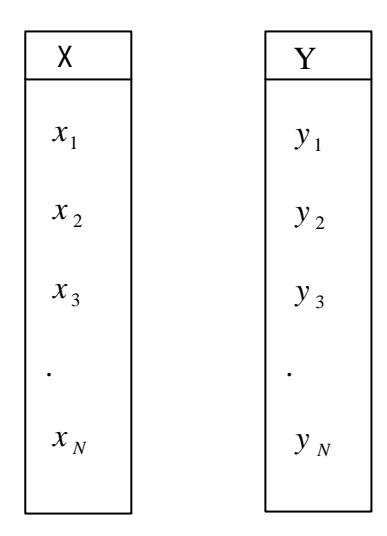

Au cours de l'essai r<sup>e</sup>i, le facteur étudié  $X$ , a la valeur  $x_i$ , la réponse observée est *y<sup>i</sup>* .

Si les points  $(x_i, y_i)$  s'alignent correctement dans le plan  $(X, Y)$ , l'expérimentateur cherchera l'équation de la droite qui correspond le mieux à ses résultats.

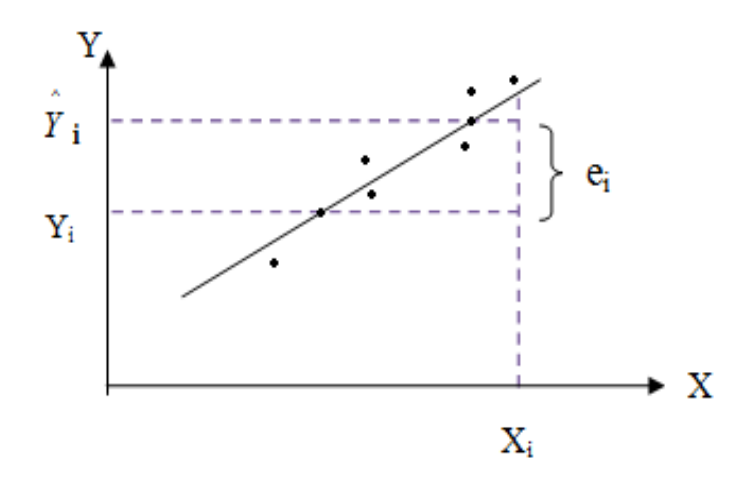

Figure 2.1 droite des moindres carrée

A chaque valeur  $\|x_i\|$  de  $|X|$  correspondant deux valeur de la réponse :

*i y* : Valeur observée ? *y i* : Point sur la droite Avec :  $y_i = y_i^2$ *i y* **+** *e<sup>i</sup>*

La droite recherchée satisfait aux critères des moindres carrés :

$$
\sum_{i}^{N} e_i^2
$$
 = valueur minimale

La démarche se généralise au cas ou l'expérimentateur a étudié une réponse *Y* en fonction, non pas d'un seul facteur  $X$  , mais de k facteurs.  $X_{_1}, X_{_2}, X_{_3} . . . . . , X_{_k}$ 

Si N représente le nombre des essais, nous pourrons écrire le tableau des résultats :

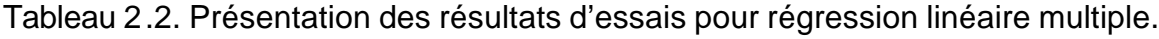

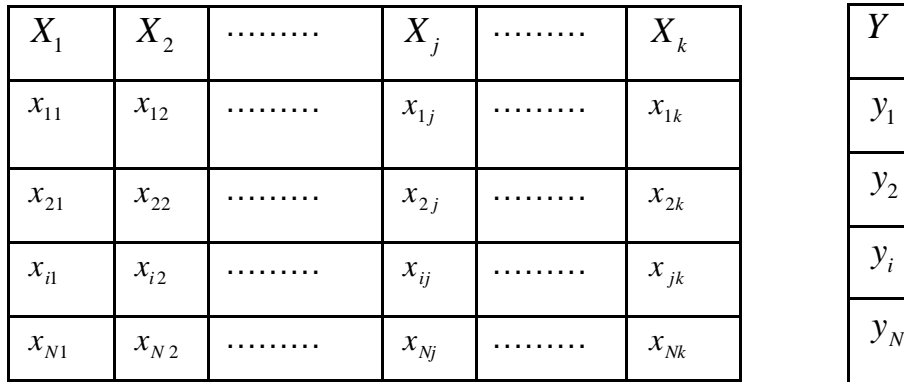

Au cours de l'essai n°i

Le facteur  $X_1$  a la valeur  $x_{i1}$ 

Le facteur  $\,X_{_2}$  a la valeur  $\,x_{_{i2}}$ 

……

Le facteur  $X_j$  a la valeur  $x_{ij}$ 

……..

Le facteur  $X_{_k}\;$  a la valeur  $\; X_{_{ik}}\;$ 

La réponse observée est *<sup>i</sup> y*

 L'expérimentateur fait l'hypothèse que la réponse peut être décrite par un modèle linéaire de type :

$$
Y ? ?_0 ? ?_1 X_1 ? ?_2 X_2 ? \dots \dots \dots ? ?_J X_J ? \dots \dots ? ?_q X_q \tag{2}
$$

Dans lequel une variable quelconque  $X_j$  peut représenter :

- L'un des facteurs  $X_1, X_2, X_3, \ldots, X_k$
- Une interaction quelconque entre ces facteurs.
- $\;$  Une fonction de ces facteurs :  $\ldots$ .  $X_1^{\,2},Log \,{}^0\!\! X_1\,{}^0\!\! ?$
- Les coefficients?<sub>;</sub> sont estimés par la méthode des moindres carrées [4].

#### Estimation des coefficients par la méthode des moindres carrés [4]

 Si le modèle (2) est valide, la valeur attendue pour *Y* dans les conditions de l'expérience i est :

? ?*<sup>i</sup> <sup>i</sup> <sup>i</sup> <sup>j</sup> ij <sup>q</sup> iq ? y* ? *?* ? *? x* ? *? x* ? ? ? *? x* ? ? ? *? x* <sup>0</sup> <sup>1</sup> <sup>1</sup> <sup>1</sup> <sup>2</sup>

En raison des erreurs aléatoires, la valeur  $y_i$  obtenue expérimentalement diffère de ?' $y_i$ '? d'une quantité ?<sub>*i*</sub>.

$$
E_{t} y_{i} = 2 \gamma y_{i} \gamma_{+} 2
$$

Telle que les erreurs ?<sub>i</sub> sont des variables aléatoires indépendantes distribuées selon la loi normale de moyenne :

$$
??\text{?}^{\ }?\text{2}^{\ }=\text{0}^{\ }e\text{et d'ecart-type aléatoire}\text{?}
$$

Lorsque les coefficients  $2^{1}, 2^{2}, 3^{2}, 5^{2}$ , sont estimés par  $a_{1}, a_{2}, a_{3}, 7, a_{4}$ , on peut calculer la réponse au point i par :

$$
\hat{Y}_i
$$
 ?  $a_0$  ?  $a_1x_{i1}$  ?  $a_2x_{i2}$  ?  $a_3x_{i3}$  ? ? ?  $a_jx_{ij}$  ? ? ? ?  $a_qx_{iq}$ 

La valeur ainsi obtenue diffère du résultat expérimental de la quantité  $e_i$ 

Et on aura :

$$
Y_i \ ? \ \hat{Y}_i \ ? \ e_i
$$

On obtient le système d'équation linéaire Vi :

$$
y_{1} ? a_{0} ? a_{1}x_{11} ? a_{2}x_{12} ? a_{3}x_{i3} ? ? a_{j}x_{1j} ? ? ? a_{q}x_{1q} ? e_{1}
$$
  
\n
$$
y_{2} ? a_{0} ? a_{1}x_{21} ? a_{2}x_{22} ? a_{3}x_{23} ? ? a_{j}x_{2j} ? ? ? a_{q}x_{2q} ? e_{2}
$$
  
\n?  
\n
$$
y_{i} ? a_{0} ? a_{1}x_{i1} ? a_{2}x_{i2} ? a_{3}x_{23} ? ? a_{j}x_{ij} ? ? ? a_{q}x_{iq} ? e_{i}
$$
  
\n?  
\n
$$
y_{N} ? a_{0} ? a_{1}x_{i1} ? a_{2}x_{N2} ? a_{3}x_{N3} ? ? a_{j}x_{Nj} ? ? ? a_{q}x_{Nq} ? e_{N}
$$

 Dans lequel le nombre des N équations doit être supérieurs au nombre des q+1 coefficients.

On cherche les valeurs des  $a_j$  qui minimisent la somme des carrés des

écarts ? *N i*  $e_i^2$ .

 Concrètement, on cherche, le modèle linéaire qui « passe au plus prés » de l'ensemble des points expérimentaux.

Adoptons l'écriture matricielle suivante :

? Le vecteur des réponses de dimension N . 1 :

 *Y=* ? ? ? ? ? ? ? ? ? ? ? ? ? ? ? ? ? ? ? ? *N y y y* ? ? ? 2 1
? La matrice de la régression de dimension N. (q+1) :

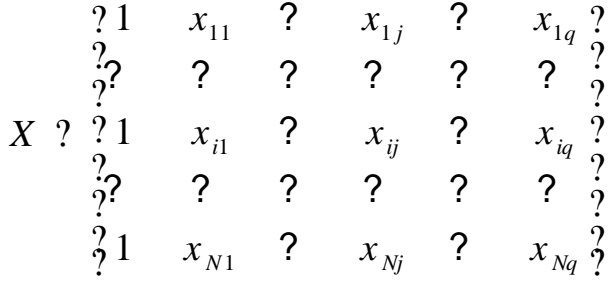

La première colonne correspond à la constante du modèle  $\left\|a_{\,0}\right\|$ 

? Le vecteur des coefficients de dimensions (q+1). 1 :

 A = ? ? ? ? ? ? ? ? ? ? ? ? ? ? ? ? ? ? ? ? *q j a a a a* ? ? 2 0

? Le vecteur des écarts de dimensions N. 1

 E = ? ? ? ? ? ? ? ? ? ? ? ? ? ? ? ? ? ? ? ? *N i e e e e* ? ? 2 1

Le système à résoudre s'écrit :

$$
Y ? XA ? E
$$

Et le critère des moindres carrés :

 $E^{\prime}E$  = valeur minimale

Exprimons *E*?*E* en fonction de *A*

$$
E'E ? (Y ? XA)^(Y ? XA)
$$
  
\n
$$
E'E ? (Y ? A'X ) (Y ? XA)
$$
  
\n
$$
E'E ? YY ? A'X Y ? YXA ? A'X XA
$$

 *E*?*E* est un scalaire , ainsi que tous les termes de la somme sont également des scalaire

Et on a :

$$
YXA ? (A'XY)? ? A'XY
$$

Et *E*?*E* ? *Y* ?*Y* ? 2*A*?*X* ?*Y* ? *A*?*X* ?*XA*

# Analyse de la Variance [4]

Propriétés de *Y* ,  $\hat{Y}$  , et *E* 

Pour le modèle des moindres carrés :

- Les N résultats expérimentaux *Y<sup>i</sup>* et les réponses correspondantes  $\hat{Y_i}$ calculées par le modèle ont la même moyenne générale  $\overline{Y}$
- La moyenne des écarts *e* <sub>i</sub> est égale à 0
- Les sommes des carrés vérifiant la relation :

$$
\sum_{1}^{N} e_i^2 \, ? \, \sum_{1}^{N} Y_i^2 \, ? \, \sum_{1}^{N} \hat{Y}_i^2 \tag{3}
$$

Soit *E*?*E* ? *Y*?*Y* ? 2*A*?*X*?*Y* ? *A*?*X*?*XA*

Pour le modèle des moindres carrés :

$$
X \, Y \,\, ? \,\, XXA
$$

Par conséquent :

# *E*?*E* ? *Y*?*Y* ? 2*A*?(*X*?*XA*) ? *A*?*X*?*XA*? *Y*?*Y* ? *A*?*X*?*XA*

Revenons aux scalaires correspondants

$$
E \mathcal{L} ? \bigg\{ \begin{array}{c} \overset{N}{2} & e_i^2 \\ \text{Y} \mathcal{V} ? \overset{N}{2} & Y_i^2 \\ \text{A} \mathcal{X} \mathcal{X} A ? \overset{N}{2} \hat{\mathcal{Y}} ? \overset{N}{2} \overset{N}{2} \hat{Y}_i^2 \end{array}
$$

On obtient l'égalité (3)

Les propriétés de *Y*, *Ŷ* et *E* sont à la base de l'analyse de la variance qui suit :

Signification Globale du Modèle [4]

L'égalité (3) peut s'écrire :

$$
\bigcap_{1}^{N} Y_{i}^{2} ? \bigcap_{1}^{N} \hat{Y}_{i}^{2} ? \bigcap_{1}^{N} e_{i}^{2}
$$

Retranchons  $N\overline{Y}^2$  aux deux membres de l'égalité :

$$
\frac{ \gamma}{ 2}\, Y_{i}^{2} \ ?\ N \overline{Y}^{2} \ ?\ \frac{ \gamma}{ 2}\ \hat{Y}_{i}^{2} \ ?\ N \overline{Y}^{2} \ ?\ \frac{ \gamma}{ 2}\ e_{i}^{2}
$$

Dispersion totale = dispersion expliquée par le modèle + dispersion résiduelle.

 Au premier membre, c'est la dispersion des *Y<sup>i</sup>* autour de leur moyenne, appelée dispersion totale ou somme des carrés totaux. Cette dispersion se décompose en deux parts :

-La dispersion des  $\hat{Y}_i$  autour de leur moyenne. Elle correspond à la dispersion expliquée par le modèle. Elle est appelée somme des carrés dus à la régression.

 - La dispersion des écarts autour de leur moyenne 0 correspond à la dispersion résiduelle. Elle est appelée somme des carrés des écarts.

Les degrés de liberté correspondant à chacune de ces sommes de carrées sont :

N-1 : pour la somme des carrés totaux

q : pour la somme des carrés de régression

N-1-q: pour la somme des carrés des écarts

 On peut maintenant juger si la part de la dispersion de la réponse expliquée par le modèle est grande devant la dispersion résiduelle en comparant les variances correspondantes par un test de *F* : Fisher (Snedecor). Le modèle sera déclaré globalement significatif si :

$$
F \begin{array}{c c} ? \end{array} F_{12} \begin{array}{c c} ? \end{array} F_{12, q, N^2 12 q} \end{array}
$$

| Source de<br>dispersion | des<br>Somme<br>carrés                                | Degrés<br>de<br>liberté | Carrés moyens                                             | F<br>(Snedecor)                                                                                                    |
|-------------------------|-------------------------------------------------------|-------------------------|-----------------------------------------------------------|----------------------------------------------------------------------------------------------------|
| Régression              | $\hat{Y}^{N}$ $\hat{Y}_{i}^{2}$ ? $N\overline{Y}^{2}$ | q                       | $(\hat{Y}_i \hat{Y}_i^2 \hat{Y}_i N \overline{Y}^2)$<br>q | $\frac{3}{2}(\stackrel{N}{2}\hat{Y}_i^2, \stackrel{N}{N}\stackrel{N}{Y}^2)\stackrel{?}{?}$<br>q<br>$\stackrel{N}{2}$<br>$e_i^2$<br>$\frac{?}{9}(N ? 1 ? q)$ |
| Résiduelle              | $\int\limits_{0}^{N}e_{i}^{2}$                        | $N$ ?1? $q$             | $\int_{0}^{N} e_i^2$<br>(N ? 1 ? q)                       |                                                                                                    |
| Totale                  | $\overline{?} Y_i^2 ? N\overline{Y}^2$                | $N$ ?1                  |                                                           |                                                                                                    |

Tableau 2.3 Analyse de la variance [4].

Coefficients de corrélation multiple :  $R^2$  et  $R^2$  ajusté

 $R<sup>2</sup>$  est défini comme le rapport de la dispersion expliquée par le modèle sur la dispersion totale .

$$
R^2
$$
? *Disperson* exp *liquée* ? 1 ? *Disperson résiduelle*  
*Disperson totale Disperson totale*

Il est donné par la formule suivante [2] :

$$
R^2\;\;?\;\frac{\stackrel{N}{2}}{\stackrel{1}{2}}\;\frac{\hat{Y}_i^2}{N}\;\frac{?~N\overline{Y}^2}{N\overline{Y}^2}\;\;?\;\frac{\stackrel{N}{2}}{\stackrel{1}{2}}\;\frac{e_i^2}{N\overline{Y}^2}
$$

En divisant les dispersions par les degrés de liberté correspondants, on obtient  $[4]$ :

$$
R_{ADJ}^{2} \t? 1? \frac{\text{Variance } \text{résiduelle}}{\text{Variance } \text{totale}} ? 1? \frac{\frac{N}{(N ? 1 ? q)}}{\frac{N}{2} y_i^2 ? N\overline{Y}^2}
$$
\n
$$
\frac{\frac{1}{2} (N ? 1) \cdot \frac{1}{2} (N ? 1)}{(N ? 1)}
$$

C'est un nombre qui varie entre 0 et 1.  $R_{ADJ}^2$  mesure le degré d'ajustement du modèle.Plus il est voisin de 1 et plus le modèle représente bien les points expérimentaux [2].

 $R^{2}_{ADJ}$  est utilisé pour comparer des modèles comportant des nombres de termes différents [4].

 $R^2$  est un nombre qui varie entre 0 et 1, s'il vaut zéro c'est que le modèle n'explique rien , s'il vaut un , le modèle explique toutes les réponses mesurées. Paradoxalement  $R^2$  n'est pas une qualité d'un modèle. Tout dépend du nombre de résultats et du modèle choisi. Par exemple, si l'on possède deux réponses et que l'on souhaite utiliser un modèle du premier degré, on aura un  $R^2$  égale à 1.

 En effet par deux point il passe toujours une droite. Le modèle explique bien les deux réponses. Si l'on a trois réponses,  $R^2$  ne sera probablement pas égale à 1, mais si on veut faire passer une courbe du second degré par les trois points,  $R^2$  sera à nouveau égale à 1, c'est pour cette raison que certains Auteurs ont introduit le  $R_{AD}^2$  [2].

#### Analyse des résidus [4]

 Il s'agit d'une représentation graphique des résidus. En abscisse on porte les valeurs des réponses prédites par le modèle  $\hat{Y_i}$  et en leur coordonnées on porte les valeurs des résidus *e<sup>i</sup>* , on regarde si les résidus semblent être distribués aléatoirement ou non. Un modèle est bon si les points  $(\hat{Y}_i, e_i)$  semblent disposés au hasard [2].

#### 2.2.3.2. Autre méthodes de Régression

#### 2.2.3.2.1. Variables corrélées

 L'expérimentateur dispose de résultats d'essais. Un premier tableau rectangulaire donne les conditions opératoires de chacun des essais réalisés. Il comporte N lignes, une par essai et k colonnes, une par chacun des k facteurs étudiés. Le vecteur Y rassemble les N résultats correspondants. L'objectif est d'estimer les coefficients ? <sub>;</sub> du modèle linéaire:

 $Y$ ?  $\bm{?}$   $\bm{?}$   $\bm{?}$   $\bm{?}$   $\bm{?}$   $\bm{?}$   $\bm{?}$   $\bm{?}$   $\bm{?}$   $\cdots$   $\bm{?}$   $\bm{?}$   $\bm{?}$   $\cdots$   $\bm{?}$   $\bm{?}$   $\bm{?}$ 

Où *X <sup>j</sup>* représente un des facteurs ou une fonction de ces facteurs.

 La régression multilinéaire présentée nécessite l'inversion de la matrice  $XX$  avec :

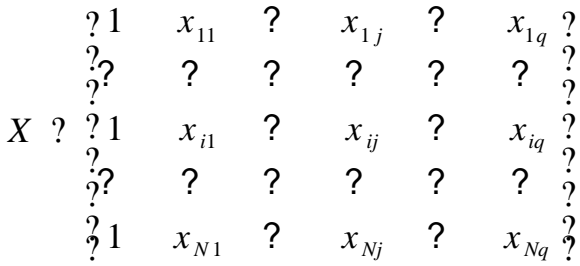

 Le calcule n'est possible que si la matrice X n'est pas une matrice singulière : deux variables *X <sup>j</sup>* et *X<sup>k</sup>* ne doivent pas être exactement corrélées. Rappelons que la corrélation entre deux variables *X <sup>j</sup>* et *X<sup>k</sup>* s'évalue grâce à leur covariances ou mieux, leurs coefficients de corrélation  $r^iX_j, X_k$  ?

- ? Si  $r!X_j, X_k! = 0$  alors  $X_j$  et  $X_k$  sont indépendantes
- ? Si  $r!X_j, X_k! = ?$  1 alors  $X_j$  et  $X_k$  sont exactement corrélées.

 S'il existe des corrélations fortes entre certaines variables de la matrice X , le calcul du modèle reste possible, le modèle obtenu permet un bon accord entre les résultats expérimentaux et les réponses calculées , mais le coefficient d'un facteur ne représente pas obligatoirement l'effet de ce facteur. Il arrive même qu'il soit de signe opposé au sens de l'effet. L'équation ne peut plus servir à comprendre le phénomène étudié.

 - Les coefficients sont instables. Ils ont souvent des valeurs anormalement élevées et leurs intervalles de confiance sont considérables.

 - L'utilisation du modèle pour faire des prévisions est délicate, car on peut « sortir » du domaine sans s'apercevoir [4].

 - La régression multilinéaire (MLR) convient lorsque les facteurs de l'étude sont indépendants ou peu corrélés. La matrice utilisée pour le calcul est « bien conditionnée ». Malheureusement ce n'est pas toujours le cas, notamment dans les plans de mélanges avec contraintes ou lorsque les données à analyser proviennent d'essais réalisés sans souci de la qualité d'un éventuel modèle. Il est indiquer d'utiliser, alors d'autres méthodes de régression : Régression pas à pas, la Ridge analyse ou la régression PLS [4].

### 2.2.3.2.2. La Régression pas à pas

 La régression pas à pas permet de sélectionner les variables à mettre dans le modèle par une procédure séquentielle :

**-** En mode avant : le modèle étant réduit à sa constante, les variable *X <sup>j</sup>* sont ajoutées une par une, par ordre d'importance. À chaque étape, la méthode vérifie que toutes les variables présentes dans le modèle sont toujours, significatives. Celles qui ne le sont plus sont éliminées.

**-** En mode arrière : partant du modèle complet. Les variables sont éliminées les une après les autres en commençant par les moins influentes. À chaque étape, la méthode s'assure que toutes les variables hors des modèles sont bien non significatives. Si une variable qui avait été éliminée à une étape précédente redevient significative, elle est réintégrée dans le modèle [4].

# **CHAPITRE 3**

# **RESOLUTIONS MATHEMATIQUES ET APPLICATIONS**

### 3.1. Problématique

Les méthodes expérimentales sont longues et coûteuses actuellement, pratiquement seules les méthodes basées sur un calcul empirique sont utilisées pour analyser les fractions pétrolières en Paraffines, en Naphtènes et en Aromatiques, néanmoins les méthodes déjà développées présentent beaucoup d'inconvénient : Elle ne sont pas précises , elles sont limitées par leur intervalle de validité et leur domaine d'applications, elle utilisent souvent des propriétés physique relativement difficiles à déterminer telle que la masse moléculaire, viscosité et le point d'aniline, d'autre part ces propriétés ne sont pas toujours disponibles pour certaines fractions [1]. Le premier objectif fixé dans ce chapitre sera consacré à la résolution mathématique en utilisant la modélisation mathématique qui va contribuer à l'amélioration de la qualité des corrélations entrant dans la détermination de la composition de groupe structurale en tant que classe d'hydrocarbures de n'importe quelle fraction pétrolière extraite d'un pétrole brut donné. Ceci permettra de mesurer quantativement et qualitativement toutes les fractions pétrolières issues d'une distillation TBP d'un brut quelconque, par un mélange d'hydrocarbure paraffiniques, naphténiques, et aromatiques à partir des propriétés telle que : La température d'ébullition (Tb), la densité (d), et l'indice de réfraction (n).Toutes ces propriétés sont accessibles par l'expérience et sont généralement déterminées avec précision par des différentes méthodes. Ce chapitre sera consacré à la résolution mathématique en utilisant la modélisation mathématique qui déterminera une meilleure corrélation.

 D'autre part la coupe issue du pétrole brut la plus demandée est la gazoline ou essence, surtout avec l'essor de l'industrie automobile qui, exige de plus en plus des critères de qualité qui permettent d'obtenir les meilleures performances du véhicule, l'amélioration des rendements des véhicules est due à l'augmentation de l'indice d'octane de nos carburants c'est la caractéristique la plus importante qui mesure la qualité des carburants. Pour accroître l'indice d'octane d'un carbure on utilise des produits plombés c à d contiennent du plomb qu'on appelle « super carburant plombé ». Mais les véhicules à essence plombée rejettent des polluants dont les principaux sont : le monoxyde de carbone (CO) qui est très toxique, les hydrocarbures imbrûlés qui forment le brouillard polluant et les oxydes d'azote  $(NO_x)$  qui, en présence d'oxygène se convertissent en dioxyde d'azote  $(NO_2)$ , combiné à son tour à l'eau de l'atmosphère forme des pluies acides. Sous cette pression écologique, les industries des carburants doivent modifier la formulation des carburants pour produire des super carburants plus propres. De ce fait la suppression complète du plomb des essences est devenue une nécessité qui a entraîné les raffineurs à maintenir l'indice d'octane à un niveau satisfaisant et cela grâce à l'incorporation des produits oxygénés permettant de réduire les concentrations des composants polluants et d'accroître l'indice d'octane. Ces produits oxygénés sont le MTBE et l'éthanol, donnant ainsi naissance à une

essence sans plomb [5]. Le deuxième objectif fixé dans ce chapitre sera consacré à la modélisation des données expérimentales pour l'estimation de l'indice d'octane NO des essences reformulées, et va contribuer à la détermination des facteurs influents des différentes bases.

# 3.2. Corrélations proposées

# 3.2.1. Composition chimique des fractions pétrolières

## 3.2.1.1. Résolution Mathématique

 La modélisation des données expérimentales révèle de nouveaux résultats en appliquant la régression multilinéaire effectuée sur les deux modèles mathématiques non linéaires:

- ? Le modèle quadratique ou modèle additif
- ? Le modèle mixte

 Pour la détermination de la composition des fractions pétrolières issues d'une distillation TBP d'un pétrole brut dont les principales propriétés utilisées sont : la température d'ébullition, la densité et l'indice de réfraction, ainsi qu'une estimation de la composition chimique (en Paraffine, Naphtène et en Aromatique) des fractions pétrolières sont représentées par la forme :

$$
X_{p} ? f \mathcal{T}_{b}, d, n?
$$
  

$$
X_{n} ? f \mathcal{T}_{b}, d, n?
$$
  

$$
X_{a} ? f \mathcal{T}_{b}, d, n?
$$

Avec :

- $T_b$  : La température de l'ébullition moyenne
	- *d* : Densité à 10°C par rapport à l'eau
	- *n* : Indice de réfraction à 15°C
- $X_p$ : Composition de Paraffines
- *X<sup>n</sup>* : Composition de Naphtènes
- *X<sup>a</sup>* : Composition d'Aromatiques

#### 3.2.1.2. Modèle quadratique

Le modèle quadratique qui est sous la forme :

2  $33\frac{1}{3}$ 2  $22^{\mathcal{N}}2$  $Y$  ?  $a_0$  ?  $a_1x_1$  ?  $a_2x_2$  ?  $a_3x_3$  ?  $a_1x_1x_2$  ?  $a_1x_1x_3$  ?  $a_2x_2x_3$  ?  $a_1x_1^2$  ?  $a_2x_2^2$  ?  $a_3x_2$ 

- ? *Y* : est la grandeur à laquelle s'intéresse l'expérimentateur
- ?  $x_i$ : représente les facteurs i.
- ?  $a_0$ ,  $a_i$ ,  $a_{ij}$ ,  $a_{ii}$ : sont les cœfficients du modèle, ils ne sont pas connus et doivent être calculés à partir des résultats des expériences [2].

 La représentation polynomiale de la réponse permet l'utilisation du calcul matriciel, contrairement aux autres formes de la modélisation, d'où son grand intérêt. L'usage que les polynômes montrent est qu'ils permettent de résoudre la plupart des problèmes et ce sont eux qui ont la faveur des expérimentateurs [2].

 Pour la détermination des coefficients du modèle quadratique on a eu recourt à la programmation en MATLAB 7.0, ce qui nous a permis d'estimer ces coefficients avec une certaine précision, et d'élaborer les équations suivantes, ainsi qu'une utilisation du logiciel Stat Graphics, ce qui nous a permis de dresser leurs graphes correspondants relativement aux données expérimentales de l'annexe (1).

Pour la composition chimique en Paraffines :

$$
X_p ? ?26435 ? 9.67T_b ? ? 52970'd ? ? 64288'h ? ? 6.74T_b : d ? ? 10.05T_b : n ? ? 5430'd : n ?30T_b^2 ? ? 22002'd^2 ? ? 37643'h^2?
$$

 $\left( \mathsf{l}\right)$ 

 Dans le but de déterminer la précision des différentes constantes du modèle, on fait une analyse de la variance suivie d'une analyse résiduelle.

Soit  $R_p^2$ = 0,93 cette grandeur statistique indique que le modèle approximatif explique 93% la variation de *X <sup>p</sup>* .

Pour la composition chimique en Naphtène :

$$
X_n ? 179920 ? 24.4\mathcal{T}_b ? ? 243710\mathcal{U}? ? 378590\mathcal{V}^2. ? 12.8\mathcal{T}_b ? d ? ? 23.8\mathcal{T}_b ? n ? ? 252970\mathcal{U}^2. n ?
$$
  

$$
? 2\mathcal{T}_b^2 ? ? 78972\mathcal{U}^2? ? 198340\mathcal{V}^2?
$$

 $(11)$ 

 Telle que  $R_n^2 = 0,60$ 

Pour la composition chimique en Aromatique :

 $X_a$  ? ? 154400 ? 14.7  $T_b$  ?? 191810  $d$  ?? 316300  $ln$  ?? 6  $T_b$  ? $d$  ? ? 13.7  $T_b$  ? $n$  ?? 194670  $d$  ? $n$  ?  $? 0'T<sub>b</sub><sup>2</sup>'? 57199'd<sup>2</sup>'? 161670'h<sup>2</sup>''.$ 

 $(III)$ 

Telle que  $R_a^2 = 0.97$ 

 La régression multilinéaire nous fournit, pour le modèle quadratique, les coefficients qui conduisent au meilleur ajustement. Donc concrètement on cherche le modèle qui «passe au plus prés « de l'ensemble des points expérimentaux. Les graphes suivants montrent la dispersion des points autour de la droite de régression du modèle quadratique [2].

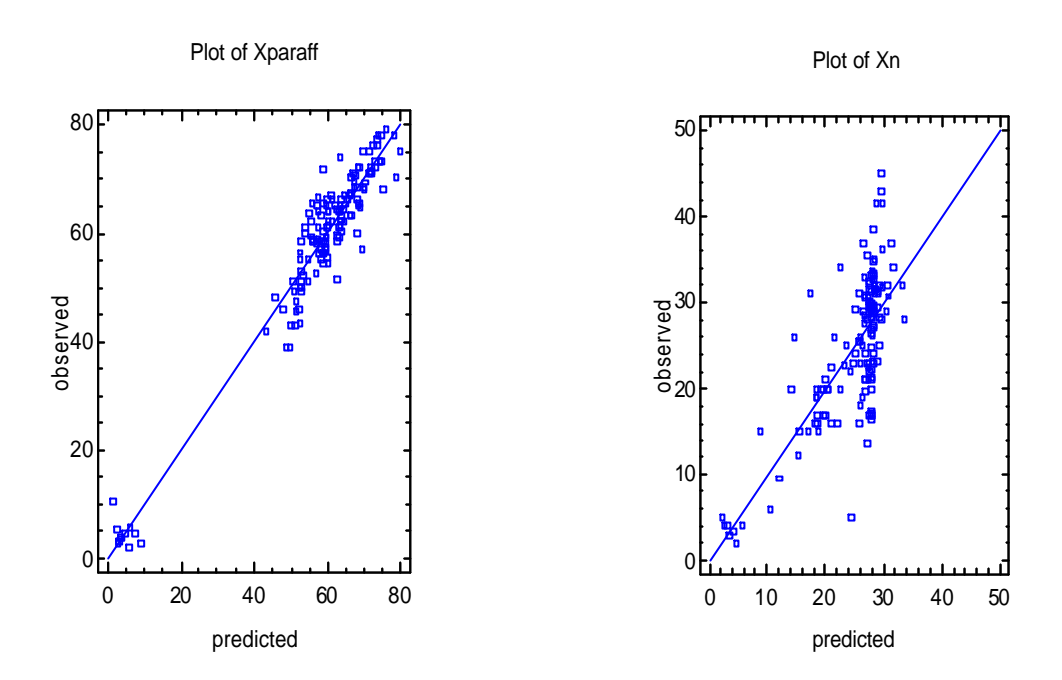

Fig.3.1Droite de régression de Xp Fig3.2 Droite de régression de Xn

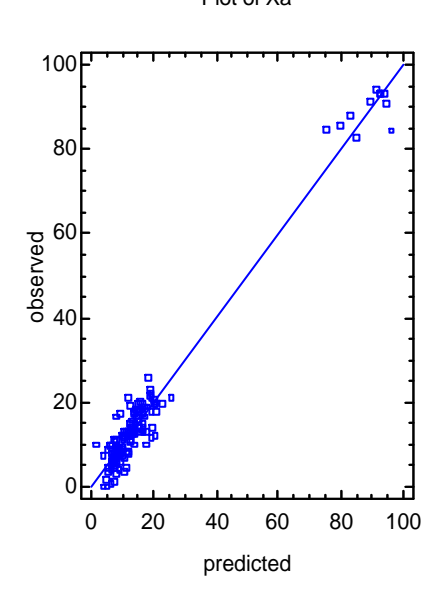

Fig3.3 Droite de régression de Xa

Plot of Xa

3.2.1.3. Modèle mixte

Diverses recherches ont été orientées pour trouver un modèle mathématique expliquant au mieux toutes les grandeurs statistiques déjà citées.

Le modèle mixte durant permet de faire une étude plus poussée et d'établir une meilleure représentation ainsi qu'une complète interprétation des résultats donnés par le modèle quadratique.

Le modèle mixte et *X* ? *f* ?*T<sup>b</sup>* , *d* , *n*?défini comme suit :

$$
X ? a_1 \, 2x_1 \, 2x_2 \, 2^{k_1} ? a_2 \, 2x_1 \, 2x_3 \, 2^{k_2} ? a_3 \, 2x_2 \, 2x_3 \, 2^{k_3}
$$

 A partir de celle nouvelle représentation qu'une programmation en MATLAB 7.0 et d'une utilisation du logiciel Stat- Graphics nous conduit aux équations suivantes

Pour la composition chimique en Paraffine :

$$
X_{p}^{-\gamma} 0.311 \mathcal{T}_{b}^{-\gamma} d^{0.276\gamma} ? 8.118 \mathcal{T}_{b}^{-\gamma} n^{0.394\gamma} ? 110.584^{2} d^{0.298\gamma}
$$

(IV)

Telle que  $R_p^2 = 0.94$ 

Pour la composition chimique en Naphtène :

 $X_n$  ? 121.38 $T_b$  ?*d* ? <sup>0.261</sup> ? 41.93 $T_b$  ?*n* ? <sup>0.357</sup> ? 97.17  $d$  ?*n* ?<sup>0.996</sup>

 $(V)$ Telle que  $R_n^2 = 0,30$ 

Pour la composition chimique en Aromatique:

 $X_a$  ? ?220.805 $T_b$  ?d<sup>. $p.040$ </sup> ? 0.135 $T_b$  ?n<sup>. $p.982$ </sup> ? 287.26  $d$  ?n. $p.872$ 

 (VI) Telle que  $R_a^2 = 0.94$ 

 Les graphiques suivants montrent la dispersion des points autour de la droite de régression du modèle mixte.

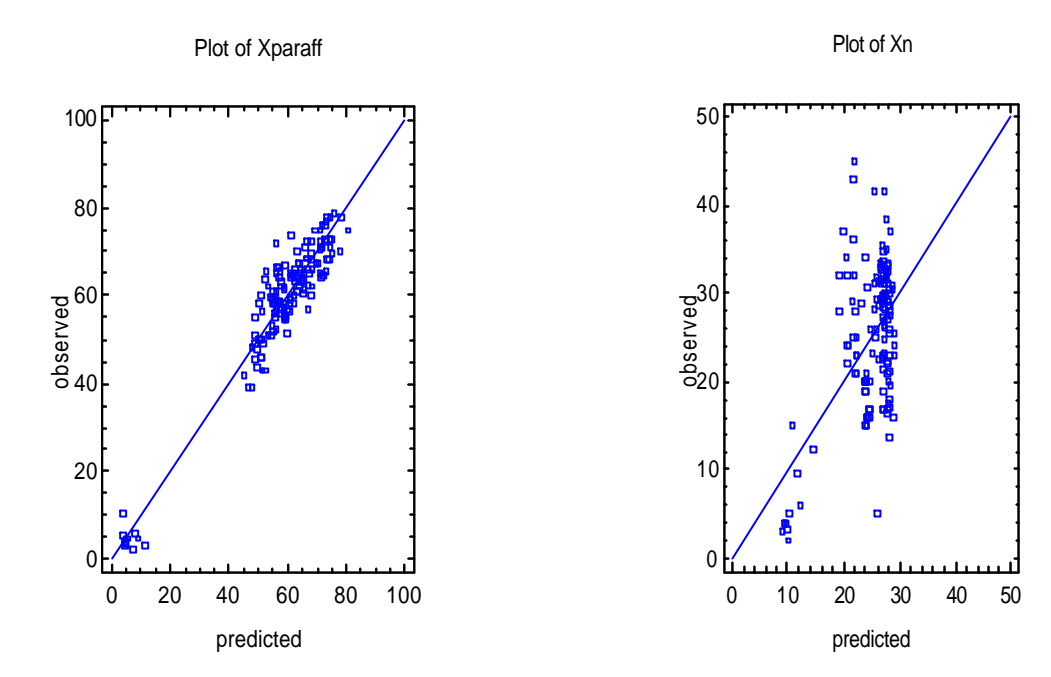

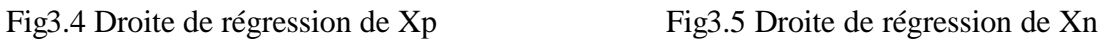

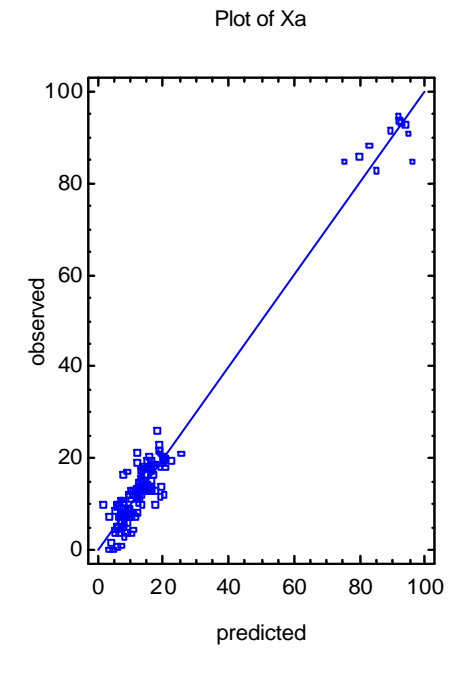

Fig3.6 Droite de régression de Xa

 Dans le but de déterminer la précision des corrélations obtenues, on associe aux constantes

 $a_0$ ,  $a_i$ ,  $a_{ii}$ ,  $a_{ii}$ , le calcul des grandeurs statistiques :

l'erreur absolue ? *X* donnée par la formule :

 $? X ? \nvert Y_i ? \nvert \hat{Y_i}$ 

l'erreur absolue moyenne  $\overline{?}X$  donnée par la formule :

$$
\overline{?}X \ ? \ \frac{\gamma}{1} \ ? X_i
$$

- l'erreur relative  $e_r$  en pourcentage  $e_r$  (%) donnée par la formule :

$$
e_{ri} \, \frac{1}{2} \, 2 \, 2 \, 100 \, \frac{|Y_i \, 2 \, \hat{Y}_i|}{Y_i}
$$

- l'erreur relative moyenne  $\bar{e}_r$  en pourcentage (%) donnée par la formule :

$$
\overline{e}_{ri} \, \frac{\gamma}{2} \, e_{ri} \, \frac{\gamma_0}{2} \, \frac{2}{N}
$$

- Le coefficient de corrélation multilinéaire  $R^2$  donné par la formule (5)
- *Y<sup>i</sup>* : La valeur expérimentale ou mesurée
- $-\hat{Y}_i$  : La valeur estimée ou théorique
- $\overline{Y}$  : La valeur moyenne de *Y*
- *N* : Nombre de points expérimentaux

 D'après les calculs donnés par les équations (I), (II), (III), (IV), et (V) et (VI), les résultats relatifs aux modèles proposés sont assez proches des résultats expérimentaux.

 En effet les valeurs des grandeurs statistiques représentées dans le tableau (3.1) montrent que les modèles utilisés sont caractérisés par une très grande précision 3,34 ? ? *X* ? 4,66

L'erreur relative 0,09 (%) ?  $e_{ri}$   $\frac{1}{2}$   $\frac{1}{2}$  1.17 (%) et  $R^2$  proche de 1.

 On remarque aussi que les deux modèles mathématiques donnent la composition en Paraffines :  $X_p$  avec la même précision, idem pour la composition en Aromatiques, les deux modèles donnent le même résultat, alors que la composition en Naphtènes l'application des deux modèles n'est pas très recommandée, en raison des résultats obtenus qui sont assez loin par rapport aux résultats expérimentaux  $\left\langle \mathcal{X}_n \right\rangle$  ? 5 et  $R^2$   $\left\langle \right\rangle$  0.60

| Modèle          | $?X_{n}$ |      | $?X_n \mid ?X_a$ | $\overline{?}X$ | $R_p^2$ | $R_n^2$ | $R_a^2$ |      |      | $e_{r_p}$ % $\left e_{r_n}$ % $\right $ $e_{ra}$ % $\left e_{r_n}\right $ | $\overline{e}_{ri}$ ?% |
|-----------------|----------|------|------------------|-----------------|---------|---------|---------|------|------|---------------------------------------------------------------------------|------------------------|
| Quadr<br>atique | 3.34     | 5.17 | 4.66             | 4.39            | 0.93    | 0.60    | 0.97    | 0.61 | 0.21 | 1.17                                                                      | 0.66                   |
| <b>Mixte</b>    | 3.72     | 5.3  | 4.11             | 4.37            | 0.94    | 0.30    | 0.94    | 0.09 | 0.34 | 0.97                                                                      | 0.46                   |

Tableau 3.1 Valeurs des grandeurs statistiques par les deux modèles

 Pour juger si la part de la dispersion de la réponse expliquée par le modèle est grande devant la dispersion résiduelle on compare les variances correspondantes par un test de Fisher (Snédécor).

En effet le modèle sera déclaré globalement significatif si :

$$
F
$$
?  $F_{12,2,q,N212,q}$ 

Avec

 $1-a = 0.95$ 

q : Nombre de paramètres estimés

N : Nombre de points expérimentaux

Tableau 3.2 Tableau des résultats du modèle Quadratique et du modèle Mixte

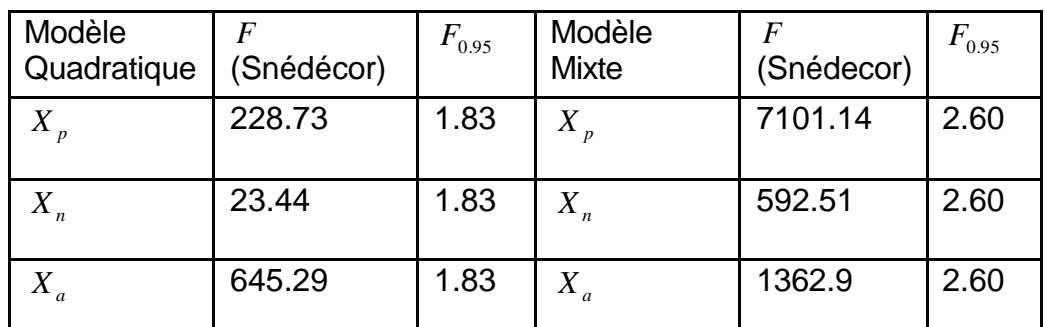

#### 3.2.1.5. Etude comparative des grandeurs caractéristiques

 Lors de l'établissement des corrélation donnant les propriétés physiques ou la composition des fractions pétrolières, on voudrait savoir alors quels sont les facteurs parmi tous les facteurs utilisés dans la composition chimique qui influent le plus et qui peuvent apporter de nouveaux résultats quand à une nouvelle composition des fractions pétrolière sans pour autant

faire de nouveaux essais expérimentaux. Une fois les facteurs influents identifiés et leur influence quantifiée par l'application de la régression pas à pas qui permet d'apercevoir le degré d'influence des facteurs par rapport à la réponse et donc de choisir les variables

Explicatives à éliminer ou à introduire dans le modèle statistique final. Une étude corrélative suivie d'une analyse de la variance pour trouver les variables explicatives fortement liées à la variable expliquée tout en limitant les moindres corrélés entre elles [2].

L'application de la régression pas à pas s'est portée sur le modèle mixte, Ce choix judicieux a été fait par rapport à la diversité des résultats obtenus grâce à l'élaboration de ce modèle, sa structure : avec ou sans interaction des facteurs, et la rapidité d'exécution de son programme, nous a permis son utilisation pour connaître et détecter les bases les plus influentes pour l'estimation de l'indice d'octane, ainsi que l'établissement du programme d'optimisation.

 Dans ce contexte une étude a été orientée pour connaître qui, des deux modèles à savoir : le modèle quadratique ou le modèle mixte présentait l'avantage de la vitesse d'exécution. Il s'est avéré, que pour le modèle mixte la vitesse d'exécution est nettement plus inférieure à celle du modèle quadratique.

 En effet pour l'exécution du modèle quadratique, toutes les opérations élémentaires du programme s'exécutaient en une seule itération avec un temps d'exécution  $t_{\varrho}$  = 0.563 secondes, alors que le temps d'exécution des opérations élémentaires du modèle mixte se fait à des itérations différentes sachant que les exposants ( $k_i$ ) étaient aléatoires, appartenant à [0,1] et qu'on peut avoir le résultat à différentes itérations.

Et donc à l'itération une :  $t_M = 0.328$  secondes, qu'à l'itération deux :  $t_M$  est égale à 0.469 secondes et que si le programme s'exécute à la troisième itération il le fera en 0.64 secondes. Donc en conclusion on peut dire que le modèle mixte présente l'avantage du programme le plus rapide des deux modèles et on peut le considéré que c'est modèle non linéaire performant et par conséquent son utilisation a été profitable pour notre recherche.

Pour la composition en Paraffines, en effet d'après l'équation (IV) :

$$
X_{_{P}}\;\?\;0.311\mathcal{T}_{_{b}}\;\mathcal{U}^{\;0.276}\;\?\;8.118\mathcal{T}_{_{b}}\;\mathcal{U}^{\;0.394}\;\?\;110.584\mathcal{U} \;\mathcal{U}^{\;0.998}
$$

Donc, on voit bien que les termes non significatifs sont ceux de  $(T_b, 2d)$ et( $T_b$   $2n$ ). Ces termes sont éliminés un par un par une régression pas à pas descendante. La procédure débute par l'élimination du terme  $(T_b, 2d)$ car son coefficient est le moins significatif.

L'équation (IV) devient

$$
X_{p}^{2} ? b(T_{b} ? n)^{2} ? c(d ? n)^{2}
$$

 Et *X <sup>p</sup>*  $X<sub>p</sub>$  devient en grandeurs réelles :

 $X_p^{\gamma}$  ? 100,85( $T_b$  ?n)<sup>0.191</sup> ? 209.09(*d* ?n)<sup>0.935</sup>

Avec  $R_p^{\gamma^2}$  ? 0.999 et  $e_{rp}^{\gamma}$  (%) ? 0.17%

La procédure éliminera ensuite le terme  $(T_b 2n)$  car son coefficient dans l'équation (IV) n'est pas significatif tout en gardant le premier terme $(T_b, 2d)$ . On aura :

$$
X_p^{\mathfrak{D}} ? \ a(T_b ?d)^2 ? \ c(d ?n)^2
$$

Après calcul des coefficients on aura :

 $X_p^{\mathcal{D}}$ ? 120.96( $T_b$  ?d)<sup>0.18</sup> ? 213.67(*d* ?n)<sup>0.96</sup>

 $R_{\vec{p}}^{\mathcal{P}^2}$  ? 0.994 et  $e_{\vec{r}\vec{p}}^{\mathcal{F}}$  (%) ? 0.33 %

### Discutions des résultats

 D'après les résultats, nous remarquons immédiatement que les grandeurs  $(T_b, d)$  et $(T_b, n)$  sont les moins influentes, leurs élimination successive entraîne une meilleure caractérisation de la composition chimique d'une fraction pétrolière du moment que  $R_p^2$  est très proche de 1 et que la somme des écarts résiduels valant  $1.062610^4$  et  $2.070510^4$ , à l'instar du terme  $(d/n)$  qui est toujours très influent et qui donne la meilleure caractérisation par rapport à *X <sup>p</sup>* , son coefficient est toujours élevé. Donc par comparaison des résultats le choix se portera sur l'élimination du terme $\left(T_{_{b}}\right. ?d$  ) , ainsi le modèle final aura la forme :

$$
X_p^{\,9}\,?\,100,85(T_b^{\,2}n)^{0.191}\,?\,209.09(d^{\,2}n)^{0.935}
$$

| Source de  | Somme    | DLL            | Carrés    |            | $F_{0.95}$ |
|------------|----------|----------------|-----------|------------|------------|
| dispersion | des      |                | moyens    | (Snédecor) |            |
|            | carrés   |                |           |            |            |
| Régression | 33271.13 | $\overline{2}$ | 16635.565 | 223.876    | 3.0        |
|            |          |                |           |            |            |
| résiduelle | 10626    |                | 74.307    |            |            |
|            |          | 143            |           |            |            |
| Totale     | 528200   |                |           |            |            |
|            |          | 145            |           |            |            |

TABLEAU 3.3 Analyse de la variance pour le modèle réduit de *X <sup>p</sup>*

 L'application de la procédure de la régression pas à pas pour la compostions chimique en Naphtène dont le modèle complet de l'équation (V) est :

$$
X_n^2 \text{ ? } 121.38 \left(T_b^2 \text{ ? } d\right)^{0.261} \text{ ? } 41.93 \left(T_b^2 \text{ ? } n\right)^{0.357} \text{ ? } 97.17 \left(d \text{ ? } n\right)^{0.996}
$$

Nous conduit à éliminer le terme  $(T_b 2n)$  qui est le moins significatif et donc le moins influent, le modèle réduit obtenu par la régression multilinéaire est :

$$
X_n^{\,2}\,?\,\,50.288(T_b^{\,-}2d)^{0.144}\,\,?\,\,68.835(d\,\,?n)^{0.977}
$$

 L'analyse de la variance du tableau (3.4) indique que le modèle est tout juste significatif avec

 $R_i^{\mathcal{P}}$  ? 0.34 avec une erreur relative  $e_{in}^{\mathcal{E}}$  (%) ? 0.29% et *F* à peine supérieur à  $F_{0.95}$ 

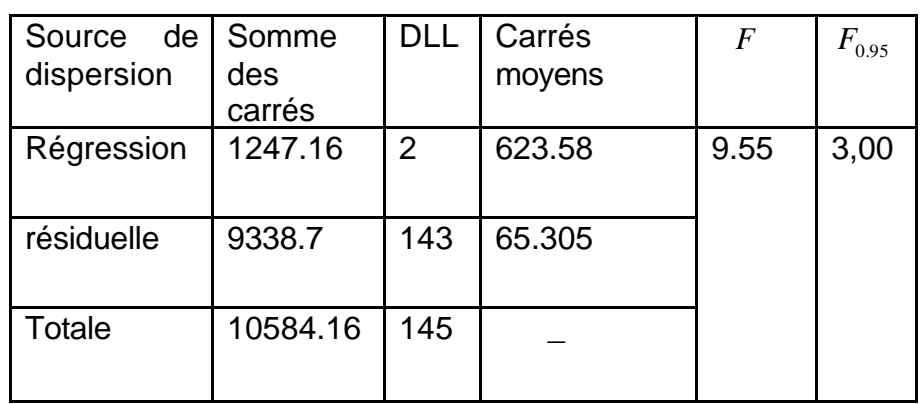

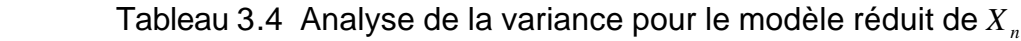

 L'application de la procédure de la régression pas à pas pour la composition chimique en Aromatique dont le modèle complet de l'équation (VI)

$$
X_a
$$
? ?220.805 $(T_b$ ?d)<sup>0.040</sup> ? 0.135 $(T_b$ ?n)<sup>0.982</sup> ? 287.26 $(d$ ?n)<sup>0.872</sup>

Conduit à l'élimination du terme  $(T_b 2n)$  qui est considéré non significatif par rapport au deux autres termes.

Le modèle réduit obtenu par l'application de la régression multilinéaire est :

 $X_d^{\, \eta}$  ? ? 137.29 $(T_b^{\, \eta}d)^{0.154}$  ? 271.85 $(d^{\, \eta}n)^{0.977}$ 

 L'analyse de la variance du tableau (III.5) indique que le modèle est très significatif avec  $R_d^{\mathcal{P}}$  ? 0.91 cune erreur relative  $e^{\epsilon}_{ra}$  (%) ? 1.18% ainsi que  $F$  (Snédécor) nettement supérieur à  $F_{0.95}$ 

| de<br>Source<br>dispersion | Somme<br>des<br>carrés | <b>DLL</b> | Carrés<br>moyens | F      | $F_{0.95}$ |
|----------------------------|------------------------|------------|------------------|--------|------------|
| Régression                 | 58196.15               | 2          | 29098.075        | 581.62 | 3,00       |
| résiduelle                 | 7154.2                 | 143        | 50.029           |        |            |
| Totale                     | 65346.17               | 145        |                  |        |            |

Tableau3.5 Analyse de la variance pour le modèle réduit de *X<sup>a</sup>*

### 3.2.2. Essences reformulées

 3.2.2.1. Etablissement de nouvelles corrélations pour la reformulation des essences des produits oxygénés : MBTE et ETHANOL

 Le modèle mixte proposé est pris pour la modalisation des données expérimentales pour l'estimation de l'indice d'octane NO des essence reformulées, cette estimation est basée sur l'utilisation de la régression multilinéaire MLR et la régression pas à pas pour la détermination des facteurs influents des différentes bases utilisées qui sont le Plat format, l'Essence SR, le Solvant léger, les Aromatiques Lourdes, Naphtène, l'Iso pentane, le MTBE et l'Ethanol en pourcentage volumique (% vol).

 Deux principales parties se distinguent dans ce chapitre. La première étant l'introduction du MTBE à la composition des essences qu'on appellera partie (I) (voir annexe 2) et la seconde étant l'introduction de l'Ethanol à la composition des essences et qu'on appellera partie (II) (voir annexe3).

### 3.2.2.2. Les essences reformulées par introduction du MTBE (PARTIE (I))

 La partie (I) est constituée de trois séries appelées série (A), série (B), et série (C)

3.2.2.2.1. Série (A)

 La série (A) est composée des facteurs qui représentent la concentration des bases utilisées dans la reformulation des essences

- $x<sub>1</sub>$  étant le Plat format A
- $x_2$  étant l'Essence SR
- *x*<sup>3</sup> étant le Solvant léger
- $x_4$  étant les Aromatiques Lourds

Et  $x_5$  étant le MTBE

Avec *Y<sup>A</sup>* étant les valeurs de l'indice d'octane Donc on aura :

$$
Y_A ? f(x_1, x_2, x_3, x_4, x_5)
$$

 L'application du modèle mixte, aux données de l'annexe (4) nous donne l'équation suivante :

 $_{1}X_{1}^{\kappa_{1}}$  ?  $a_{2}X_{2}^{\kappa_{2}}$  ?  $a_{3}X_{3}^{\kappa_{3}}$  ?  $a_{4}X_{4}^{\kappa_{4}}$  ?  $a_{5}X_{5}^{\kappa_{5}}$  $Y_A$  ?  $a_1 X_1^{k_1}$  ?  $a_2 X_2^{k_2}$  ?  $a_3 X_3^{k_3}$  ?  $a_4 X_4^{k_4}$  ?  $a_5 X_5^{k_5}$  (1)

Telle que :

 $X_1$  ?  $(x_2 x_3 x_4 x_5)$ ; Produit de tous les facteurs sauf le facteur  $x_1$  étant ôté

 $X_2$  ?  $(x_1 x_3 x_4 x_5)$ ; Produit de tous les facteurs sauf le facteur  $x_2$  étant ôté

 $X_3$  ?  $(x_1x_2x_4x_5)$ ; Produit de tous les facteurs sauf le facteur  $x_3$  étant ôté

- $X_4$  ?  $(x_1x_2x_3x_5)$ ; Produit de tous les facteurs sauf le facteur  $x_4$  étant ôté
- $X_5$  ?  $(x_1x_2x_3x_4)$ ; Produit de tous les facteurs sauf le facteur  $x_5$  étant ôté.

 Cette représentation de la modélisation a été judicieusement établie pour détecter le facteur le moins influent ou le plus influent, et qui sera adoptée tout au long de cette partie.

Pour estimer les coefficients de l'équation (1) on a eu recourt à l'application de la MLR par programmation en MATLAB7.0, ce qui nous a permis d'élaborer l'équation suivant relativement aux données de l'annexe (4)

$$
Y_A ? 0(x_2 x_3 x_4 x_5)^{0.687} ? 1678 (x_1 x_3 x_4 x_5)^{0.346} ? 45.75 (x_1 x_2 x_4 x_5)^{0.166}
$$
  
 ? 235.6(x<sub>1</sub>x<sub>2</sub>x<sub>3</sub>x<sub>5</sub>)<sup>0.155</sup> ? 337.26(x<sub>1</sub>x<sub>2</sub>x<sub>3</sub>x<sub>4</sub>)<sup>0.191</sup> (2)

Telle que  $R_A^2$  ? 0.99 et l'erreur relative moyenne :  $e_m$  (%) ? 0.05(%) L'analyse de la variance du modèle complet nous donne les résultats du tableau suivant

| Source<br>de  | Somme         | DLL | Carrés | F          | $F_{0.95}$ |
|---------------|---------------|-----|--------|------------|------------|
| dispersion    | des<br>carrés |     | moyens | (Snedecor) |            |
| Régression    | 232.18        | 5   | 46.43  | 37.74      | 6.26       |
| résiduelle    | 4.94          | 4   | 1.23   |            |            |
| <b>Totale</b> | 237.18        | 9   |        |            |            |

Tableau 3.6 Analyse de la variance du modèle complet de la série (A)

 Les résultats du tableau III.6, montrent que le modèle est significatif du fait que :

$$
F \ ? \ F_{0.95 \ ,5.4}
$$

D'après l'équation (2) on remarque que l'expression  $X_1$  du mélange des facteurs dont on a enlevé le facteur  $x_1$  qui est le Plat format, son coefficient  $a_1$ étant nul et donc, non significatif, cela veut dire que l'influence du Plat format étant assez forte , l'application de la procédure de régression pas à pas descendante à l'équation (2) nous donne l'équation du modèle mixte réduit:

$$
Y_A^2
$$
? 2301440 $(x_1, x_3, x_4, x_5)^{0.875}$ ? 13643 $(x_1, x_2, x_4, x_5)^{0.737}$ ? 207.99 $(x_1, x_2, x_3, x_5)^{0.136}$ ? 305.71 $(x_1, x_2, x_3, x_4)^{0.011}$ 

 $(3)$ 

$$
\text{Avec} \quad R_A^{\mathcal{P}} \, ? \, 0.99 \, \text{et} \quad e_m(\%) \, ? \, 0.048(\%)
$$

L'analyse de la variance du modèle réduit représentée par le tableau 3.7

| Source de<br>dispersion | Somme<br>des<br>carrés | <b>DLL</b> | Carrés<br>moyens | F<br>(Snedecor) | $F_{0.95}$ |
|-------------------------|------------------------|------------|------------------|-----------------|------------|
| Régression              | 232.18                 | 4          | 46.04            | 63.78           | 5.19       |
| résiduelle              | 4.55                   | 5          | 0.91             |                 |            |
| Totale                  | 237.18                 | 9          |                  |                 |            |

Tableau 3.7 Analyse de la variance du modèle réduit de la série (A)

Telle que  $F$  ?  $F_{0.95,4,5}$ 

D'après les résultats du tableau 37, le modèle est significatif ce qui conduit à accepter le modèle réduit.

## Interprétation des résultats

Le classement des bases utilisées dans la reformulation des essences selon leur degré d'influence sur le NO se fait grâce aux résultats obtenus du modèle complet et du modèle réduit.

En effet, du modèle complet on a obtenu un coefficient nul du mélange des facteurs dont on a enlevé le Plat format:  $x<sub>1</sub>$  on déduis que l'influence du Plat format est conséquente sur l'accroissement du NO et donc la base la plus influente dans le mélange c'est le plat format. D'après les coefficients modèles réduits on remarque que le facteur le moins influent c'est

 $X_4$ : c'est le mélange dont on a enlevé la base:  $\overline{x}_4$  les Aromatiques Lourds , on conclu donc que la 2<sup>eme</sup> base la plus influente dans le mélange c'est les Aromatiques Lourds, puis  $X_5$  étant le facteur le moins influent après  $X_4$  qui

correspond au mélange dont on a enlevé la base  $x_5$ : le MTBE puis c'est la base

 $x_3$ : Solvant léger et enfin la plus significative en coefficient c'est la base  $x_2$ : l'Essence SR qui est en fait la base la moins influente dans le mélange pour mesurer l'accroissement du NO.

## Tableau récapitulatif 3.8 du classement des bases sur l'accroissement du NO de la série (A)

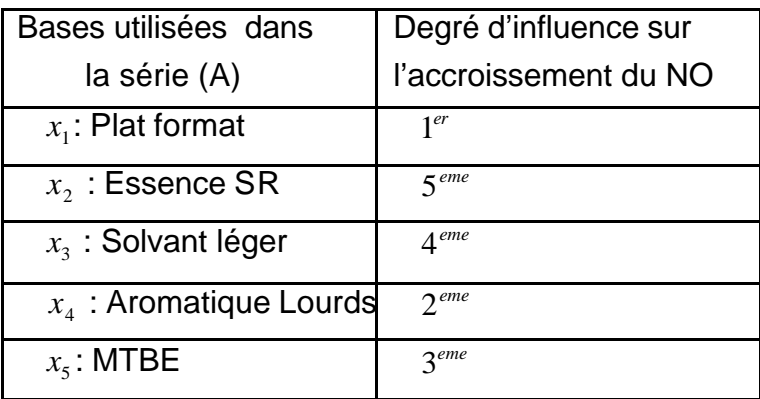

3.2.2.2.2. Série (B)

La série (B) est composée des facteurs suivants :

 $x_1$  étant le Plat format S

 $x_2$  étant l'Essence SR

 $x_3$ étant le Solvant léger

 $x_4$  étant les Aromatiques Lourds

Et  $x_5$  étant le MTBE

Avec  $Y_B$  étant les valeurs d'indice d'octane NO

 La modélisation et l'application de la MLR par programmation en MATLAB7.0 des données de l'annexe (5) nous donne l'équation suivant :

0.794 5 0.013 4 0.291 3 0.501  $Y_B$  ? ?55.351 $X_1^{0.048}$  ? 1223.6 $X_2^{0.501}$  ? 477.84 $X_3^{0.291}$  ? 104.28 $X_4^{0.013}$  ? 27693 $X_5^{0.794}$ (4)

Telle que  $R_B^2$  ? 0.96 et  $e_m(\%)$  ? 0.027(%)

L'analyse de la variance du modèle complet représentée par le tableau 3.9

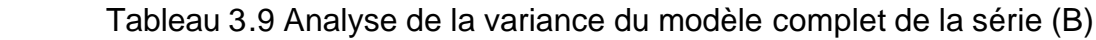

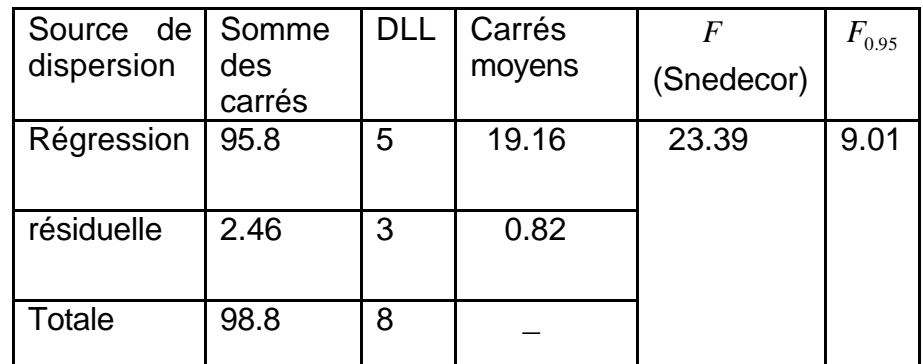

 D'après les résultats du tableau III.9 le modèle étant tout juste significatif du fait que F(Snedecor) est légèrement supérieure à  $F_{0.95,5,3}$ 

 De l'équation (4), le terme non significatif étant éliminée par la régression pas à pas descendante, la procédure supprime  $X_1$ , les coefficient du modèle final ou réduit et l'analyse de la variance correspondante sont données par l'équation (5) et le tableau III.10

$$
Y_B^9 \text{ ? } 705.25X_2^{0.305} \text{ ? } 43.455X_3^{0.013} \text{ ? } 97.713X_4^{0.004} \text{ ? } 57770X_5^{0.987} \tag{5}
$$

Telle que  $R_B^{\mathcal{P}}$  ? 0.96 et  $e_m(\%)$  ? 0.023(%)

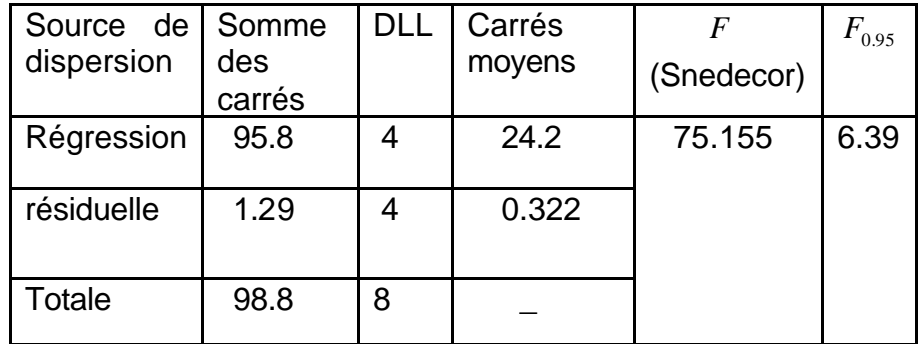

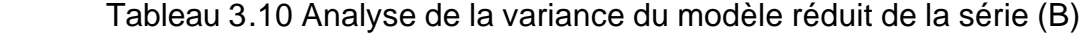

$$
Avec F > F_{0,95}
$$

Ainsi le modèle étant accepté et significatif

### Interprétation des résultats

 A l'instar la série A, la série B se distingue par un autre classement des bases utilisées dans la reformulation des essences selon leur degré d'influence sur l'accroissement du NO. Et cela grâce aux résultas obtenus de l'équation (4) et (5) En effet, du modèle complet (4) le terme en  $X_1$  étant insignifiant et par conséquent la base <sup>1</sup> *x* : Plat format S étant très influente sur l'accroissement du NO, le modèle réduit (5) nous donne les résultats respectifs suivants : Le facteur  $X_3$ , le moins  $s$ ignificatif et par conséquent la base  $x_3$ : Solvant léger est la plus influente après le Plat format vient ensuite le facteur  $X_4$ , et donc la base  $x_4$ :Aromatique Lourds influente après le Solvant léger, puis le facteur  $\|X_2\|$  dont la base  $\|X_2\|$  l'Essence SR et enfin le facteur  $X_5$ dont la base  $\bar{x}_5$ : MTBE étant le moins influent du mélange pour l'accroissement du NO.

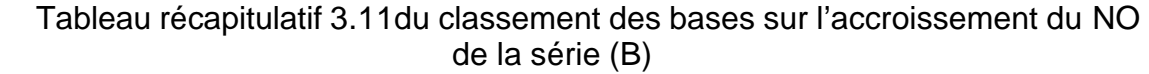

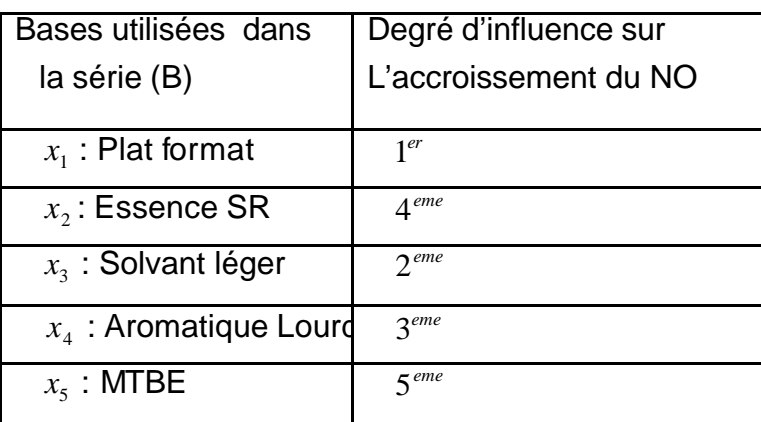

## 3.2.2.2.3. Série (C)

La série (C) est composée des facteurs suivants :

- $x_{1}$ étant le Plat format S
- $x_2$  étant le Naphta A
	- *x*<sup>3</sup> étant l'Iso pentane
- $x_4$  étant les Aromatiques Lourds

Et =  $x<sub>5</sub>$  étant le MTBE

Avec *Y<sup>C</sup>* étant les valeurs d'indice d'octane NO

 L'application de la MLR par programmation en MATLAB7.0 des données de l'annexe (6) nous donne l'équationsuivant :

0.264 5 0.063 4 0.933 3 0.234 2  $Y_c$  ? 33.795 $X_1^{0.065}$  ? 312.59 $X_2^{0.234}$  ? 7280.6 $X_3^{0.933}$  ? 153.67 $X_4^{0.063}$  ? 659.02 $X_5^{0.264}$ (6)

Telle que  $R_c^2$  ? 0.98 et  $e_m(\%)$  ? 0.039(%)

L'analyse de la variance du modèle complet (6) représentée par le tableau 3.12

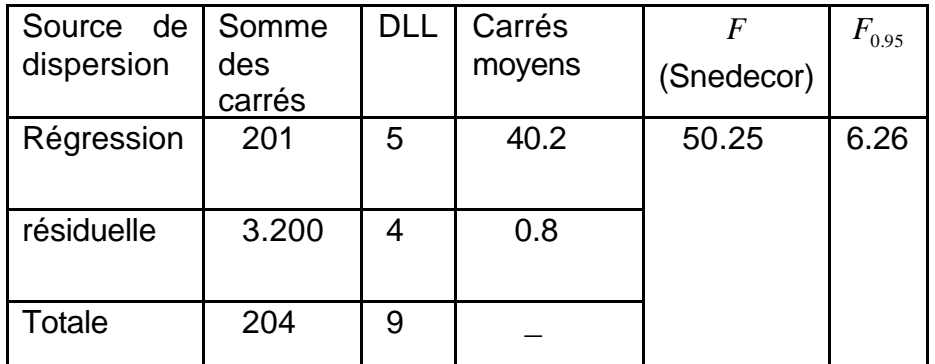

Tableau 3.12 Analyse de la variance du modèle de la série (C)

Avec  $F > F_{0.95}$ Ces résultats nous permettent d'accepter le modèle car il est significatif.

D'après l'équation (6), le terme non significatif qui est  $X_1$  est éliminé par la régression pas à pas descendante, les coefficients du modèle réduit et l'analyse de la variance correspondante sont données par l'équation (7) et le tableau III.13

$$
Y_C^2
$$
? ?226.53 $X_2^{0.582}$ ? 236.28 $X_3^{0.509}$ ? 167?48 $X_4^{0.074}$ ? 43.991 $X_5^{0.293}$  (7)

Telle que  $R_c^{\mathcal{P}}$  ? 0.99 et  $e_m(\%)$  ? 0.098(%)

Tableau 3.13 Analyse de la variance du modèle réduit de la série (C)

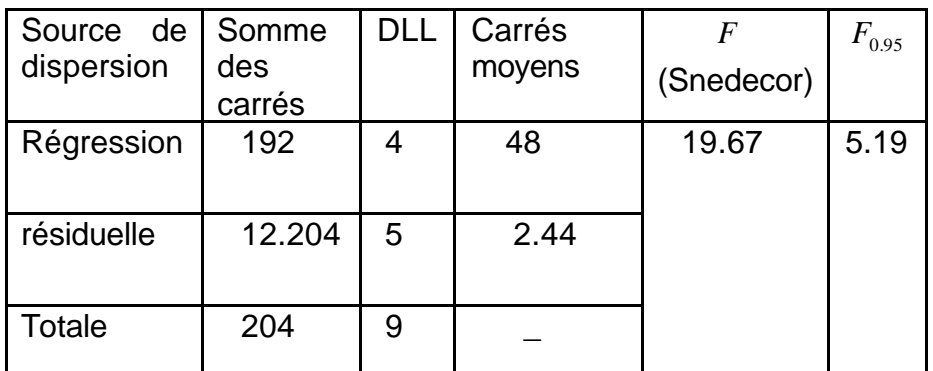

# Avec  $F > F_{0.95}$

Interprétation des résultats

 Comme dans la série (A) et la série (B), dans la série (C) la base la plus influente est toujours le Plat format S pour l'accroissement du NO, viennent ensuite d'après les résultas de l'équation (7) le MTBE puis les Aromatiques Lourds et enfin à degré égal quand à l'influence du Naphta A et l'Iso pentane qui est la moindre.

 Tableau récapitulatif 3.14 du classement des bases sur l'accroissement du NO De la série (C)

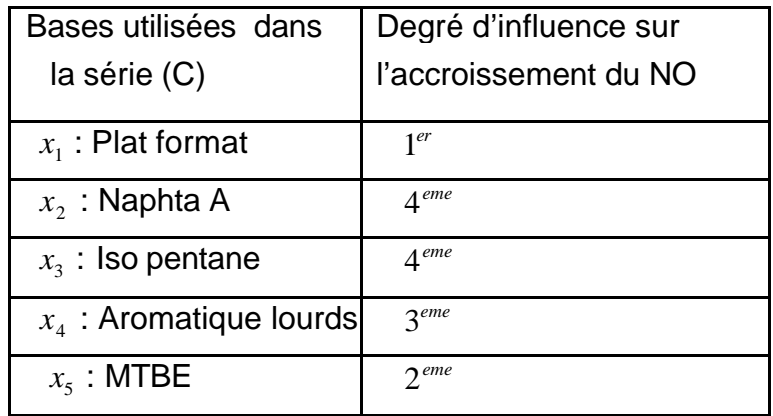

### 3.2.2.3. Les essences reformulées par introduction de l'Ethanol (Partie (II))

 La partie (II) est constituée aussi de trois séries, appelées série (A'), série (B'), et série (C')

3.2.2.3.1. Série (A')

- La série (A') est composée des facteurs suivants :
- $x<sub>1</sub>$  étant le Plat format S
- $x_2$  étant l'Essence SR
	- $x_3$  étant le Solvant léger

Et  $x_4$  étant l'Ethanol

Les vecteurs  $x_1, x_2, x_3$  et  $x_4$  représentent les concentrations des bases utilisées dans la reformulation .

*YA*? étant les valeurs d'indice d'octane

 L'application de la MLR aux données de l'annexe (7) suivie de l'analyse de la variance nous donne l'équationsuivant :

$$
Y_{A2}^2 ? 1555.2 X_1^{0.481} ? 428.53 X_2^{0.433} ? 196.79 X_3^{0.140} ? 74.89 X_4^{0.571}
$$
 (8)

Telle que  $R_{A2}^2$  ? 0.92 et  $e_m(\%)$  ? 0.04(%)

Tableau 3.15 Analyse de la variance du modèle complet de la série (A')

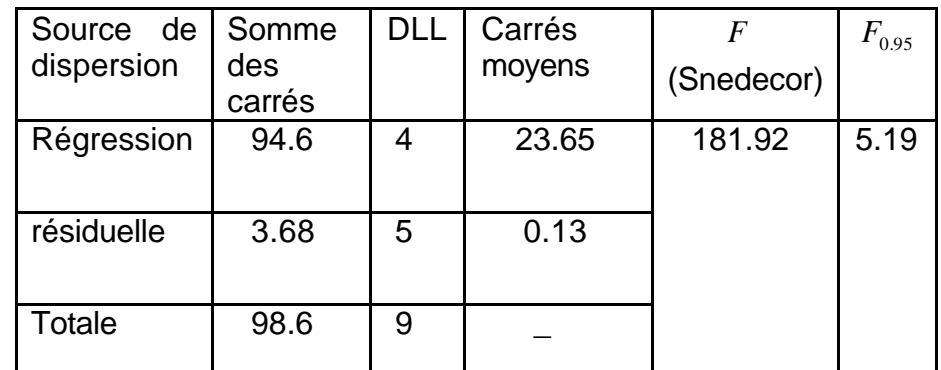

Avec  $F > F_{0.95}$  ainsi le modèle est significatif et ajuste le mieux la variation de l'indice d'octane en fonction des bases qui composent le mélange

 D'après l'équation (9) et l'application de régression pas à pas descendante le terme  $X_4$  étant non significatif et donc supprimé. Le modèle se simplifie devient:

$$
Y_{A2}^9 \, ? \, ?80.089 \, X_1^{0.293} \, ? \, 147.01 \, X_2^{0.465} \, ? \, 120.96 \, X_3^{0.045} \tag{9}
$$

Telle que  $R_{A2}^{\varphi}$  ? 0.90 et  $e_m(\%)$  ? 0.06(%)

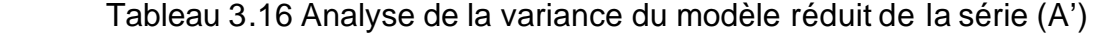

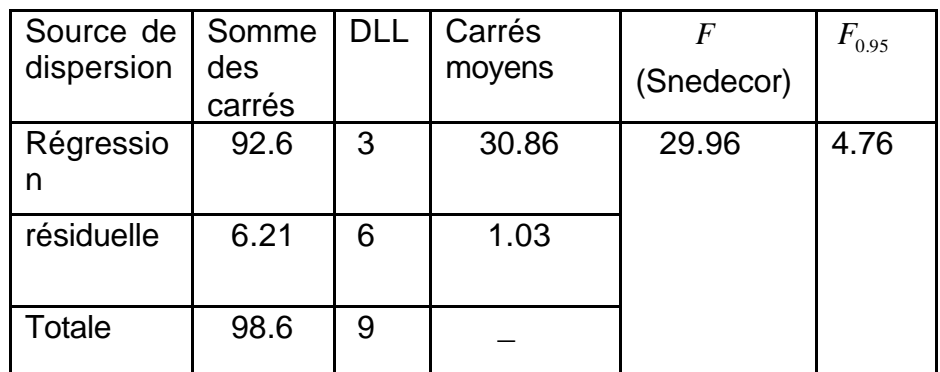

Avec  $F > F_{0.95}$  le modèle étant significatif.

### Interprétation des résultas

 Le classement des bases utilisées dans la reformulation des essences après ajout de l'Ethanol selon leur degré d'influence sur l'accroissement du NO se fait comme pour la partie (I) En effet , l'application de la régression pas à pas descendante permet de supprimer le terme le moins significatif qui est  $X_4$  à partir de l'équation (8) et donc

c'est la base: <sup>4</sup> *x* l'Ethanol qui est le plus influente du mélange, puis à partir de l'équation (9) du modèle réduit la base  $x<sub>1</sub>$ : le Plat format qui est la plus influente après l'Ethanol puis viennent les deux bases restantes respectivement *x*<sup>3</sup> : Solvant léger et $\,x_{2}^{\,}$ : l'Essence léger à égale degré d'influence qui est le moindre .

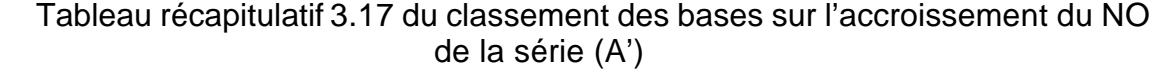

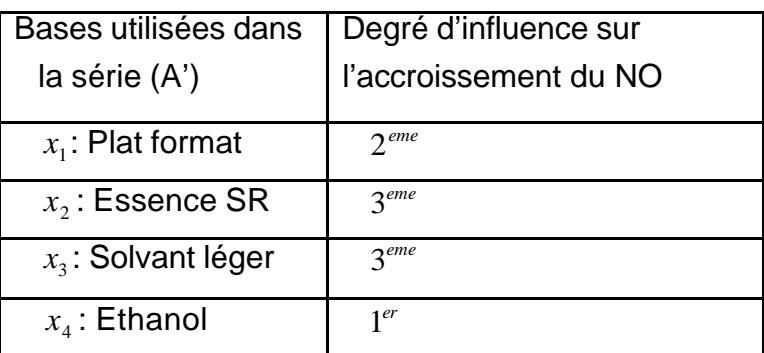

## 3.2.2.3.2. Série (B')

La série (B') est composée des facteurs suivants :

- $x<sub>1</sub>$  étant le Plat format S
- <sup>2</sup> *x* étant l'Essence SR
	- *x*<sup>3</sup> étant le Solvant léger
- $x_4$  étant l'Iso pentane
	- *x*<sup>5</sup> étant les Aromatiques Lourds
- Et  $x_6$  étant l'Ethanol

 $Y_{B}$ ? représente les valeurs d'indice de NO

 Comme pour les autres séries, l'application de la MLR aux données de l'annexe (8) suivie de l'analyse de la variance nous donne les résultats suivants :

0.010 6 0.006 5 0.649 4 0.253 3 0.575 2  $Y_{B}$ ? ? 649.57 $X_1^{0.205}$  ? 2153.1 $X_2^{0.575}$  ? 389.45 $X_3^{0.253}$  ? 7019.3 $X_4^{0.649}$  ? 93.136 $X_5^{0.006}$  ? 17.829 $X$  $(10)$ 

Telle que  $R_{B}^2$ ? 0.96 et  $e_m$  (%) ? 0.021(%)

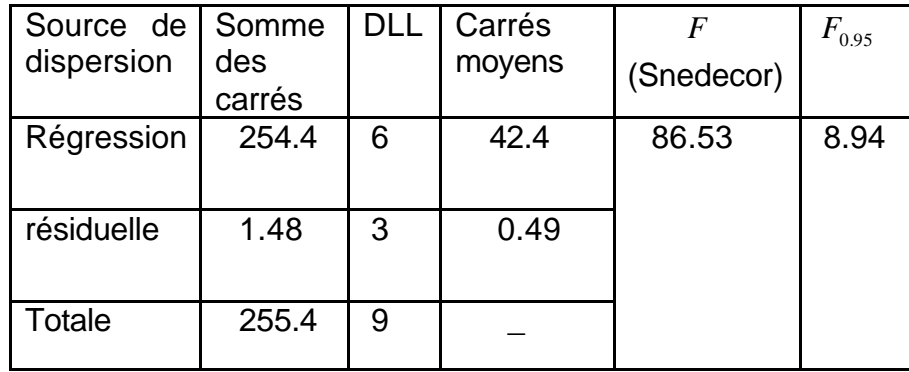

Tableau 3.18 Analyse de la variance du modèle complet de la série (B')

Avec  $F > F_{0.95}$ , le modèle est assez significatif et ajuste au mieux, la variation de l'indice d'octane en fonction des bases qui composent le mélange

 Quant à l'application de la régression pas à pas descendante on remarque que le terme  $X_6$  est non significatifs et donc supprimé. Le modèle ainsi réduit est représenté par l'équation suivante :

0.052 5 0.528 4 0.620 3 0.803  $Y_{B}^{\gamma}$ ? ? 5.408 $X_1^{0.067}$  ? 84515 $X_2^{0.803}$  ? 11372 $X_3^{0.620}$  ? 2104.6 $X_4^{0.528}$  ? 150.57 $X_5^{0.052}$ (11) Telle que  $R_{B2}^{\mathcal{P}}$  ? 0.98 et  $e_m(\%)$  ? 0.06(%)

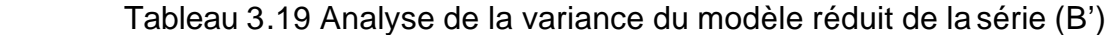

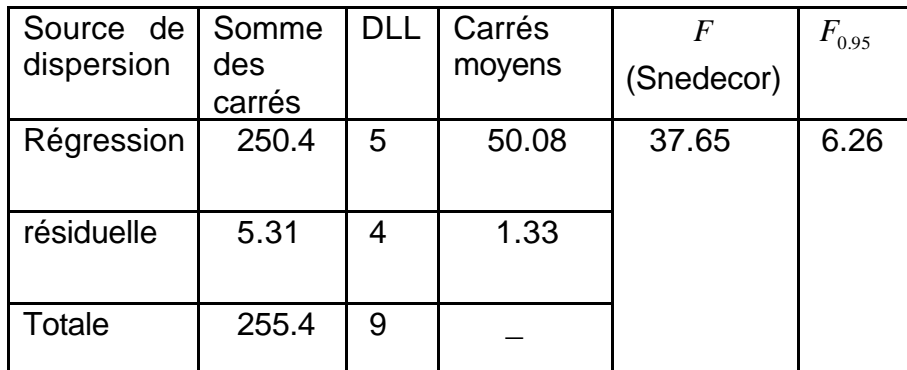

Avec  $F > F_{0.95}$  le modèle étant significatif

### Interprétation des résultats

D'après l'équation (10)  $X_6$  étant supprimé cela veut dire que l'Ethanol est la base la plus influente du mélange puis c'est la base <sup>1</sup> *x* : Plat format d'après l'équation (11), puis c'est  $x_5$ : les Aromatiques Lourds viendra ensuite la base  $x_4$ : l'Iso pentane, puis les deux bases restantes  $x_2$ : l'Essence SR et  $x_3$  : le Solvant léger étant toutes les deux moins influentes

| Bases utilisées dans    | Degré d'influence sur |
|-------------------------|-----------------------|
| la série (B')           | l'accroissement du NO |
| $x_1$ : Plat format     | $2$ <sup>eme</sup>    |
| $x2$ : Essence SR       | 5 <sup>eme</sup>      |
| $x_3$ : Solvant léger   | 5 <sup>eme</sup>      |
| $x_4$ : Iso pentane     | $4$ <sup>eme</sup>    |
| $x5$ : Aromatique Lourd | $3$ <sup>eme</sup>    |
| $x_{6}$ : Ethanol       | 1 <sup>er</sup>       |

 Tableau récapitulatif 3.20 du classement des bases sur l'accroissement du NO De la série (B')

## 3.2.2.3.3. Série (C')

La série (C') est composée des facteurs suivants :

- $x<sub>1</sub>$  étant le Plat format S
- $x_2$  étant le Naphta A
	- $x_3$  étant l'Iso pentane
- $x_4$  étant les Aromatiques Lourds

Et  $x_5$  étant l'Ethanol

 $Y_{C}$  représente les valeurs d'indice de NO

 En procédant de la même manière on obtient l'équation suivante relativement aux données de l'annexe(9)

$$
Y_{C?}
$$
? ?10599 $X_1^{0.644}$ ? 769.03 $X_2^{0.545}$ ? 10237 $X_3^{0.833}$ ? 90.759 $X_4^{0.001}$ ? 1.433 $X_5^{0.336}$ \n(12)

Telle que  $R_{C}^2$ ? 0.99 et  $e_m(\%)$ ? 0.025(%)

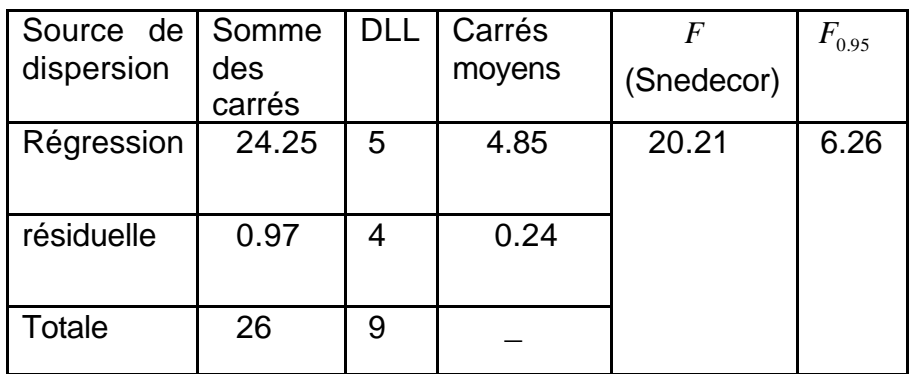

Tableau 3.21 Analyse de la variance du modèle complet de la série (C')

Avec  $F > F_{0.95}$ , le modèle est tout juste significatif

L'application de la régression pas à pas,  $X_5$  est supprimée, et le modèle devenant réduit est représenté par l'équation suivante après l'application de la MLR:

$$
Y_{C_7}^2
$$
? ?211.51
$$
X_1^{0.160}
$$
? 226.96
$$
X_2^{0.195}
$$
? 882.81
$$
X_3^{0.779}
$$
? 105.29
$$
X_4^{0.020}
$$
 (13)

\n
$$
R_C^{\alpha} \cdot 0.98
$$
\n*et*\n $e_m(\%) \cdot 0.04(\%)$ \n

Tableau 3.22 Analyse de la variance du modèle réduit de la série (C')

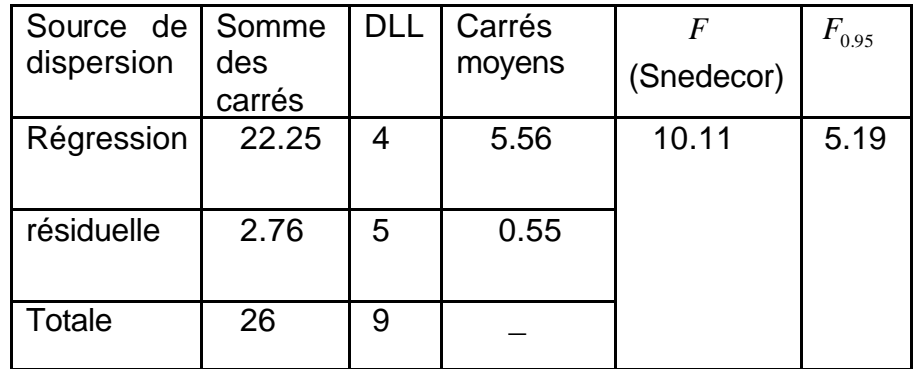

F étant légèrement supérieure à F<sub>0.95</sub> par conséquent le modèle est à peine significatif

#### Interprétation des résultas

 $x_5$ : L'Ethanol étant la base la plus influente vient ensuite  $x_1$ : Plat format,  $x_2$ : Naphta A et  $x_4$ : les Aromatique Lourds sont les bases influentes au même degré après l'Ethanol et enfin la base la moins influente c'est  $x_3$ : l'Iso pentane.

| La base utilisé de       | Degré d'influence sur |
|--------------------------|-----------------------|
| la série (C')            | l'accroissement du NO |
|                          |                       |
| $x_1$ : Plat format S    | $2$ <sup>eme</sup>    |
| $x_2$ : Naphta A         | $2$ <sup>eme</sup>    |
| $x_3$ : Iso pentane      | $2$ <sup>eme</sup>    |
| $x_4$ : Aromatique Loure | $3$ <sup>eme</sup>    |
| $x_5$ : Ethanol          | 1 <sup>er</sup>       |

Tableau récapitulatif 3.23 du classement des bases sur l'accroissement du NO De la série (C')

## 3.3. Conclusion

 L'objectif de cette partie est la mise en œuvre de multiples procédés à savoir la régression multilinéaire MLR l'analyse de la variance et la régression pas à pas. L'application de la régression multilinéaire MLR nous a permis d'élaborer deux modèles mathématiques très efficaces : Le modèle quadratique et le modèle mixte. Grâce à la modélisation on a pu déterminer la nature chimique en Paraffines, Naphtènes et en Aromatiques de toutes les fractions pétrolières issues de la distillation TBP des différents bruts. Nous avons également à travers ce chapitre mis en exergue les meilleurs corrélations des facteurs influents des compositions chimiques des fractions pétrolières à partir des propriétés physiques telle que : la température d'ébullition (Tb), la densité (d) et l'indice de réfraction (n), grâce à l'utilisation de la régression pas à pas. Les résultats obtenus montrent que ces corrélation sont caractérisées par une certaine sensibilité de la composition de ces fractions vis-à-vis de la variation de la densité et de l'indice de réfraction (d.n), d'autre part, la variance des grandeurs caractéristiques (Tb.d) et (Tb.n) reste relativement stable sur l'intervalle de température considéré donnant ainsi des résultats concordant avec les données expérimentales.

 La diversité des résultats obtenus grâce à l'élaboration du modèle Mixte, la rapidité d'exécution de son programme et sa structure nous a permis son utilisation en appliquant la MLR, l'analyse de la variance, introduisant par ailleurs

la procédure de la régression pas à pas qui s'avère très efficace pour connaître voir détecter parmi les bases utilisées pour la reformulation des essences des produits oxygénés : MTBE et l'Ethanol, qu'elles sont les plus influentes et les moins influentes sur les variations de l'indice d'octane, et leur classement en fonction de leur degré d'influence .

 En effet, une première partie qui consistait à étudier les variations du NO, pour le maintenir à un niveau satisfaisant, grâce à l'incorporation du MTBE, à cet effet parmi les bases utilisées on remarque que dans les trois séries (A),(B),(C) le Plat format est la base la plus influente dans la variation du NO, le MTBE par contre prend des degrés mitigés: plus au moins influent tantôt très influent prenant ainsi le 2<sup>eme</sup> classement après le plat format (série (C)) tantôt moins influent (série B), c'est donc un produit moyennement efficace, et cela ouvre des perspectives à nos expérimentateurs et raffineurs. On a remarqué aussi que les Aromatiques Lourds jouent un rôle assez influent, mais pour les bases restantes, leurs influences sont limitées.

 Quand à la deuxième partie qui consistait à introduire de l'Ethanol, on remarque qu'à chaque fois , dans les trois séries (A'),(B'),(C'), l'Ethanol est la base la plus influente, que son introduction donne de meilleurs résultas et donc c'est un produit très efficace , fondamentale et très recommandé. Le Plat format est tout aussi influent classé directement après Ethanol, viennent ensuite les autres bases: les Aromatiques Lourds, et les moins influentes à savoir : le Solvant léger, les Essences SR, les Naphta A et l'Iso pentane.

 On laissera l'opportunité aux expérimentateurs et aux raffineurs de choisir et de réaliser leurs objectifs quand à l'utilisation des bases qui contribuent à l'accroissement du NO.

# **CHAPITRE 4**

# **OPTIMISATION DE L'INDICE D'OCTANE**

#### 4.1. Introduction

 Les raffineries algériennes veulent produire des super carburants sans plomb, qui se composent d'un mélange de plusieurs pétroliers, de provenance et de qualité diverse.

 Ces super carburants sont produits au niveau de la raffinerie d'Alger et à la raffinerie de Skikda dont les caractéristiques sont présentées précédemment (Tableau 1.5 et Tableau 1.6), les super carburants produits doivent présenter un indice d'octane élevé, et donc l'objectif de cette partie est d'optimiser, plus précisément maximiser l'indice d'octane.

 Pour augmenter l'indice d'octane, on ajoute des produits oxygènes à savoir le MTBE à l'Ethanol, par conséquent on est en présence d'un problème d'optimisation non linéaire en vue de prendre des décisions concernant les proportions des bases qui composent le mélange du carburant quand à la maximisation du NO.

#### 4.2. Optimisation

#### 4.2.1. Introduction

Le problème d'optimisation c'est de trouver une solution qui remplit le mieux un critère donné.

 L'optimisation c'est l'art de décrire des problèmes de prise de décision. L'optimisation est non seulement une théorie mathématique mais aussi une sorte de « cuisine algorithmique » ou c'est principalement l'expérience qui guide l'utilisateur dans le choix de l'algorithme à implémenter [21].
La difficulté d'un problème d'optimisation est donnée par trois paramètres :

- Le nombre de variable
- Le coût d'une fonction d'évaluation
- La forme de la fonction d'évaluation

 Le nombre de variables est directement lié à la dimension de l'espace de recherche, plus le nombre de dimension est élevé, plus il sera difficile de faire une recherche exhaustive, l'algorithme aura alors pour but de tester un nombre limité de solutions, tout en garantissant la convergence vers l'extremums globale, ou à défaut vers une solution acceptable [21].

## 4.2.2. Définition

 Un problème d'optimisation est usuellement formulé comme un problème de minimisation et écrit sous la forme :

? ? ? ? ? ? ? ? ? ? ? ? ? ? ? ? ? *n x S R x x in x* h(x) 0 j 1,...p g( ) 0 i 1,...m telle que M f( )

Où

*f* est la fonction (scalaire) à minimiser, appelée coût ou fonction objectif, *x*

représente le vecteur des variables d'optimisation,  $g_i$  les contraintes d'inégalité et

 $\overline{\mathbf{h}}$  <sub>j</sub> les contraintes d'égalité, et S est l'espace des variables (appelé aussi espace de recherche). S indique quel type de variables sont considérées : réelles, entières, mixtes, discrets, continues bornées, etc. [22].

#### 4.2.3. Bibliographie sur les méthodes d'optimisation

#### 4.2.3.1. Introduction

 Différentes méthodes et algorithmes sont trouvés dans la littérature, chaque méthode d'optimisation traite un problème donné, il n'existe pas un algorithme optimal pour tous les problèmes. Le choix de la méthode à utiliser reste lié au problème à optimiser [21]. Parmi ces méthodes citons quelques unes, à commencer par les méthodes de descente, méthode du gradient, de relaxation, newton, quasi newton, méthode du gradient conjugué, du gradient stochastique, etc.

 Nous étudierons dans cette partie les méthodes de recherche directe caractérisant ainsi un problème d'optimisation non linéaire par l'existence d'optimum locaux, dont les difficultés résident dans la présence de contraintes d'optimisation, de limites sur les variables et par un coùt numérique d'évaluation du modèle. A cet effet on présente les algorithmes des méthodes de recherche directe qui présentent les caractéristiques mentionnées ci-dessus.

#### 4.2.3.2. Algorithmes locaux d'ordre zéro

 Les algorithmes d'optimisation d'ordre zéro sont ceux qui ne requièrent que l'évaluation de la fonction, mais pas celle des dérivées, ces algorithmes sont importants car, en pratique, un très grand nombre de fonctions à optimiser ne sont pas dérivables et fréquemment même pas continues. Les méthodes locales d'ordre zéro les plus répandues sont les recherches directes (direct search). Un algorithme de recherche directe utilise seulement les valeurs de la fonction et n'approxime pas le gradient, le critère exclu, les méthodes qui utilisent les différences finies pour évaluer le gradient. Ainsi, les méthodes de recherches directes peuvent accepter une nouvelle itération qui conduit à une simple amélioration de cette fonction coût. Ce qui contraste avec les conditions de Armijo-Goldstein-wolf pour les méthodes quasi-Newtoniennes, qui requièrent qu'une condition de descente suffisante soit satisfaite [22].

 Les méthodes de recherche directe ont été proposées pendant les années 50 et 60. Des exemples de premières méthodes sont les algorithmes de Box (1957), Hooke et Jeeves (pattern search methode, 1961) Spendley, Hext et Hinsworth (1962), Powell (1964) et l'algorithme de Nelder Mead (1965) [22].

 Depuis leur publication, les algorithmes de recherche directe sont utilisés avec succès dans plusieurs domaines, et sont populaire particulièrement en chimie, ingénierie des procédés et en médecine. Ils sont réputés pour être des algorithmes simples, robustes, et efficaces pour les problèmes d'optimisation en variable réelles, sous ousans contraintes, où les fonctions sont bruitées.

 Les méthodes de recherche directe sont divisées en trois groupes : les méthodes de recherches par motifs généralisés (Generalized Pattern search methods, GPS), les méthodes des directions conjuguées (algorithme de Powell et ses variantes), et les méthodes basées sur la figure géométrique d'un simplexe (méthode de Nelder-Mead et ses Variantes) [22].

#### 4.2.3.3. L'Algorithme Direct [22]

L'algorithme direct peut être résumé comme suit :

Soit une fonction objectif f définie dans un espace

 $S$  ?  $\langle x \rangle$  R<sup>n</sup> / *l* ?  $x$  ? *u*?

1. Normaliser l'espace D en un hyper cube unité : Calculer le centre G et évaluer  $f^2C_i$  ?.

Initialiser  $f_{min}$ , le conteur d'évaluation  $m$  ? 1 et le compteur d'itération *t* ? 1

- 2. Identifier l'ensemble S des hyper rectangle potentiellement optimaux
- 3. Sélectionner un hyper- rectangle
- 4. Diviser l'hyper rectangle j comme suit :
	- a. Identifier l'ensemble *I* des dimensions où les cotés sont de longueur maximale. Soit *?* le tiers de cette longueur maximale des cotés.
- b. Evaluer la fonction objectif f aux points *<sup>i</sup> C* ? *?d* , pour tout i  $?$  *I* avec  $C$  le centre de l'hyper rectangle et  $d_i$  le ième vecteur unité.
- c. Diviser l'hyper rectangle j contenant *C* en tiers le long des dimensions dans *I* en commençant par la dimension avec la plus petite valeur de  $W_i$  ? min  $\mathcal{H}(C \cdot ? \cdot d_i)$ ,  $f(C - ? \cdot d_i)$ ?

Et en continuant par ordre croissant des *W<sup>i</sup>*

Mettre à jour  $f_{min}$  et  $m$ 

5. S ? S-?j?. Si S ? 0, reprendre à l'étape 3.

 6. *t* ? *t* ? 1. Tant que l'on n'a pas atteint la limite du nombre d'itérations ou la limite du nombre d'évaluations, reprendre à l'étape 2, sinon fini.

#### 4.3. Application et résolution

 Le propos pragmatique, de ce mémoire est de considérer le problème d'optimisation non linéaire qui représente des caractéristiques mentionnées cidessus. A cet effet, la méthode de recherche directe a été choisie pour résoudre et trouver la valeur optimale du N.O. L'algorithme de recherche direct étant implanté en MATLAB 7.0, son application a été faite sur le modèle mathématique Mixte cité dans le chapitre II , comme étant la fonction objectif à maximiser . Pour trouver la fonction objectif à maximiser, on aura à minimiser - f(x).

Soit le modèle mathématique déjà cité :

$$
Max(NO) ? a1X1k1 ? a2X2k2 ? a3X3k3 ? ? ? aNXNkN
$$

 Où les *X<sup>i</sup>* sont représentés par *x <sup>i</sup>* car le modèle à optimiser ne présente pas d'interactions entre les facteurs.

Une résolution sur MATLAB 7.0 nous conduit aux équations donnant ainsi à chaque étape les fonctions objectifs correspondantes pour les super carburants reformulés par ajout du MTBE ou de l'Ethanol.

### 4.3.1. Les super carburants reformulés par ajout du MTBE

## 4.3.1.1. Série (A)

Dans cette série cinq produits sont utilisés

- $x_1$  étant le Plat format A
- <sup>2</sup> *x* étant l'Essence SR
- $x_3$  étant le Solvant léger
- $x_4$  étant les Aromatiques Lourds

Et  $x_5$  étant le MTBE

 Les caractéristiques citées dans les tableaux 1, du chapitre 1 sont en réalité des contraintes qu'il faut impérativement respectées.

Dans ce contexte on est en présence d'un problème d'optimisation les  $x_i$  étant les variables du programme dont la fonction objectif f est non linéaire et dont les contraintes sont linéaires.

Soit 
$$
Max(NO)
$$
 ?  $a_1x_1^{k_1}$  ?  $a_2x_2^{k_2}$  ?  $a_3x_3^{k_3}$  ?  $a_4x_4^{k_4}$  ?  $a_5x_5^{k_5}$  (1)

 Pour résoudre ce modèle, on a eu recourt à une programmationen MATLAB.7.0 après résolution on trouve

(*NO*) ? ? 105.2 
$$
x_1^{0.09}
$$
 ? 1.6  $x_2^{0.29}$  ? 18.9  $x_3^{0.50}$  ? 70.6  $x_4^{0.39}$  ? 32  $x_5^{0.8}$ 

Avec  $R_A^2$  ? 0.997

Les contraintes sont représentées dans le tableau (1.4) du chapitre 1

? La TVR ne doit pas dépasser 60 Kpa. Les tableaux (1.2), (1.5), (1.6) présentent la TVR de chacun des produits utilisés, et on obtient la première contrainte :

$$
34.75 x1 ? 116.4 x2 ? 26.1 x3 ? 6.1 x4 ? 56 x5 ? 60
$$

La densité du mélange est comprise entre deux valeurs : 0,733 et 0,785, on obtient donc deux contraintes à partir des tableaux (1.2), (1.5), (1.6)

$$
0.7705 x_1 ? 0.63 x_2 ? 0.7071 x_3 ? 0.8801 x_4 ? 0.7431 x_5 ? 0.785
$$

Et

$$
0.7705 x_1 ? 0.63 x_2 ? 0.7071 x_3 ? 0.8801 x_4 ? 0.7431 x_5 ? 0.735
$$

? La teneur en Aromatique dans le mélange varie de 35 allant jusqu'à 50%, Le tableau (1.4). Les tableaux (1.5), (1.6) donnant la teneur en aromatique de chacun des produits, formant la quatrième contrainte

$$
26.5 x_1 ? 0.9 x_2 ? 2.9 x_3 ? 99.96 x_4 ? 35
$$

? La proposition en MTBE ne doit pas dépasser 15% du volume mélange d'où la cinquième contrainte

$$
x_5 \quad ? \quad 0.15
$$

? Et enfin la sixième contrainte qui est la condition sine qua non sur les propositions des mélanges interprétée par :

$$
\sum_{i=1}^{5} x_i + 1 \quad \text{et donc} \quad x_1 + 2x_2 + x_3 + x_4 + x_5 + 1
$$

Dressons le programme non linéaire à optimiser :

 $P_1$ ? ? ? ? ? ? ? ? ? ? ? ? ? ? ? ? ? ? ?  $x_1$  ? 0;  $x_2$  ? 0;  $x_3$  ? 0;  $x_4$  ? 0;  $x_5$  ? 0  $x_1$  ?  $x_2$  ?  $x_3$  ?  $x_4$  ?  $x_5$  ? 1  $x_5$  ? 0.15  $26.4 x_1 ? 0.9x_2 ? 2.9x_3 ? 99.96x_4$  ? 35  $0.7705x_1$  ?  $0.6365x_2$  ?  $0.7071x_3$  ?  $0.7431x_5$  ?  $0.735$  $0.7705x_1$  ?  $0.6365x_2$  ?  $0.7071x_3$  ?  $0.7431x_5$  ?  $0.785$  $34.75 x_1$  ? 116.4 $x_2$  ? 26.2 $x_3$  ? 6.1 $x_4$  ? 56 $x_5$  ? 60  $Max(NO)$  ? 105.20 $x_1^{0.09}$  ? 1.6 $x_2^{0.29}$  ? 18.9 $x_3^{0.50}$  ? 70.6 $x_4^{0.39}$  ? 32 $x_5^{0.80}$ 5 0.39 4 0.50 3 0.29 2 0.09  $ax(NO)$  ? 105.20 $x_1^{0.09}$  ? 1.6 $x_2^{0.29}$  ? 18.9 $x_3^{0.50}$  ? 70.6 $x_4^{0.39}$  ? 32x

Résolution et interprétation des résultats

 En utilisant MATLAB7.0 et la fonction prédéfinie appelée: Pattern Search de l'algorithme de recherche direct on obtient :

Si on mélange les bases de la série (A) avec les proportions suivantes :

61,27% de Plat format A

44% de l'Essence SR

10,60% du Solvant Léger

0,0% d'Aromatique Lourds

Et 15,00% de MTBE

On aura la valeur optimale de l'indice d'octane égale à 104,37

#### 4.3. 1.2. Série (B)

Dans cette série cinq produits sont utilisés

- $x_1$  étant le Plat format S
- <sup>2</sup> *x* étant l'Essence SR

 $x_3$  étant le Solvant léger

 $x_{4}$  étant les Aromatiques Lourds

Et  $x_5$  étant le MTBE

 La fonction objectif associée à ces variables a été établie grâce à la programmation en MATLAB7.0 et donnée par :

$$
(NO) ? 20.7 x10.27 ? 70.24 x20.03 ? 10.07 x30.11 ? 9.74 x40.81 ? 74.8 x50.13
$$

Dont  $R_B^2$  ? 0.97

 Associée aux contraintes qui sont les caractéristiques des tableaux (I.2), (I.5), (I.6) du chapitre I nous conduit au programme à optimiser suivant :

$$
? \text{ Max}(NO) ? 20.7x_1^{0.27} ? 70.24x_2^{0.03} ? 10.07x_3^{0.31} ? 9.74x_4^{0.81} ? 74.8x_5^{0.13}
$$
\n
$$
? \text{ 26.4}x_1 ? 116.4x_2 ? 26.1x_3 ? 6.1x_4 ? 56x_5 ? 60
$$
\n
$$
? \text{ 0.79}x_1 ? 0.6365x_2 ? 0.7071x_3 ? 0.8801x_4 ? 0.7431x_5 ? 0.785
$$
\n
$$
? \text{ 0.79}x_1 ? 0.6365x_2 ? 0.7071x_3 ? 0.8801x_4 ? 0.7431x_5 ? 0.735
$$
\n
$$
? \text{ 26.4}x_1 ? 0.9x_2 ? 2.9x_3 ? 99.96x_4 ? 0.7431x_5 ? 0.735
$$
\n
$$
? \text{ 27.4}x_1 ? x_2 ? x_3 ? x_4 ? x_5 ? 0.15
$$
\n
$$
? \text{ 28.4}x_1 ? x_2 ? x_3 ? x_4 ? x_5 ? 0
$$
\n
$$
? \text{ 29.4}x_1 ? 0; x_2 ? 0; x_3 ? 0; x_4 ? 0; x_5 ? 0
$$
\n
$$
? \text{ 20.4}x_1 ? 0; x_2 ? 0; x_3 ? 0; x_4 ? 0; x_5 ? 0
$$

Résolution et interprétation des résultats

Si on mélange les bases de la série (B) avec les proportions suivantes :

69,40% de Plat format S

?

- 9,60 % de l'Essence SR
- 6, 00 % du Solvant Léger
- 0,0% d'Aromatique Lourds

#### Et 15,00% de MTBE

On aura la valeur optimale de l'indice d'octane égale à 102,24

# 4.3. 1.2. Série (C)

Soit les produits utilisés :

 $x_1$  étant le Plat format S

- $x_2$  étant le Naphta A
	- $x_3$  étant l'Iso pentane
- <sup>4</sup> *x* étant les Aromatiques Lourds
- Et  $x_5$  étant le MTBE

Après résolution en MATLAB7.0 on établie l'équation du modèle (1)

(*NO*) ? ?70.95 
$$
x_1^{0.019}
$$
 ? 17.66  $x_2^{0.32}$  ? 15.73  $x_3^{0.89}$  ? 29.38  $x_4^{0.87}$  ? 45.86  $x_5^{0.02}$   
Et  $R_B^2$  ? 0.98

 Formant ainsi un programme non linéaire associé aux contraintes des tableaux du chapitr1(1.2),(1.6).

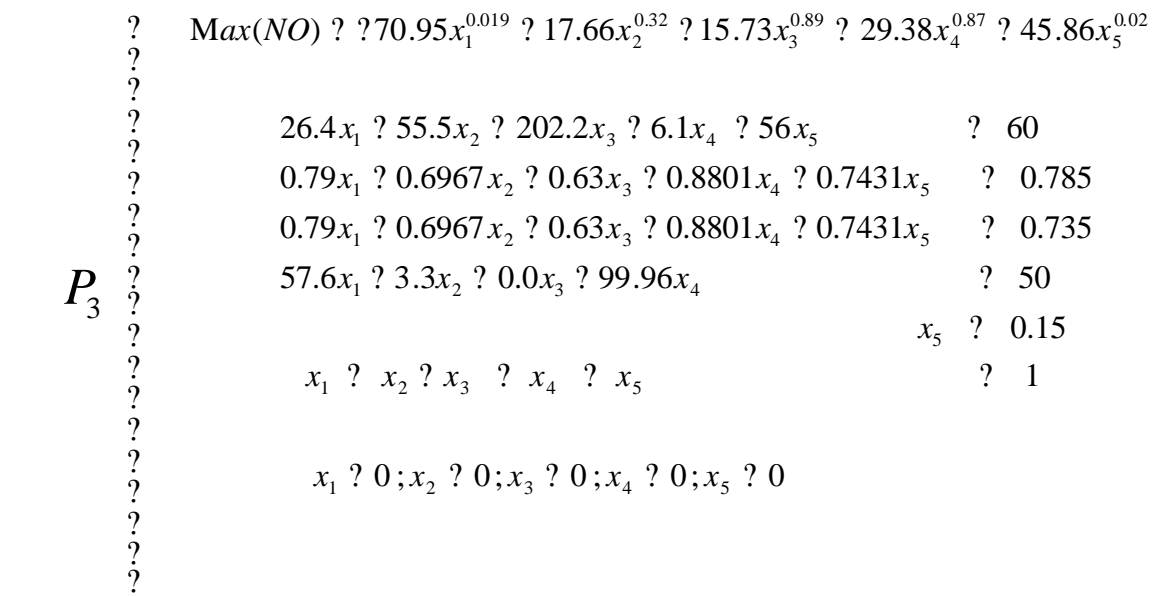

#### Résolutionet interprétation des résultats

En mélangeant les bases la série (C) avec les proportions suivantes :

- 30,88% de Plat format S
- 0, 00 % Naphta A
- 20,48 % Iso pentane
- 33,55% d'Aromatique Lourds
- 15,00% de MTBE

On aura la valeur optimale de NO égale à 106,04

# 4.3. 2. Les super carburants reformulés par ajout de l'Ethanol

4.3. 2.1. Série (A'**)**

Dans cette série quatre produits sont utilisés

- $x_1$  étant le Plat format S
- <sup>2</sup> *x* étant le Essence S
	- $x_3$  étant le Solvant Léger
- Et  $x_4$  étant l'Ethanol

 Le carburant produit doit présenter un indice d'octane élevé, et donc on doit maximiser la valeur du NO càd maximiser le modèle (1) en fonction des concentration des bases utilisées.

 Pour cette série la valeur du NO est déterminé par le modèle après résolution en MATLAB7.0 on obtient :

(*NO*) ? ?50.47 
$$
x_1^{0.91}
$$
 ? 12.88  $x_2^{0.69}$  ? 2.72  $x_3^{0.98}$  - 91.11 $x_4^{0.018}$ 

Avec  $R_B^2$  ? 0.99

 Comme les normes imposées concernant l'Ethanol sont représentées par les tableaux (1.3) du chapitre II on a :

? Le TVR ne doit pas dépasser 60kpa d'après (1.4) et pour chacun des produits utilisés d'après les tableaux (1.5) et (1.6) on obtient la première contrainte

 $26.4 x_1 ? 116.4 x_2 ? 26.1 x_3 ? 15.5 x_4 ? 60$ 

? La densité du mélange est comprise entre 0,735 et 0,785

Des tableaux (I.5) et (I.6) on a la densité de chacun des produits utilisés, on obtient la 2éme contrainte et la 3éme contrainte

0.794  $x_1$  ? 0.6365  $x_2$  ? 0.7071  $x_3$  ? 0.7931  $x_4$  ? 0.785

Et

0.794  $x_1$  ? 0.6365  $x_2$  ? 0.7071  $x_3$  ? 0.7931  $x_4$  ? 0.735

Egalement comme par le MTBE, l'Ethanol ne doit pas dépasser 5% du volume du mélange d'après le tableau (1.4), ce qui nous conduit à la 4éme contrainte

 $x_4$  ? 0.05

? la teneur en Aromatique dans le mélange varie de 35 jusqu'à 50%, dans tableaux (1.5) et (1.6), on a le teneur en Aromatique de chaque produit, on obtient donc la 5éme contrainte :

$$
57.6 x1 ? 0.9 x2 ? 2.9 x3 ? 36
$$

? les proportions,  $x_1$ ,  $x_2$ ,  $x_3$ ,  $x_4$  doivent être non négatives, non nulles et former un totale de 1, ce qui nous conduit à la 6éme contrainte :

$$
x_1 \;\; ? \;\; x_2 \;\; ? \;\; x_3 \;\; ? \;\; x_4 \;\; ? \;\; 1
$$

Dressons le programme non linéaire à résoudre :

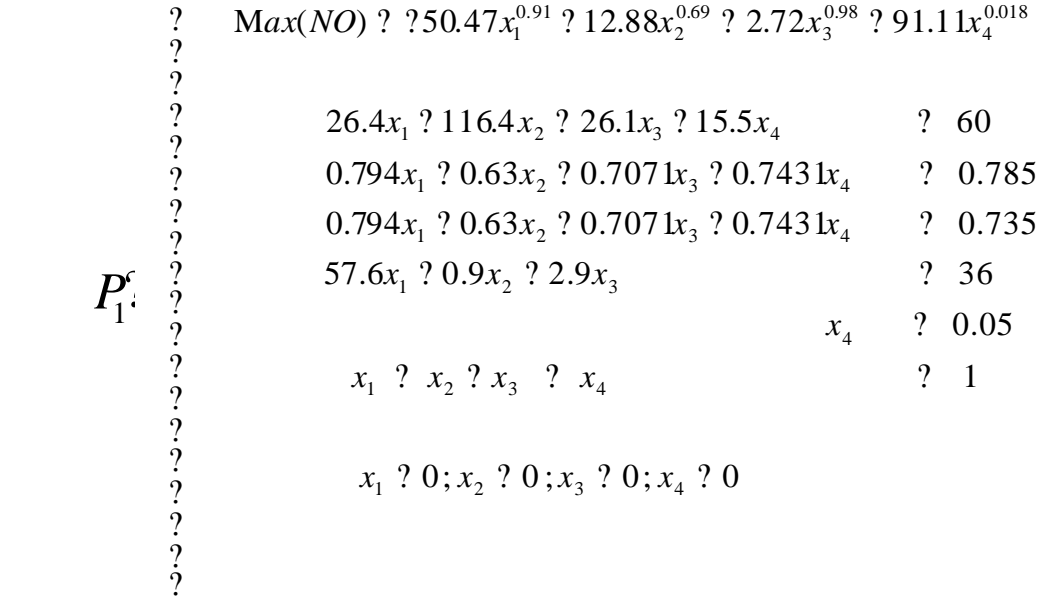

# Résolution et interprétation des résultats

Après résolution du programme  $\; P^{\c c}_1 \;$  par Matlab 7.0, on obtient :

En mélangeant les différentes proportions des bases utilisées en série (A')

22,23 % de Plat format S

- 0, 59 % de l'Essence SR
- 72,28 % du Solvant Léger

5% de l'Ethanol

On aura la valeur optimale du NO égale à 100,518.

# 4.3. 2.2. Série (B')

Dans cette série six produits sont utilisés :

- $x_1$  étant le Plat format S
- <sup>2</sup> *x* étant l'Essence SR
	- $x_3$  étant le Solvant léger
- 4 *x* étant l'Iso pentane
	- $x<sub>5</sub>$  étant les Aromatiques Lourds

Et  $x_6$  étant l'Ethanol

 La fonction objectif correspondante a été établie par la programmation en Matlab.7.0

(*NO*) ? ?82.85 
$$
x_1^{0.153}
$$
 ? 19.296  $x_2^{0.457}$  ? 19.23  $x_3^{0.451}$  ? 24.66  $x_4^{0.727}$  ? 26.70  $x_5^{0.55}$  ? 601.54  $x_6^{0.99}$ 

Associée aux contraintes qui sont représentées par les tableaux (I .3) (I.5) et (I.6), on obtient le programme à optimiser suivant :

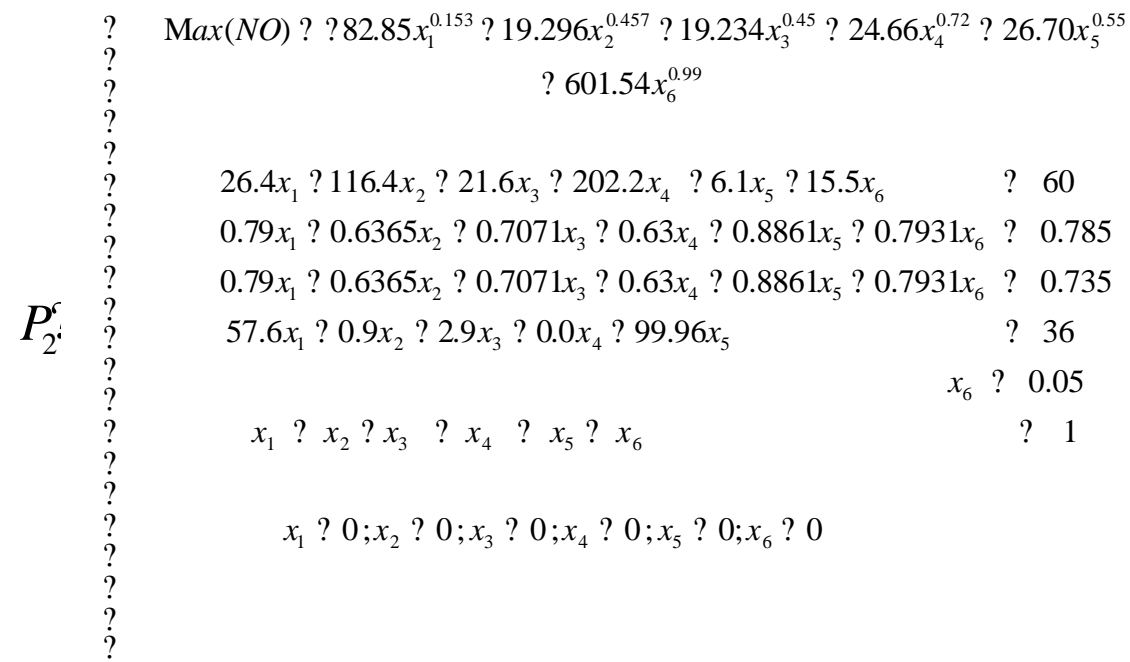

#### Résolutionet interprétation des résultats

Si on mélange les bases de la série (B') avec les proportions suivantes :

56,68 % de Plat format S

12, 38 % de l'Essence SR

15,77 % du Solvant Léger

7,38 % d'so pentane

2,78 % d'Aromatiques Lourds

5% de l'Ethanol

On aura la valeur optimale du NO égale à 99,988

#### 4.3. 2.3. Série (C')

Dans cette série cinq produits sont utilisés

 $x_1$  étant le Plat format S

<sup>2</sup> *x* étant le Naphta A

- $x_3$  étant l'Iso pentane
- <sup>4</sup> *x* étant les Aromatiques Lourds

Et  $x_5$  étant l'Ethanol

La fonction objectif correspondante a été établie par a programmation en Matlab.7.0

> 0.875 5 0.08 4 0.26 3 0.604 (*NO*) ? 19.49  $x_1^{0.26}$  ? 13.283  $x_2^{0.604}$  ? 13.79  $x_3^{0.26}$  ? 8.28  $x_4^{0.08}$  ? 947 *x*

 Associée aux contraintes représentées par les tableaux (1.3) (1.5) et (1.6), on obtient le programme à optimiser suivant :

 $P_3^{\epsilon}$ ? ? ? ? ? ? ? ? ? ? ? ? ? ? ? ? ?  $x_1$  ?  $0; x_2$  ?  $0; x_3$  ?  $0; x_4$  ?  $0; x_5$  ? 0  $x_1$  ?  $x_2$  ?  $x_3$  ?  $x_4$  ?  $x_5$  ? 1  $x_5$  ? 0.05  $57.6x_1$  ?  $3.3x_2$  ?  $0.0x_3$  ?  $90.96x_4$  ? 49  $0.794x_1$  ?  $0.6979x_2$  ?  $0.63x_3$  ?  $0.8801x_4$  ?  $0.793x_5$  ? 0.735  $0.794x_1$  ?  $0.6979x_2$  ?  $0.63x_3$  ?  $0.8801x_4$  ?  $0.793x_5$  ? 0.785  $26.4x_1$  ?  $55.5x_2$  ?  $202.2x_3$  ?  $6.1x_4$  ?  $15.5x_5$  ? 60  $Max(NO)$  ? 19.493 $x_1^{0.26}$  ? 13.28 $x_2^{0.604}$  ? 13.79 $x_3^{0.26}$  ? 8.28 $x_4^{0.08}$  ? 947 $x_5^{0.875}$ 5 0.08 4 0.26 3 0.604 2 0.26  $ax(NO)$  ? 19.493 $x_1^{0.26}$  ? 13.28 $x_2^{0.604}$  ? 13.79 $x_3^{0.26}$  ? 8.28 $x_4^{0.08}$  ? 947 $x_5$ 

## Résolution et interprétation des résultats

Si on mélange les bases de la série (C') avec les proportions suivantes :

- 52,01 % de Plat format S
- 43, 97 % de Naphta A

?

?

- 0,0 % d'so pentane
- 0,0 % d'Aromatiques Lourds
- 4,02 % de l'Ethanol

On aura la valeur optimale du NO égale à 100,14.

#### 4.4. Conclusion

 Cette partie de notre travail nous a permis de développer le modèle mathématique mixte sans interaction, associé aux contraintes imposées, formant ainsi un programme non linéaire à résoudre, révélant des résultats sur la formation d'une meilleure essence sans plomb avec des

Caractéristiques plus précises telles que : les concertations optimales pour les bases utilisées dans la reformulation des essences et une valeur optimale de l'indice d'octane largement supérieure à 96, et cela grâce à l'utilisation du logiciel Pattern-search implanté dans matlab7.0.

 Le but atteint, laissant l'opportunité aux raffineurs d'exploiter les résultats obtenus.

# **CHAPITRE 5**

# **OUTIL INFORMATIQUE**

#### 5.1. Introduction

Les outils informatiques qui ont accompagné cette recherche sont principalement Matlab 7.0 et Stat graphics.

En effet cette partie a pour but de présenter les logiciels sur lesquels on a effectué toute la partie calcul.

Certains de nos calculs d'étude ont été programmés et d'autres se sont des fonctions prédéfinies comme par exemple les fonctions statistiques de régression multilinéaire et la fonction d'optimisation du programme non linéaire.

#### 5.2. MATLAB 7.0

 Matlab 7.0 est à la fois un langage de programmation et un environnement de développement, développé et commercialisé par la société américaine : Math Works [23].

Matlab est utilisé dans les domaines de recherche et de l'industrie pour le calcul numérique mais aussi dans les phases de développement de projets. C'est un outil très pratique et vaste d'utilisation. Il est doté de nombreuses boites à outils (Toolbox) ; incluant les possibilités données par d'autre langages de programmation comme C++ ou Java [23].

Et parmi les multiples boites à outil qu'on a utilisé dans cette recherche sont : Statictics Toolbox pour le calcul des coefficients des modèles Quadratique et Mixte ainsi que toute la régression multilinéaire pour le calcul des coefficients de corrélation non linéaires  $R^2$ et basé sur l'utilisation de la méthode des moindres carrés. L'Optimisation Toolbox quand à l'utilisation de la fonction prédéfinie Pattern search dans le logiciel Direct Search.

#### 5.2.1. Principe d'utilisation

 Pour la détermination des coefficients des modèles Quadratique et Mixte on a eu recourt à la programmation.

 En effet ; en premier lieu on introduit les données de l'annexe 1 pour le calcul par le modèle Quadratique pour la détermination par exemple la composition des fractions pétrolières en Naphtène dont les principales propriétés utilisées sont : la température d'ébullition, la densité et l'indice de réfraction,  $\ X_{p}^{-\gamma}\ f\ ^{\prime}\! T_{b}, d, n$  dans M-file on appelle la fonction regress qui est une fonction prédéfinie dans Matlab 7.0, on aura :

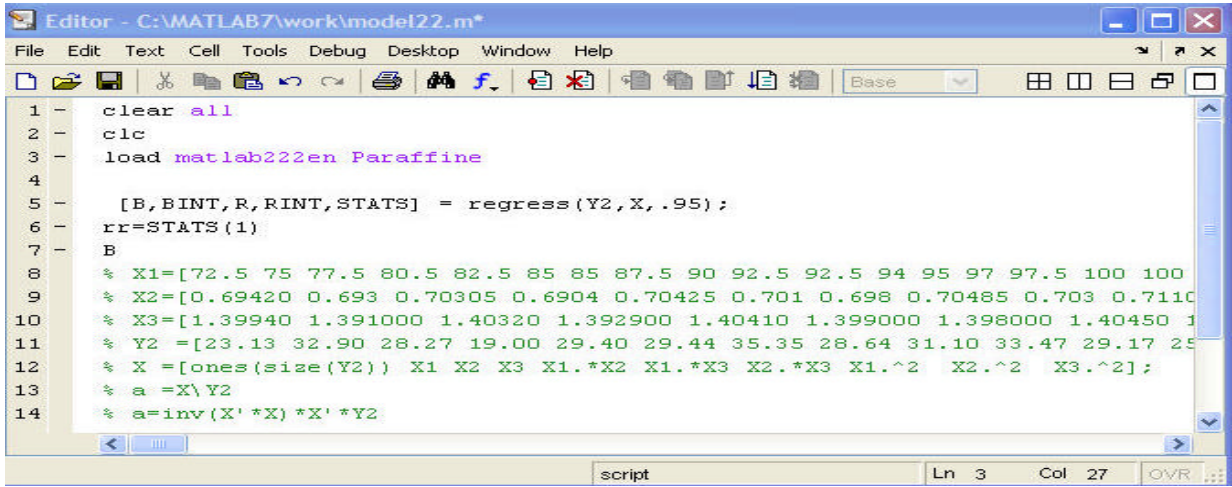

L'exécution de ce programme nous donne  $R^2$  et B le vecteur des coefficients estimés. On clique sur DEBUG qui se trouve dans la boite à outil du Work puis sur run on obtient le tableau suivant :

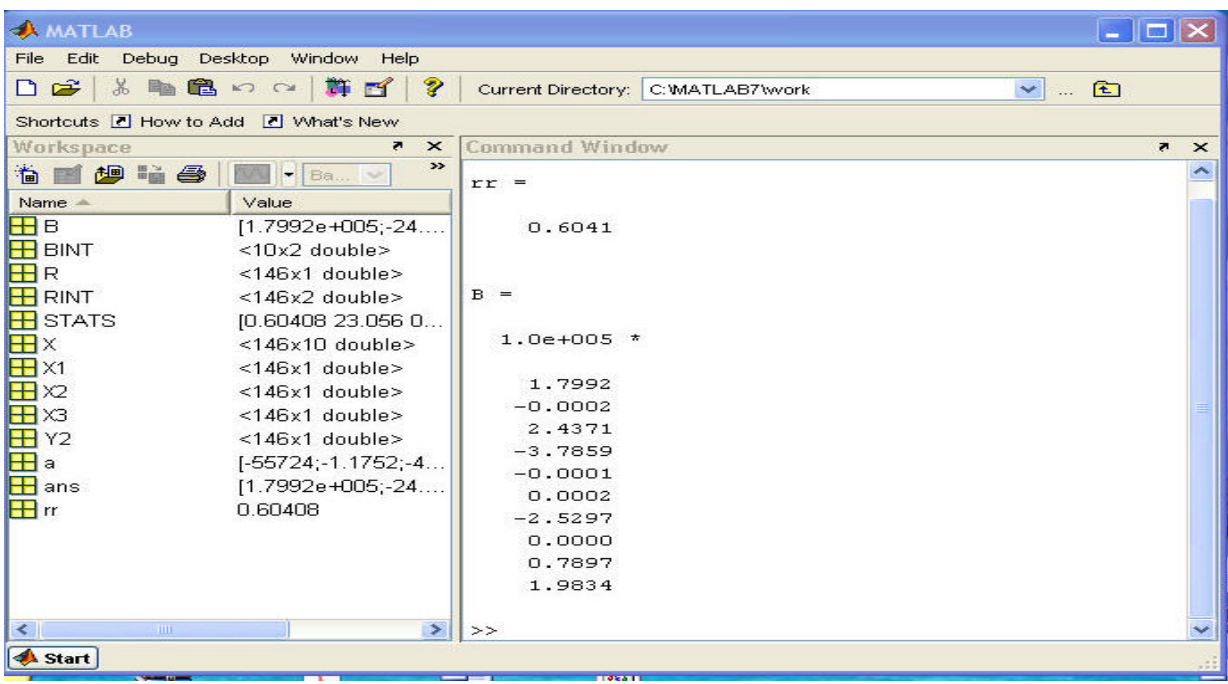

 De la même manière on calcule la composition des fractions pétrolières en Aromatiques et en Paraffines leurs coefficients de corrélation non linéaires ainsi leurs vecteurs des coefficients estimés respectifs.

 Pour le modèle Mixte la détermination de la composition des fractions pétrolières en Paraffines est donnée par :

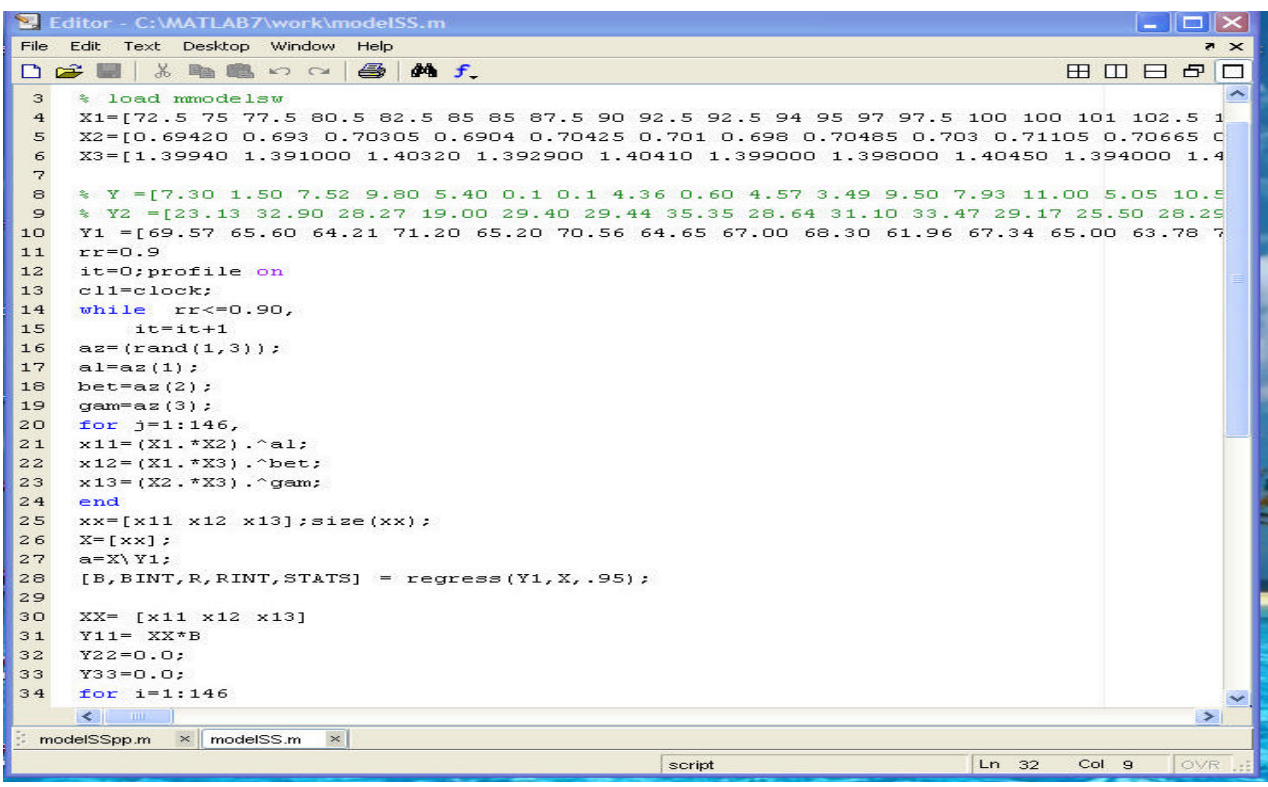

Après résolutionon obtient le tableau suivant :

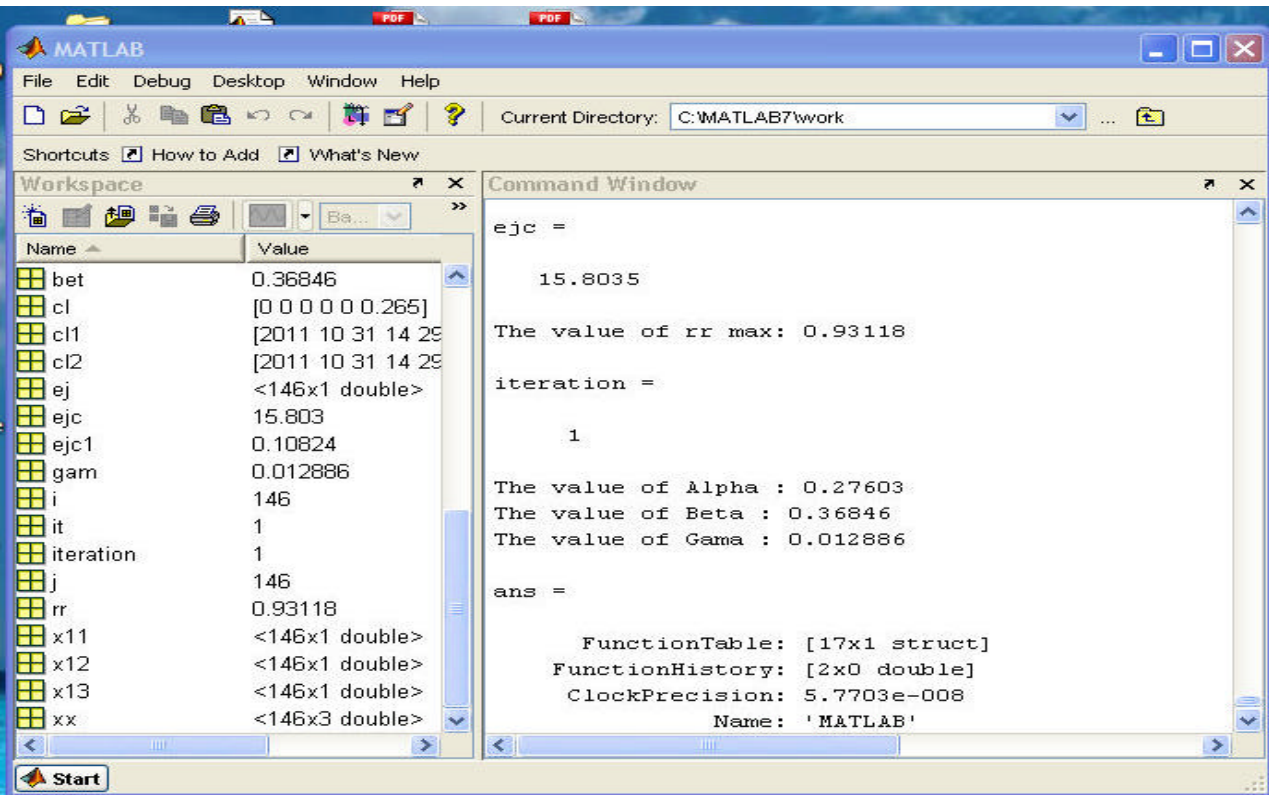

 Pour la deuxième partie du chapitre III on a déterminé les facteurs influents dans l'accroissement du NO dans la reformulation par ajout du MTBE et de l'Ethanol on applique la procédure de la régression pas à pas en programmation ce qui nous donne :

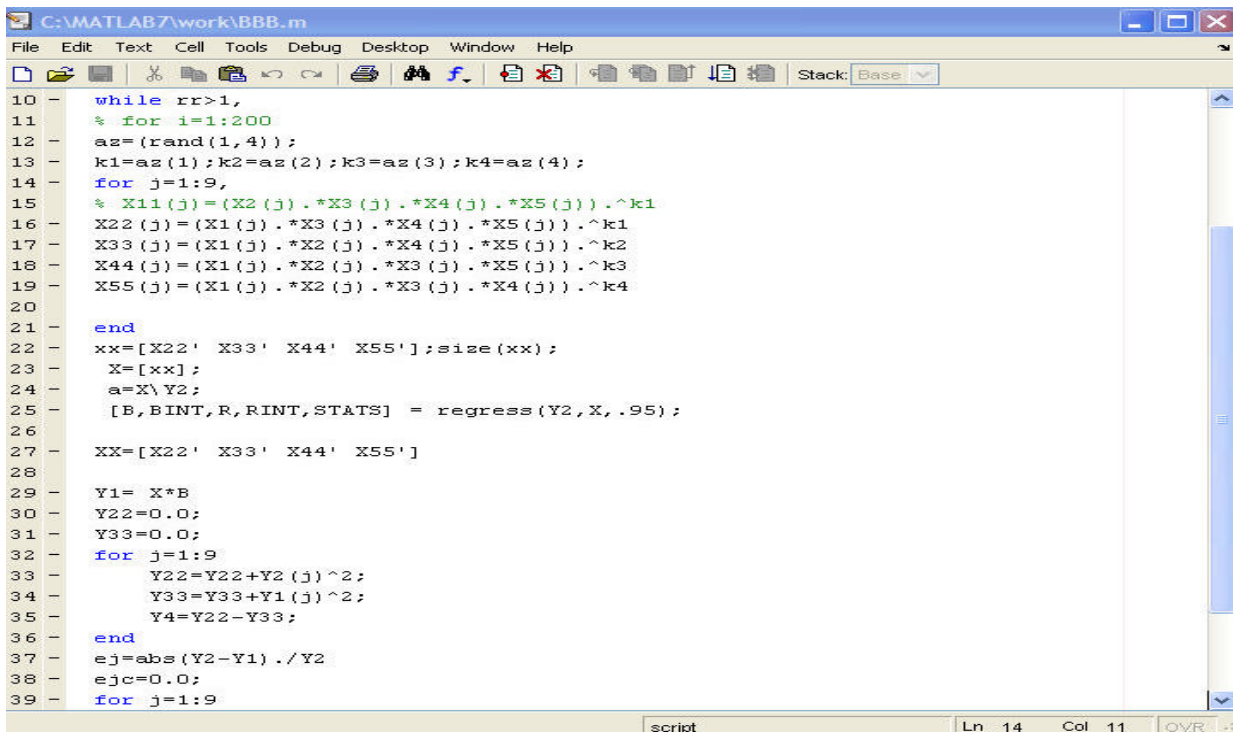

 Dans le chapitre IV pour la détermination de la valeur du NO maximale on a établie un programme dans lequel on a appelé la fonction prédéfinie Pattern search :

D'abord on a écrit la fonction objectif dans M-file à part qu'on a appelé objfun. Puis les contraintes avec la fonction prédéfinie patternsearchdans un autre M-file comme suit :

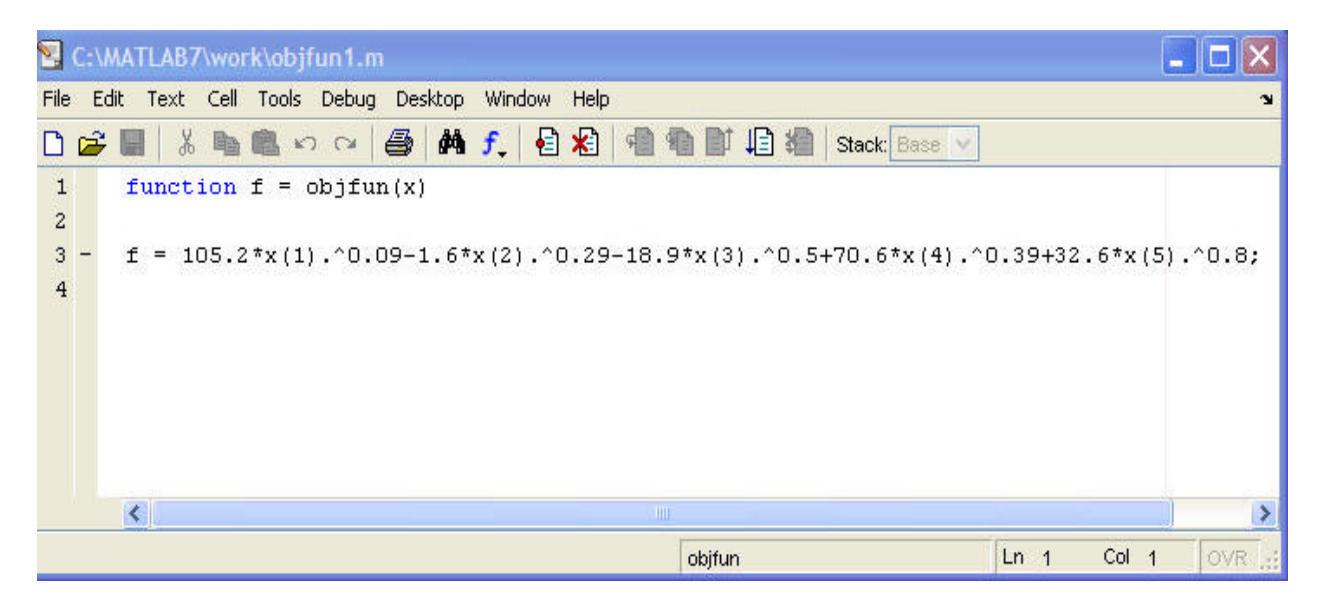

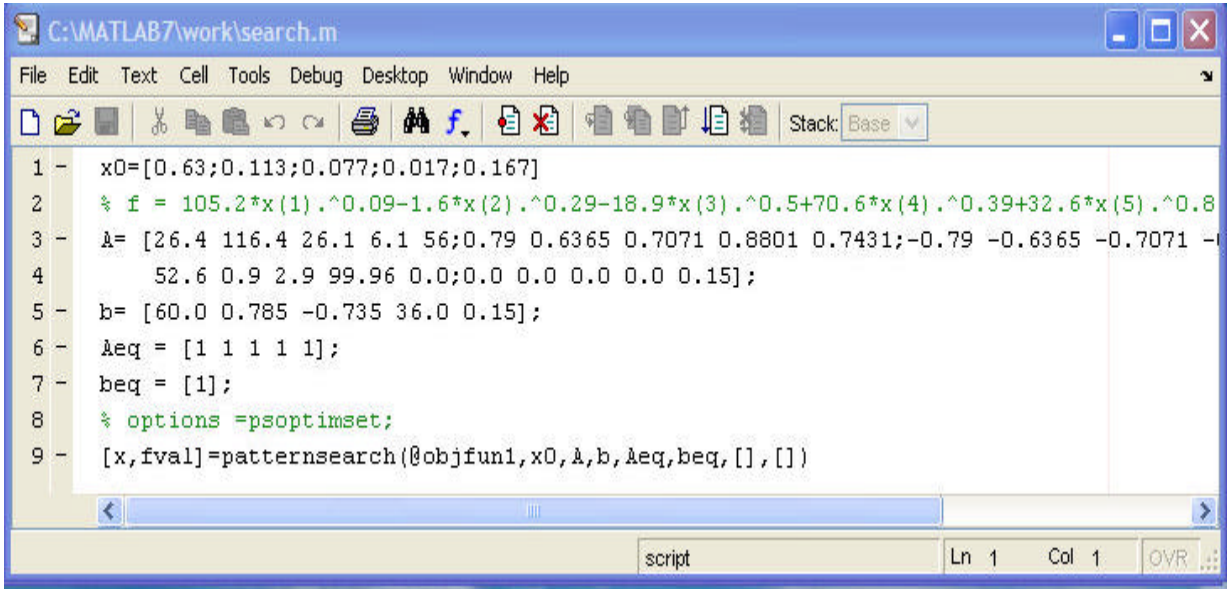

 On clique sur DEBUG qui se trouve dans la boite à outil du Work puis sur run on obtient le tableau suivant :

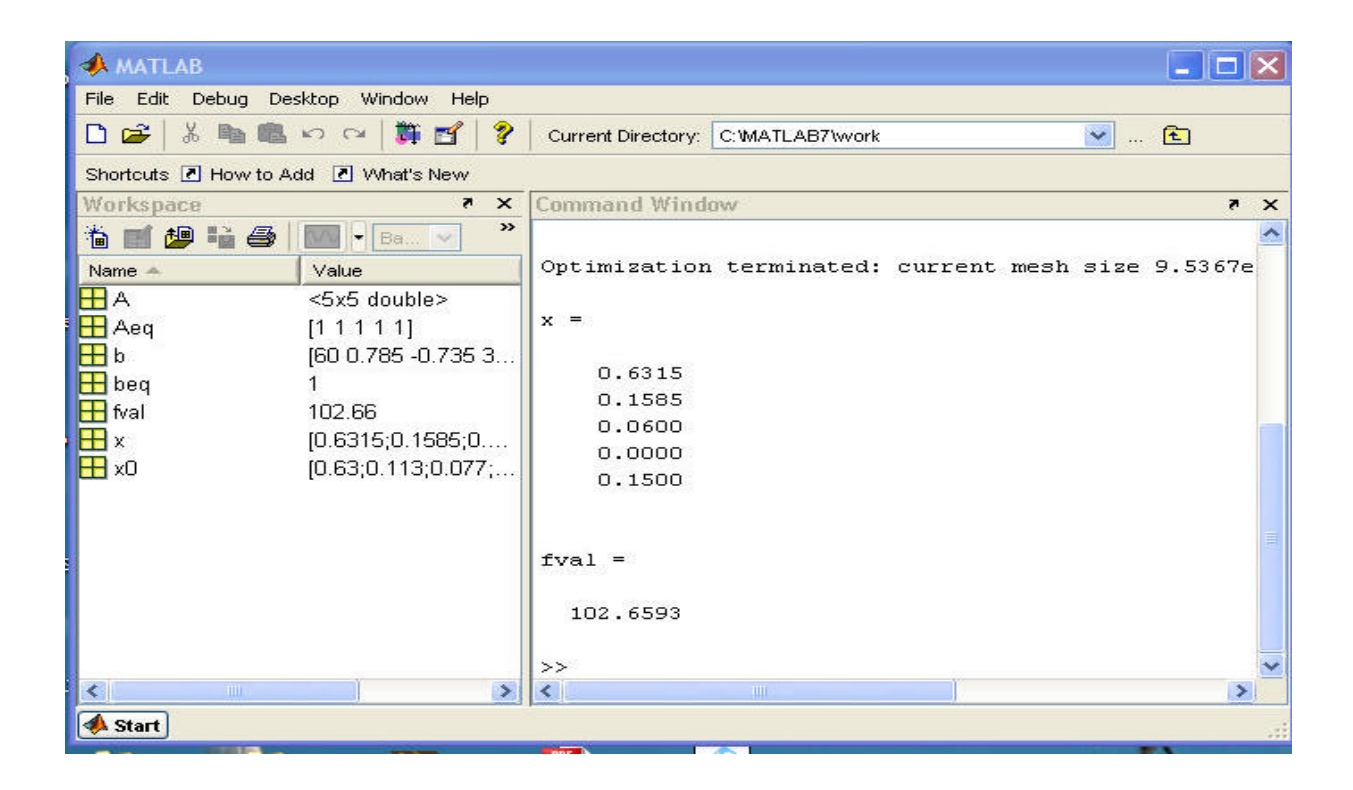

### 5.3. STATGRAPHICS 5.1

 Statgraphics est un programme impressionnant et utile qui permet de gérer et d'analyser des données statistiques. Avec ses options détaillées et son interface conviviale, est parfait pour la représentation graphique des différents types de statistiques, et dépends des performances des valeurs prédétermines du projet. Souvent désigné sous l'appellation: SIX-SIGMA plus [24].

 SIX-SIGMA : Démarche basée sur une méthodologie faisant appel à des outils et techniques à l'efficacité largement prouvée pour éliminer définitivement dysfonctionnements, défauts, rebuts, retards,… [25].

 Statgraphics 5.1 ou Statgraphics centurion est un logiciel statistique et graphique utilisé pour les statistiques descriptives et exploratoires, les modélisations, et l'amélioration de la qualité il contient plus de170 procédures dont :

-Analyse de la variance -Méthode de régression -Séries temporelles

-Plans d'expériences

-Analyses des données

-Fiabilité et survie [25].

5.3.1. Principe d'utilisation

 En premier lieu on introduit les données de l'annexe 1 pour le calcul par le modèle Quadratique de la détermination de la composition des fractions pétrolières en Paraffine, en Naphtène et en Aromatique sur l'interface des données. Il faut trois colonnes pour les propriétés physiques : température (temp.) ; l'indice de réfraction (ind. ref.) ; densité (dens.) et la quatrième colonne pour Xparaff, la cinquième colonne pour Xnaph, et la sixième colonne pour Xarom.

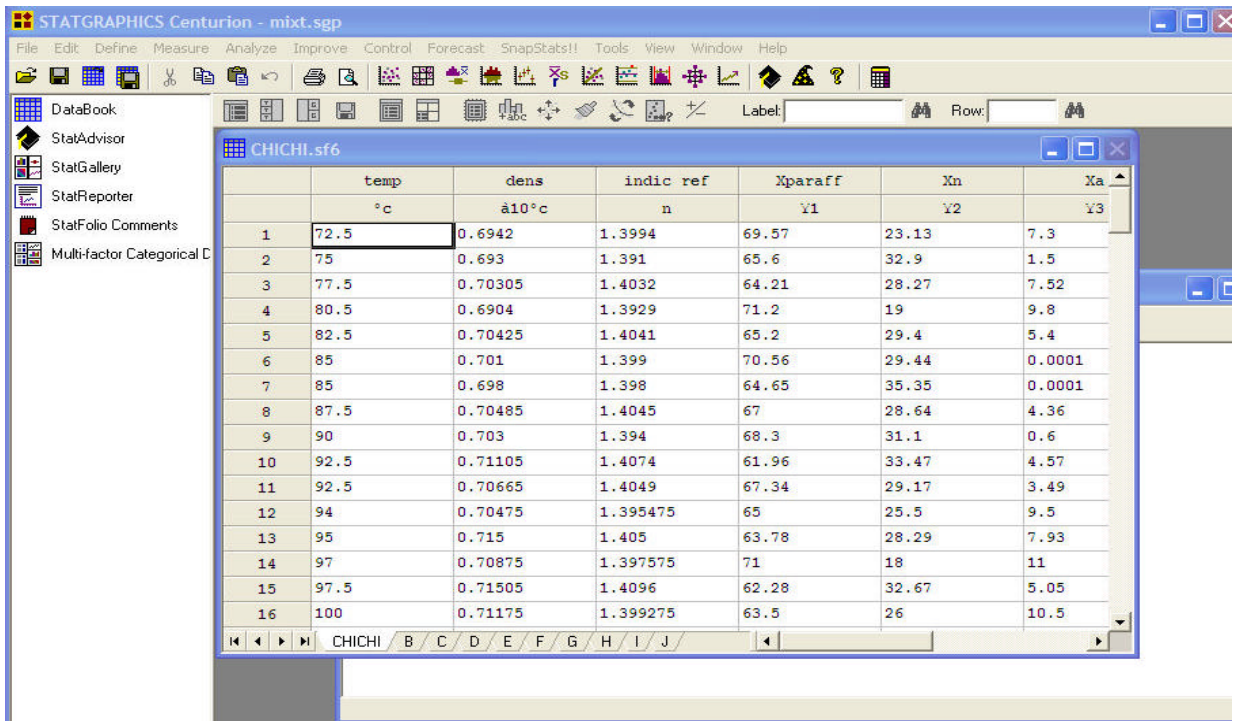

 Une fois les données saisies on clique sur la boite à outil : Improve puis sur Regression Analysis puis sur Multiple Fac tors et finalement sur Nonlinear Regression. Cette procédure aboutie à un tableau suivant :

 On désigne Xparaff facteur réponse dans la case variable indépendante et on introduit le modèle quadratique dans la case fonction non linéaire et on clique sur OK

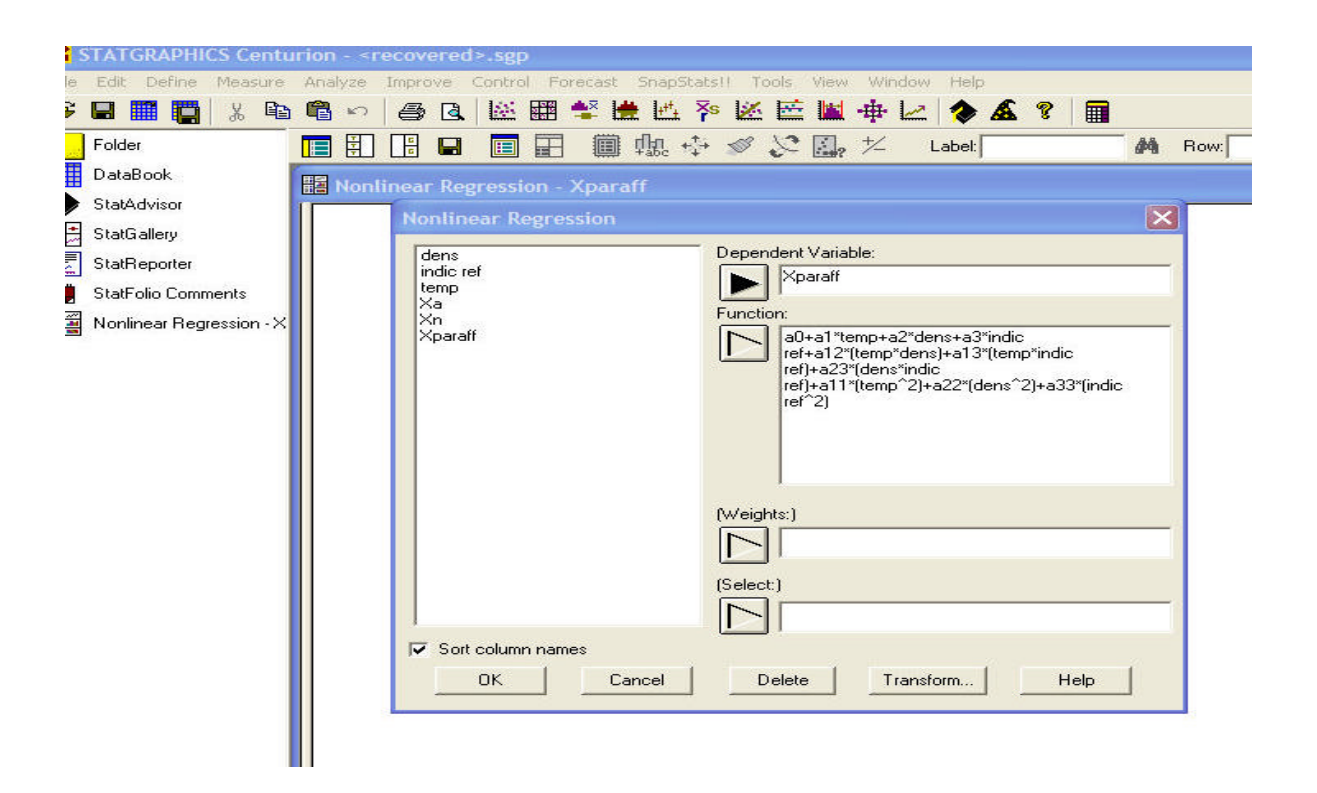

 Le tableau qui suivra concerne les valeurs initiales des coefficients à estimer. Ces valeurs sont de l'ordre  $10^{24}$  puis on clique sue OK

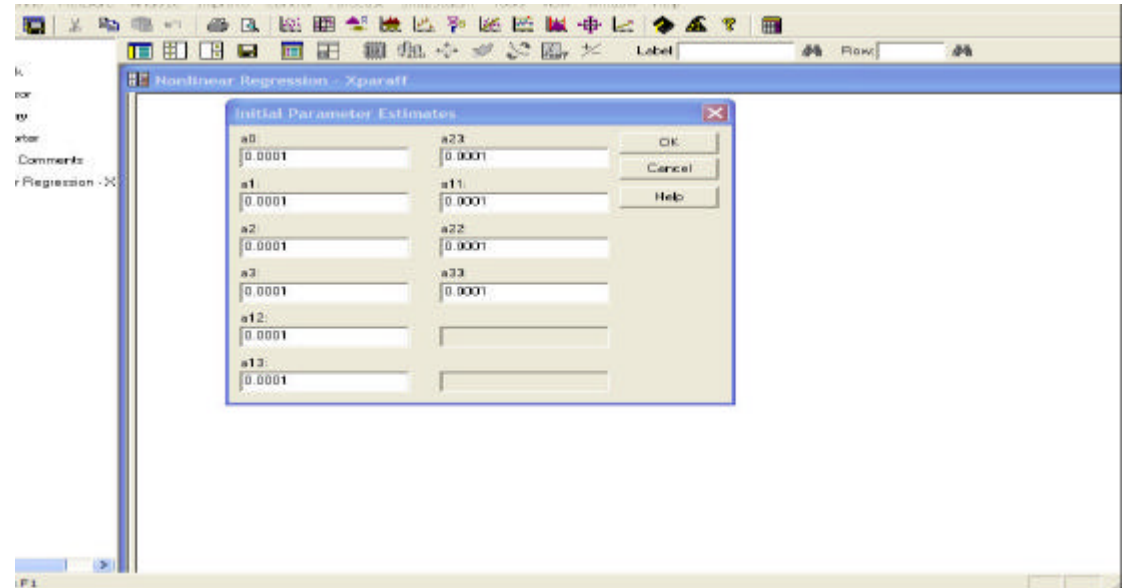

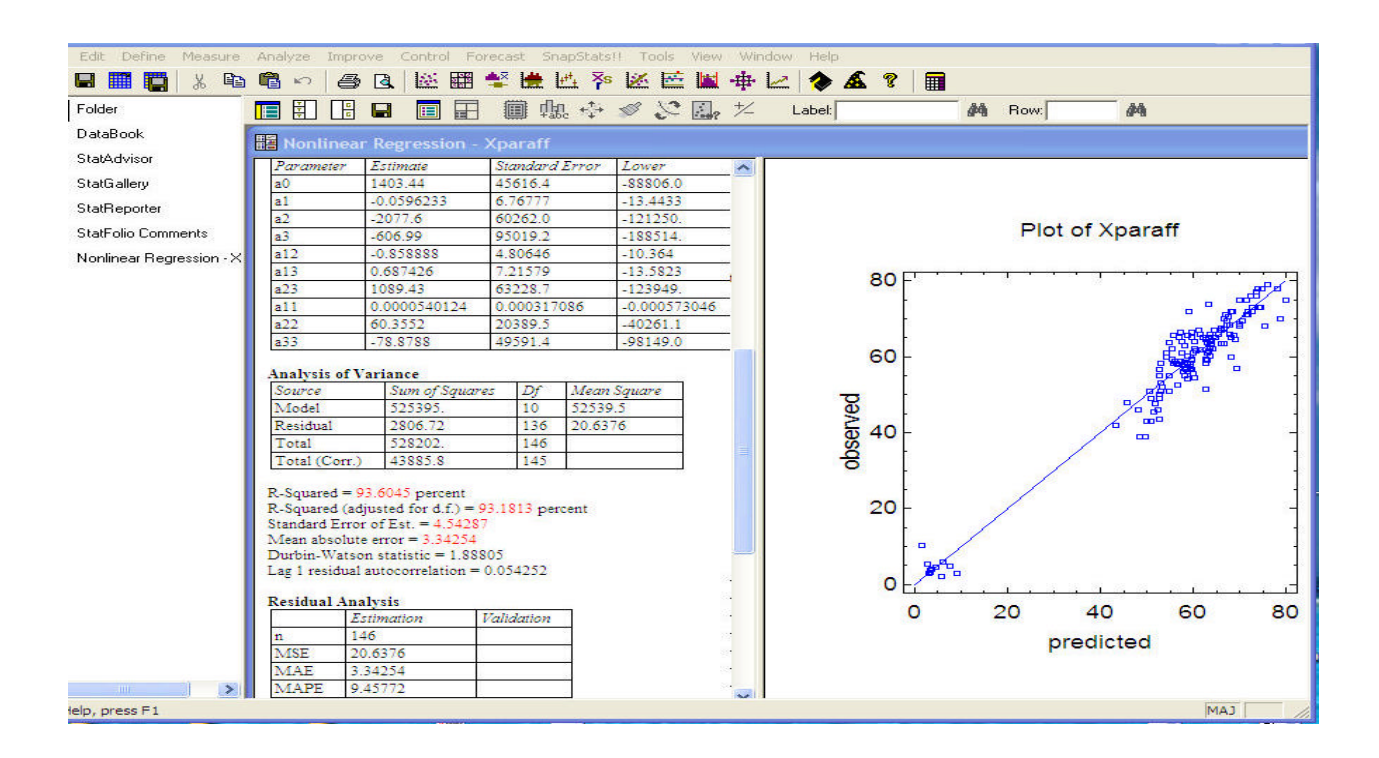

## On obtient le résultat de cette régression avec les graphes de l'analyse.

# **CONCLUSION**

Cette étude est consacrée à l'élaboration d'un modèle mathématique non linéaire appelé modèle Mixte, son application à la conception de modélisation sous différents aspects : avec ou sans interaction des variables ou facteurs, présente des avantages à savoir : la diversité des résultats qui peuvent orienter les recherches vers d'autre horizons, et la rapidité d'exécution de son programme en Matlab 7.0 par rapport au modèle quadratique pris comme modèle de référence, ce qui nous a permis dans la première partie de ce mémoire et grâce à cette modélisation on a pu déterminer la nature chimique en Paraffine, Naphtène et en Aromatique de toutes les fractions pétrolières issues de la distillation TBP des différents bruts, et avec l'application de multiples procédés : la MLR , l'Analyse de la variance (Anova) et la régression pas à pas, ainsi que l'établissement de nouvelles corrélations qui ont contribué à déterminer et à détecter les facteurs des composition chimiques des fractions pétrolières à partir des propriétés physiques telle que la température d'ébullition (Tb), la densité (d) et l'indice de réfraction (n), mettant ainsi la lumière sur une certaine sensibilité de la composition de ces fractions et cela malgré la variation des grandeurs caractéristiques sur l'intervalle de température considéré vis-à-vis de la variation de la densité et l'indice de réfraction (d,n) tant disque la variation des grandeurs caractéristiques (Tb,d) et (Tb,n) reste relativement stable, donnant des résultats concordants avec les données expérimentales ce qui va contribuer à l'amélioration des méthodes utilisées dans ce domaine. Par ailleurs, notre recherche nous a montrée que cette modélisation sur plan pratique, outre les avantages qui ont pu être évoqués – précision – fiabilité et rapidité, offre des avantages pour la décision des expérimentateurs à prendre à l'avenir quant à la caractérisation de n'importe quelles coupes pétrolieres liquides.

 La seconde partie de ce mémoire est consacrée à la résolution de la modélisation par le modèle mathématique Mixte, ce qui nous a permis la production de nouvelles essences sans plomb, sachant que le plomb est classé polluant majeur, par addition des produits oxygénés comme le MTBE et l'Ethanol, et les séries de reformulation établies représentent toutes les nouvelles essences obtenues, aussi, la détection des bases influentes sur la variation de l'indice d'octane, et leur classement en fonction de leur degré d'influence. En effet le NO est maintenu à un niveau satisfaisant, grâce à l'incorporation du MTBE, et les bases utilisées sont principalement : le Plat format, le MTBE, et les autre essences sont classées en dernier. Quant à l'incorporation de l'Ethanol, elle reste essentielle et très recommandée, viennent ensuite les autres bases classées après le Plat format qui reste une base relativement importante à la variation du NO après l'Ethanol.

 La troisième partie concerne l'optimisation de cet indice d'octane et les proportions de bases utilisées dans les mélanges pour aboutir à la valeur optimale du NO soit supérieure à 96, l'application du modèle Mixte auquel on associe des contraintes imposées pour formuler le programme d'optimisation non linéaire, et sa résolution nous a donné l'optimum du NO dépassant ainsi les 96 : objectif fixé au départ, avec les proportions des bases utilisées à chaque série : (A) ; (B) ; (C) ; (A') ;(B') et (C') étant les valeurs optimales avec le Plat format supérieur à 65% , 15% du MTBE et 5% d'Ethanol.

L'objectif de notre étude étant atteint, laissant l'opportunité aux raffineurs et aux expérimentateurs de prendre des décisions quand à l'utilisation de ces résultats.

Sans oublier que les logiciels en Matlab 7.0 et Statgraphics sont une réelle satisfaction quand à leur utilisation.

Concernant les perspectives de ce travail, il est intéressant de considérer son coté pragmatique en faisant une recherche expérimentale pour récolter de nouvelles données, et cela en utilisant une modélisation par les plans d'expériences qui est un domaine tout aussi intéressant, sans pour autant faire de nouvelles expériences qui sont longues et très coûteuses.

J'ai eu beaucoup de plaisir à rédiger ce mémoire, j'ai eu l'opportunité de percer une multitude de connaissances, j'espère que le lecteur trouvera là cette expression.

# **REFERENCES**

- 1. D. EL-HADI., « Simulation d'une distillation TBP par la caractérisation des fractions distillées en Paraffines, Naphtène et Aromatiques » Thèse de Doctorat d'état en Génie Chimique Blida Juin 2005.
- 2. H. EL MOSSAOUI., « Proposition de plans d'expériences dans la méthodologie de la recherche expérimentale : Etude et Programmation» Mémoire de Magistère en Mathématiques spécialité : Modélisations Mathématiques pour l'Aide à la Décision Blida Décembre 2004.
- 3. S.ABADI, H.LOUNICI., « étude corrélative des caractéristiques physicochimiques des essences sans plomb » Mémoire d'Ingéniorat en Mathématiques appliquées Option: Recherches Opérationnelles Blida 2006-2007.
- 4. G.SADO, M-C. SADO., « Les Plans d'Expériences » De l'expérimentation à l'assurance qualité Nouvelle édition AFNOR 2000.
- 5. K.IBELAID, D.EL-HADI., « Nouvelles corrélations pour la prédiction de l'indice d'octane d'essences super sans plomb à base du MTBE et Ethanol » 8° Journées Scientifiques et Techniques Alger Novembre 2008.
- 6. D.SCHNEIDER., « Epistenologie et Méthodologie de la Modélisation» Thèse de Doctorat France Octobre 1994.

7. D.ELHADI., « Contribution à la Détermination de la Composition des Fractions Pétrolières » Thèse de Magistère en Génie Chimique, Ecole National Polytechnique d'Alger, 1995.

8. A.CROZIER., « Contribution aux Méthodes d'Analyse de Fraction Supérieures de Pétrole » Rev .I.F.P. 1956, (11) :869-912.

 9. F.D.ROSSINI, B.J.MAIR, A.J.STREIFF., « Hydrocarbon from Petroleum » ACS Monograph – 121, Reinhold Publ., N.Y., 1953.

10. A.J.HEADLEE, McCLELLAND., « Quantative Separation of West Virginia Petroleum into several hundred fractions » Ind; Eng.Chem. 1951, (43):2547.

11. X.NORMAND., «Leçons Sommaires sur l'Industrie du raffinage du Pétrole » Ed. Technip, Paris, 1979.

12. B.J.MAIR, A.J.STREIFF., A.J., J. Res. Nat. Bur. Standards, 1941, (27) : 343.

13. P.WUITHIER., « Le Pétrole, Raffinage et Génie Chimique »Tome 1, Ed. Technip, Paris 1979.

14. M.F.BELL., « Analysis of East Texas Virgin Naphta » Anal. Chem., 1950, (22): 1005.

15. S.A.GLANTZ, B.K.MC GRAWHILL., « Régression Appliquée et Analyse de la Variance » Livre 1990

16. K.IBELAID., « Reformulation des Essences par Substitution du Méthylene-Tertio-Butyle-Ether » Rapport de synthèse Mars 2005.

17. N.ASTOIFI., Di tactique des SVT, R.Demounem J.P., 1996.

18. R.COQUEREAUX., « Modèles Mathématiques et Réalité » Ed MEST Juin 2002.

 19. L.JEHLEN., «Modèles Mathématiques » Nouvelles Editions INRA Paris 2011.

- 20. SCIENCE DIRECT., « Constraint Qualification in a General of non Differential Mathematical Programming Problems» 2007.
- 21. P.BUHR., « La Planification de Réseaux Locaux Sans Fils Optimisation et Validation d'un Moteur de Prédiction de Couverture Radio – Algorithme Direct » Mémoire de Recherche, Laboratoire CITI, INSA Lyon 2002-2003.
- 22. M.A.LUERSEN., «GBNM : Un Algorithme d'Optimisation par Recherche Directe – Application à la Conception de Mono palmes de Nage » Thèse de Doctorat, Ecole Doctorale SPMI, INSA Rouen 2004.
- 23. A.BIRAN., M.BREINER., «Matlab pour l'ingenieur » Version 6et7 Person Education, 2004.
- 24. DOWNLOADS.php nuk.org/down load/ statgraphics+5.1.
- 25. N.W.POLHEMUS., Guides des Traitements des Problèmes Statistiques dans les Entreprises. Août 2005.
- 26. A.BASER., S.BACHI., « Modélisation Mathématique du Taux de Coagulation dans une Station de Traitement d'Eau » 2006.
- 27.N.R.DRAPER., H.SMITH. « Applied Regression Analysis » Wiley, New-York 1967.
- 28.J.Attia. « Moving Beyond Sensitivity and Specificity:Using Likelihood Ratios to Help Interpret Diagnostic Tests» Austr Presc 2003.
- 29. G.GAGNEUX., M.MADAUNE-TORT. « Analyse Mathématique de Modèles non Linéaires de l'Ingénierie Pétrolière (Mathématiques et Applications) Livre 2006.
- 30.D.EL-HADI, Thèse de magister en génie chimique, "Contribution à la détermination de la composition des Fractions Pétrolières", Ecole Nationale Polytechnique d'Alger,1995.

# **GLOSSAIRE**

- CO: Monoxyde de Carbone
- CO<sup>2</sup> : Dioxyde de Carbone
- NO: Oxides d'Azote
- NO2: Dioxyde d'azote
- TBP: True Boiling Point
- TVR:Tension de Vapeur Reid
- NO: Indice d'Octane
- PTE: Plomb Tetraethyl
- MTBE: Methyl- Tertio- Butyl- Ether
- Plat format : Base pour essence issue du platfoming catalytique
- Reformat : Base pour essence issue du reforming catalytique
- Naphta : Coupe pétrolière issue de la distillation atmosphérique du pétrole brut
- PLS : Régression Linéaire Simple
- MLR : Régression Multilinéaire
- $\overline{a}_0^+$  : Constante d'un modèle
- $a_{\hat{i}}\,$  : Coefficients des termes de premier degré
- $a_{ii}$  : Coefficients des termes carrés
- *a ij* : Coefficients des termes rectangles
- *j ?* : Coefficients estimés par la méthode des moindres carrées
	- *X* : Matrice de calcule dans la régression PLS

*X<sup>j</sup>* : Variables opératoires d'un modèle. Représente aussi l'un des facteurs, ou aussi une interaction

*Y* : Représente le vecteur des réponses observées

*y<sup>i</sup>* : Représente une réponse

 $\mathcal{X}_i$ : Niveau attribué aux différents facteurs

 $x_{ij}$  : Elément de la ligne i et de la colonne j de la matrice  $X$ 

 *Yj* : Valeur observée  $\hat{Y}_j$  : Point sur la droite

 ? *N i*  $e_{i}^{2} = \begin{array}{c} N \ \Omega \end{array} Y_{i}^{2}$  ? ? *i N Y<sup>i</sup> Y* 1 2 1  $\overset{2}{2}$   $\overset{2}{2}$   $\overset{2}{Y_i}$   $\overset{2}{Y_i}$  : Valeur minimale

- *N*: Nombre d'essai total
- *k* : Nombre de facteurs

*q* : Nombre de coefficients d'un modèle mathématique

- *?* ?*y<sup>i</sup>* ? : Réponses théorique de l'essai i
- $\mathcal{P}_i$  : La valeur vraie de l'erreur  $\mathcal{e}_i$
- $e_i$  : Ecart résiduel
	- *?* : L'écart type selon la loi Normale
- $\colon \mathop{\mathcal{P}_{i}}\nolimits ?$  : Moyenne de  $\colon \mathop{\mathcal{P}_{i}}\nolimits$  selon la loi Normale
	- $\bar{Y}$  : Moyenne arithmétique
	- *E*: Vecteur des écarts

*E*?: Vecteur des écarts détermine par la méthode des moindres carres

*A*: Vecteur des coefficients du modèle

 *A*?: Vecteur des coefficients du modèle détermine par la méthode des moindres carres

DDL : Degré de liberté

*F* : *F* de Fisher-Snedecor

 $R^2$  : Coefficient de corrélation mutile aire

 $R^2_{ADJ}$  : Coefficient de corrélation mutile aire ajusté

*r* : Coefficient de corrélation partiel

*T<sup>b</sup>* : La température d'ébullition moyenne

- *d* : La densité à10°
- *n* : L'indice de réfractionà 15°
- *f* : Fonction relationnelle
- *X<sup>p</sup>* : La composition chimique en Paraffine
- *Xa* : La composition chimique en Aromatique
- *Xn* : La composition chimique Naphtène

 $?X$  : L'erreur absolue du modèle mathématique  $?X$   $?$   $\left| {Y_i} \right\rangle \hat Y_i$ 

 $\overline{?}X$  : L'erreur absolue moyenne  $\overline{?}X$  ?  $\stackrel{N}{?}$  ? *X X<sup>i</sup>* 1

$$
e_r
$$
: L'erreur relative en pourcentage 
$$
e_{ri}
$$
 %?? 100 
$$
\frac{\left|Y_i \cdot \hat{Y}_i\right|}{Y_i}
$$

 $\overline{e}_r$   $\;$  : L'erreur relative moyenne en pourcentage  $\overline{e}_{ri}$  % ?  $\frac{1}{2}$ % *N e e N ri ri*  $\%$ %??  $\frac{1}{2}$ ? ?

 $1-a = 0.95$  avec a=0.01

- *Q t* : Le temps d'exécution du programme du modèle Quadratique
	- *tM* : Le temps d'exécution du programme du modèle Mixte
	- *S* : L'ensemble des hyper rectangle potentiellement optimaux
	- *I* : L'ensemble des dimensions
	- *?* : Le tiers de la longueur maximale des cotés
	- *C* : Le centre de l'hyper-rectangle
- $d_i\;$  : Le ième vecteur unité
- $W_i$  ? min  $\text{Tr}(C$  ?  $d_i$   $), \text{Tr}(C 2d_i)$ 
	- *m* : Le conteur d'évaluation
	- *tt* : Le compteur d'itération

## **Annexe 1**

Fraction Tb(°C) d n X<sup>P</sup> X<sup>N</sup> X<sup>A</sup> 1 2 3 4 5 6 7 8 9 10 11 12 13 14 15 16 17 18 19 20 21 22 23 24 25 26 27 28 29 30 31 32 33 34 35 36 37 38 39 40 41 42 43 44 45 72.5 75.0 77.5 80.5 82.5 85.0 85.0 87.5 90.0 92.5 92.5 94.0 95.0 97.0 97.5 100.0 100.0 101.0 102.5 102.5 107.0 107.5 107.5 108.9 112.0 112.0 112.5 112.5 113.0 113.5 114.0 114.0 115.0 116.0 117.0 117.5 121.0 122.5 122.5 125.0 126.7 126.7 127.5 127.5 130.0 0.6942 0.6930 0.7031 0.6904 0.7043 0.7010 0.6980 0.7049 0.7030 0.7111 0.7067 0.7048 0.7150 0.7088 0.7151 0.7118 0.7238 0.7153 0.7187 0.7273 0.7218 0.7210 0.7281 0.7098 0.7348 0.7241 0.7234 0.7305 0.7338 0.7193 0.7163 0.7258 0.7378 0.7313 0.7306 0.7267 0.7228 0.7310 0.7327 0.7400 0.7353 0.7483 0.7345 0.7411 0.7428 1.3994 1.3910 1.4032 1.3929 1.4041 1.3990 1.3980 1.4045 1.3940 1.4074 1.4049 1.3955 1.4050 1.3976 1.4096 1.3993 1.4052 1.4010 1.4115 1.4154 1.4045 1.4130 1.4176 1.3987 1.4113 1.4052 1.4142 1.4180 1.4109 1.4036 1.4021 1.4069 1.4130 1.4097 1.4094 1.4160 1.4057 1.4186 1.4189 1.4200 1.4121 1.4188 1.4200 1.4237 1.4161 69.57 65.60 64.21 71.20 65.20 70.56 64.65 67.00 68.30 61.96 67.34 65.00 63.78 71.00 62.28 63.50 56.50 67.00 61.55 60.17 64.50 60.28 60.96 68.50 64.00 59.10 63.38 63.94 63.00 67.50 66.00 59.50 52.50 61.50 66.90 62.22 63.50 60.90 65.08 58.23 61.90 51.00 58.36 57.03 56.50 23.13 32.90 28.27 19.00 29.40 29.44 35.35 28.64 31.10 33.47 29.17 25.50 28.29 18.00 32.67 26.00 31.50 29.00 33.14 31.42 28.50 33.76 30.97 23.00 16.50 37.00 29.87 31.50 22.00 16.00 24.00 27.50 33.00 28.00 21.10 30.02 25.50 31.29 26.40 26.22 30.60 32.50 32.41 31.59 30.50 07.30 01.50 07.52 09.80 05.40 00.00 00.00 04.36 00.60 04.57 03.49 09.50 07.93 11.00 05.05 10.50 12.00 04.00 05.31 08.41 07.00 05.96 08.08 08.50 19.50 03.50 06.75 04.56 15.00 16.50 10.00 13.00 14.50 10.50 12.00 07.76 11.00 07.81 08.52 15.55 07.50 16.50 09.23 11.38 13.00

Données expérimentales sur la composition des fractions pétrolières [30]

| Fraction | $Tb(^{\circ}C)$ | d      | n      | Хp                 | $X_{\rm N}$ | $X_A$ |
|----------|-----------------|--------|--------|--------------------|-------------|-------|
| 46       | 132.5           | 0.7459 | 1.4268 | $\overline{55.10}$ | 29.62       | 12.28 |
| 47       | 133.0           | 0.7421 | 1.4158 | 66.40              | 19.60       | 14.00 |
| 48       | 133.0           | 0.7458 | 1.4178 | 56.00              | 30.00       | 14.00 |
| 49       | 134.0           | 0.7508 | 1.4204 | 62.00              | 20.00       | 18.00 |
| 50       | 137.5           | 0.7476 | 1.4272 | 54.27              | 34.79       | 10.94 |
| 51       | 142.5           | 0.7493 | 1.4277 | 57.37              | 29.24       | 13.39 |
| 52       | 142.5           | 0.7477 | 1.4274 | 54.55              | 32.25       | 13.20 |
| 53       | 145.0           | 0.7540 | 1.4270 | 60.97              | 22.37       | 16.66 |
| 54       | 146.0           | 0.7490 | 1.4239 | 62.10              | 23.00       | 14.90 |
| 55       | 146.1           | 0.7520 | 1.4270 | 65.50              | 17.00       | 17.50 |
| 56       | 147.0           | 0.7680 | 1.4300 | 51.00              | 31.00       | 18.00 |
| 57       | 147.0           | 0.7635 | 1.4276 | 50.00              | 27.00       | 23.00 |
| 58       | 147.5           | 0.7510 | 1.4292 | 55.46              | 29.65       | 14.89 |
| 59       | 147.5           | 0.7544 | 1.4296 | 58.59              | 28.19       | 13.22 |
| 60       | 151.1           | 0.7590 | 1.4325 | 65.00              | 17.00       | 18.00 |
| 61       | 152.0           | 0.7700 | 1.4312 | 49.00              | 31.50       | 19.50 |
| 62       | 152.5           | 0.7565 | 1.4320 | 56.02              | 26.77       | 17.21 |
| 63       | 152.5           | 0.7591 | 1.4328 | 58.79              | 23.11       | 18.10 |
| 64       | 153.0           | 0.7626 | 1.4272 | 63.70              | 17.40       | 18.90 |
| 65       | 153.0           | 0.7670 | 1.4296 | 50.00              | 29.00       | 21.00 |
| 66       | 155.0           | 0.7640 | 1.4340 | 59.41              | 27.39       | 13.20 |
| 67       | 155.5           | 0.7627 | 1.4274 | 65.60              | 17.10       | 17.30 |
| 68       | 157.2           | 0.7620 | 1.4350 | 66.50              | 17.00       | 16.50 |
| 69       | 157.5           | 0.7603 | 1.4342 | 56.92              | 24.85       | 18.23 |
| 70       | 157.5           | 0.7649 | 1.4361 | 58.90              | 22.94       | 18.16 |
| 71       | 158.0           | 0.7720 | 1.4324 | 47.50              | 32.00       | 20.50 |
| 72       | 158.9           | 0.7711 | 1.4356 | 49.00              | 29.50       | 21.50 |
| 73       | 161.1           | 0.7582 | 1.4251 | 59.30              | 30.80       | 09.90 |
| 74       | 162.5           | 0.7672 | 1.4378 | 58.28              | 21.35       | 20.37 |
| 75       | 165.0           | 0.7760 | 1.4347 | 45.50              | 35.00       | 19.50 |
| 76       | 165.0           | 0.7820 | 1.4370 | 39.00              | 41.50       | 19.50 |
| 77       | 165.0           | 0.7756 | 1.4382 | 46.00              | 32.00       | 22.00 |
| 78       | 166.0           | 0.7627 | 1.4311 | 71.80              | 13.50       | 14.70 |
| 79       | 175.0           | 0.7790 | 1.4345 | 55.10              | 33.40       | 11.50 |
| 80       | 190.0           | 0.7850 | 1.4398 | 60.00              | 21.00       | 19.00 |
| 81       | 196.0           | 0.7915 | 1.4435 | 43.50              | 38.50       | 18.00 |
| 82       | 200.0           | 0.7880 | 1.4490 | 58.00              | 22.50       | 19.50 |
| 83       | 223.5           | 0.9553 | 1.5524 | 10.40              | 05.00       | 84.60 |
| 84       | 235.6           | 0.9308 | 1.5321 | 03.00              | 12.30       | 84.70 |
| 85       | 244.6           | 0.9681 | 1.5602 | 05.30              | 04.00       | 90.70 |
| 86       | 244.6           | 0.9501 | 1.5459 | 05.80              | 06.00       | 88.20 |
| 87       | 245.1           | 0.9641 | 1.5569 | 03.80              | 02.00       | 94.20 |
| 88       | 245.7           | 0.9680 | 1.5600 | 03.00              | 04.00       | 93.00 |
| 89       | 246.3           | 0.9657 | 1.5581 | 03.30              | 03.30       | 93.40 |
| 90       | 258.5           | 0.9756 | 1.5644 | 03.90              | 03.00       | 93.10 |
| 91       | 262.2           | 0.9664 | 1.5565 | 02.20              | 15.10       | 82.70 |
| 92       | 265.0           | 0.9752 | 1.5632 | 04.60              | 04.00       | 91.40 |
| 93       | 265.0           | 0.9602 | 1.5513 | 04.70              | 09.60       | 85.70 |
| 94       | 279.4           | 0.8438 | 1.4716 | 38.80              | 41.50       | 19.70 |
| 95       | 305.0           | 0.8310 | 1.4652 | 51.50              | 29.20       | 19.30 |
| 96       | 305.7           | 0.8497 | 1.4719 | 58.40              | 31.80       | 09.80 |
| 97       | 311.5           | 0.8344 | 1.4690 | 73.84              | 05.00       | 21.16 |
| 98       | 323.7           | 0.8319 | 1.4637 | 70.00              | 22.70       | 07.30 |
| 99       | 327.7           | 0.8756 | 1.4968 | 43.00              | 45.00       | 12.00 |
| 100      | 337.0           | 0.8980 | 1.5100 | 42.00              | 37.00       | 21.00 |
|          |                 |        |        |                    |             |       |
|          |                 |        |        |                    |             |       |

Données expérimentales sur la composition des fractions pétrolières [30]

| Fraction | $\mathsf{Tb}({}^{\circ}\mathsf{C})$ | d      | n      | $X_{P}$ | $\bar{X}_N$ | $X_A$ |
|----------|-------------------------------------|--------|--------|---------|-------------|-------|
| 101      | 340.4                               | 0.8806 | 1.4993 | 43.00   | 43.00       | 14.00 |
| 102      | 342.7                               | 0.8709 | 1.4842 | 56.50   | 30.70       | 12.80 |
| 103      | 345.0                               | 0.8400 | 1.4710 | 56.90   | 25.90       | 17.20 |
| 104      | 357.7                               | 0.8425 | 1.4694 | 69.40   | 22.40       | 08.20 |
| 105      | 359.8                               | 0.8531 | 1.4798 | 68.41   | 19.88       | 11.71 |
| 106      | 362.5                               | 0.8868 | 1.5004 | 51.00   | 36.00       | 13.00 |
| 107      | 366.2                               | 0.8864 | 1.5002 | 61.00   | 25.00       | 14.00 |
| 108      | 373.0                               | 0.8880 | 1.5000 | 55.00   | 32.00       | 13.00 |
| 109      | 379.2                               | 0.8612 | 1.4836 | 72.00   | 16.00       | 12.00 |
| 110      | 380.7                               | 0.8845 | 1.4919 | 58.40   | 28.90       | 12.70 |
| 111      | 384.7                               | 0.8600 | 1.4820 | 75.00   | 16.00       | 09.00 |
| 112      | 388.8                               | 0.9182 | 1.5172 | 48.00   | 32.00       | 20.00 |
| 113      | 390.9                               | 0.8860 | 1.4980 | 65.00   | 21.00       | 14.00 |
| 114      | 391.5                               | 0.8602 | 1.4821 | 75.00   | 17.00       | 08.00 |
| 115      | 392.1                               | 0.9030 | 1.5085 | 53.00   | 32.00       | 15.00 |
| 116      | 394.3                               | 0.8684 | 1.4862 | 60.00   | 34.00       | 06.00 |
| 117      | 394.7                               | 0.8532 | 1.4766 | 68.00   | 31.00       | 01.00 |
| 118      | 396.3                               | 0.8868 | 1.4974 | 64.00   | 23.00       | 13.00 |
| 119      | 402.6                               | 0.8878 | 1.4979 | 66.00   | 21.00       | 13.00 |
| 120      | 404.0                               | 0.8620 | 1.4820 | 76.00   | 17.00       | 07.00 |
| 121      | 404.2                               | 0.8664 | 1.4770 | 72.00   | 25.00       | 03.00 |
| 122      | 405.4                               | 0.9204 | 1.5172 | 46.00   | 28.00       | 26.00 |
| 123      | 407.7                               | 0.8640 | 1.4830 | 77.00   | 16.00       | 07.00 |
| 124      | 410.5                               | 0.8666 | 1.4833 | 76.00   | 17.00       | 07.00 |
| 125      | 411.6                               | 0.8690 | 1.4855 | 71.00   | 21.00       | 08.00 |
| 126      | 413.2                               | 0.8978 | 1.5029 | 58.00   | 29.00       | 13.00 |
| 127      | 413.6                               | 0.9116 | 1.5108 | 52.00   | 34.00       | 14.00 |
| 128      | 415.6                               | 0.8720 | 1.4870 | 71.00   | 20.00       | 09.00 |
| 129      | 416.0                               | 0.8900 | 1.4980 | 65.00   | 23.00       | 12.00 |
| 130      | 417.0                               | 0.8700 | 1.4860 | 72.00   | 20.00       | 08.00 |
| 131      | 419.7                               | 0.8726 | 1.4863 | 72.00   | 20.00       | 08.00 |
| 132      | 422.5                               | 0.8920 | 1.4980 | 64.00   | 25.00       | 11.00 |
| 133      | 424.1                               | 0.8730 | 1.4865 | 73.00   | 20.00       | 07.00 |
| 134      | 425.7                               | 0.9001 | 1.5002 | 59.00   | 28.00       | 13.00 |
| 135      | 429.0                               | 0.8724 | 1.4852 | 78.00   | 15.00       | 07.00 |
| 136      | 433.1                               | 0.8744 | 1.4872 | 73.00   | 19.00       | 08.00 |
| 137      | 433.5                               | 0.8646 | 1.4803 | 70.00   | 26.00       | 04.00 |
| 138      | 434.0                               | 0.8732 | 1.4856 | 78.00   | 16.00       | 06.00 |
| 139      | 439.8                               | 0.8768 | 1.4874 | 73.00   | 19.00       | 08.00 |
| 140      | 440.2                               | 0.8738 | 1.4859 | 79.00   | 15.00       | 06.00 |
| 141      | 442.4                               | 0.8776 | 1.4878 | 73.00   | 20.00       | 07.00 |
| 142      | 463.7                               | 0.8798 | 1.4869 | 78.00   | 15.00       | 07.00 |
| 143      | 478.3                               | 0.9178 | 1.5089 | 66.00   | 24.00       | 10.00 |
| 144      | 485.5                               | 0.8860 | 1.4890 | 75.00   | 20.00       | 05.00 |
| 145      | 486.3                               | 0.9180 | 1.5090 | 66.00   | 24.00       | 10.00 |
| 146      | 523.9                               | 0.9240 | 1.5090 | 68.00   | 22.00       | 10.00 |

Données expérimentales sur la composition des fractions pétrolières [30]

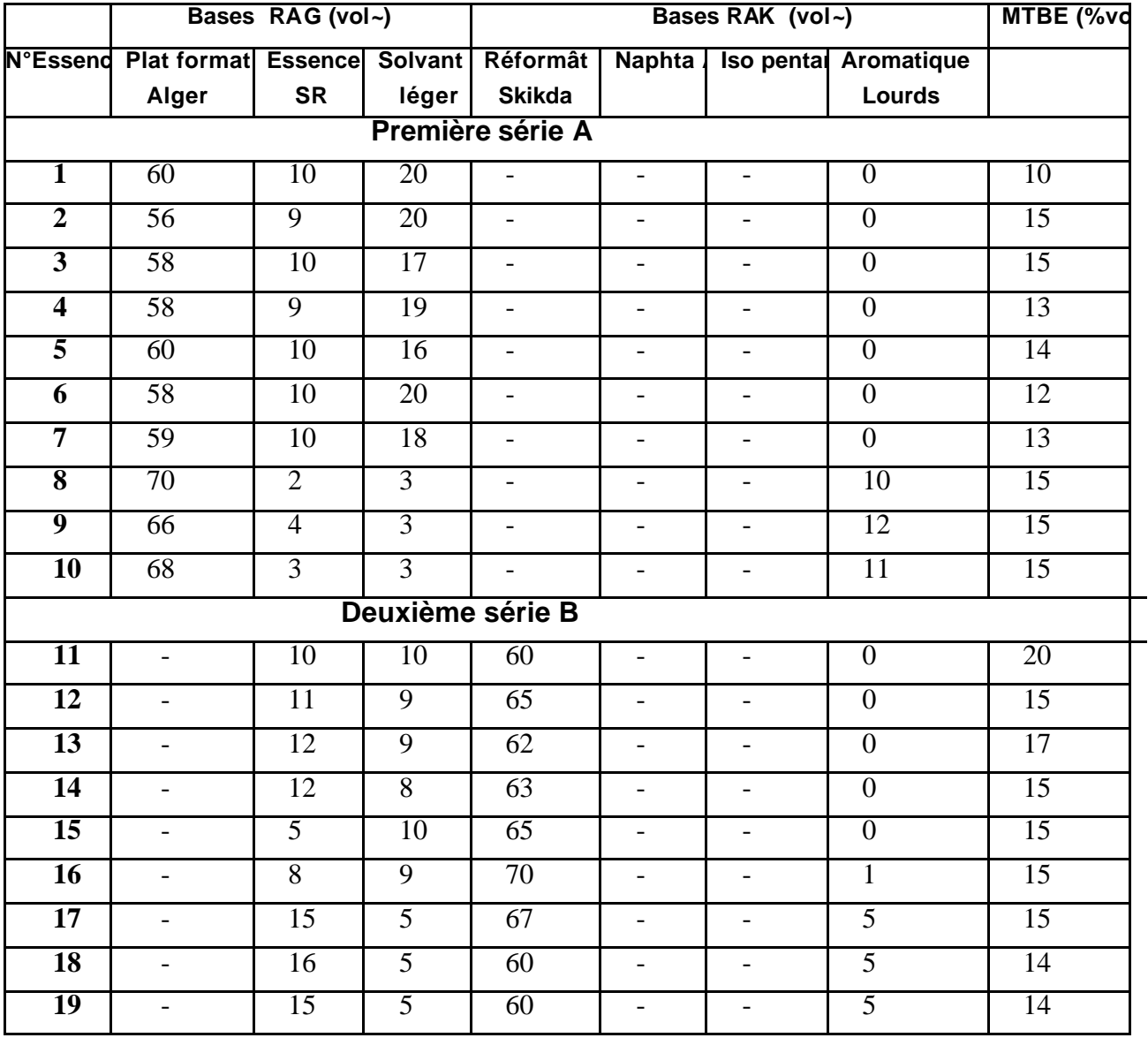

# **Annexe 2** Composition des Essences Reformulées par ajout de MTBE [30]

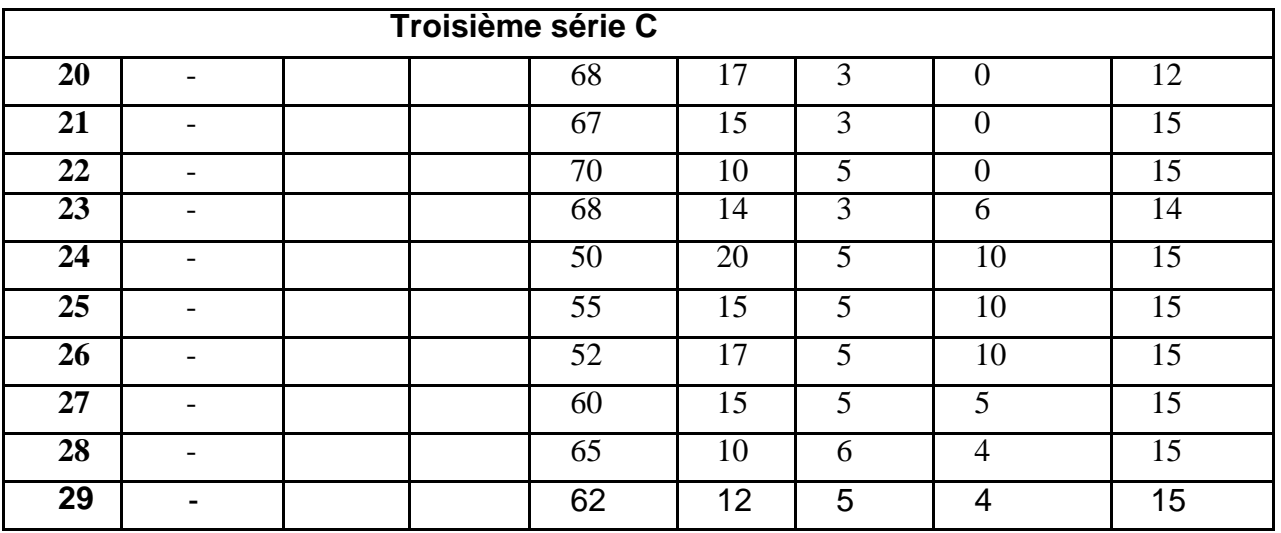

Source : SONATRACH / AMT /Division CRD
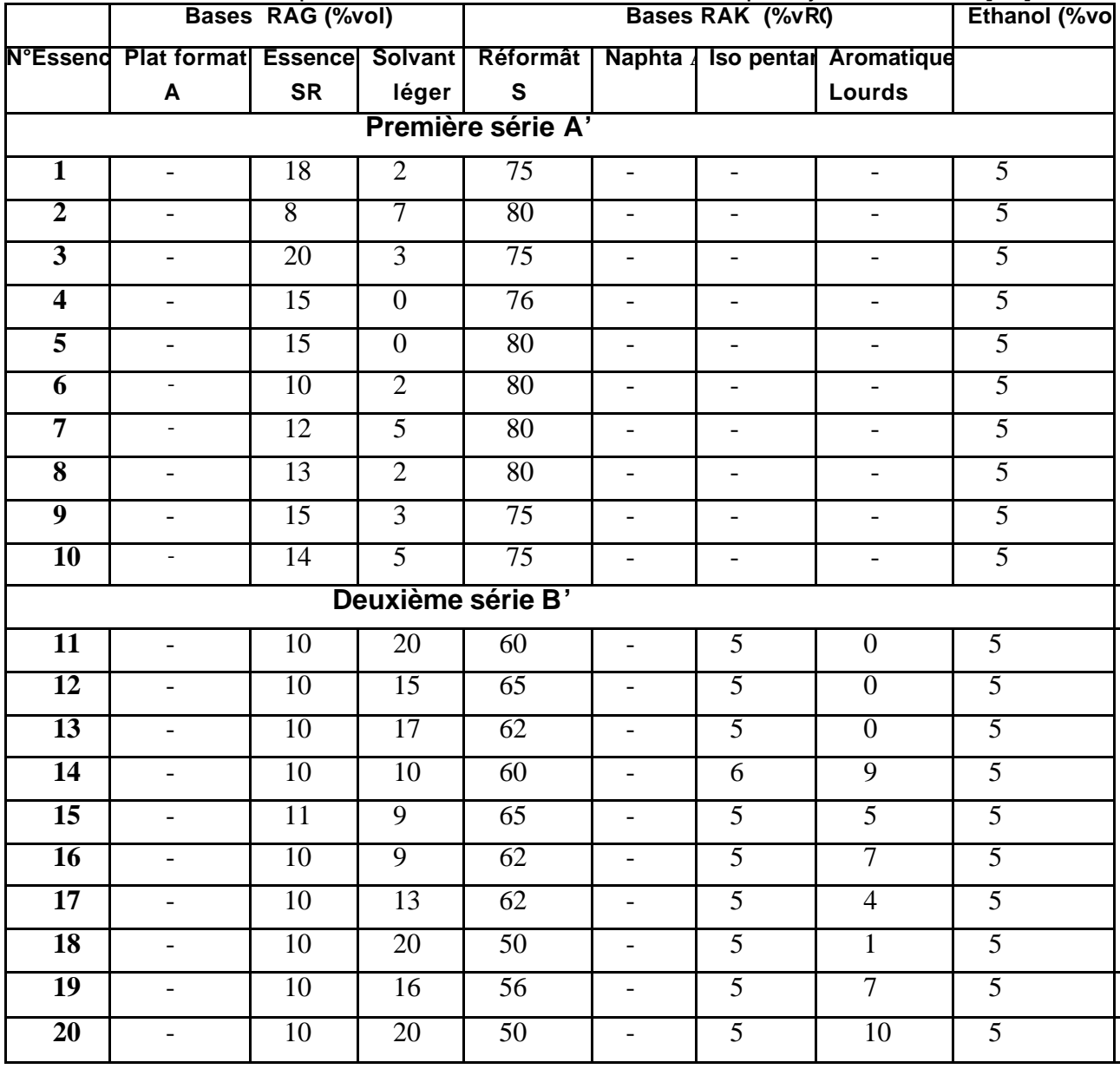

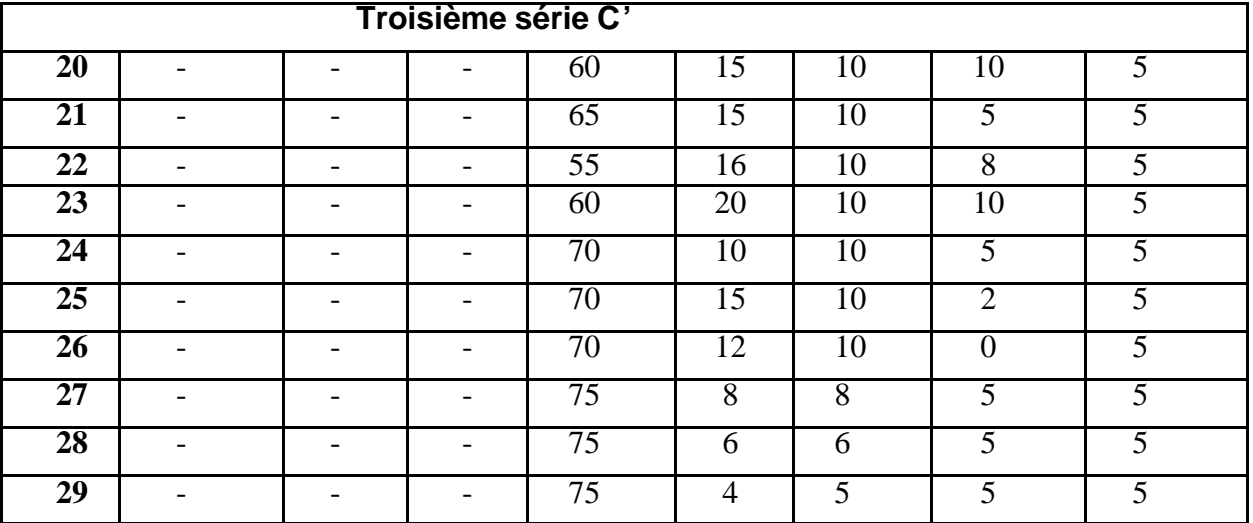

**Annexe 3** Composition des Essences Reformulées par ajout d'Ethanol [30]

Source : SONATRACH / AMT /Division CRD

Composition des Essences Reformulées par ajout des MTBE Série (A) [30]

 $Y_A$  : représentant les valeurs de N.O

X : matrice représentant les proportions des bases utilisées dans la série (A) (annexe (2))

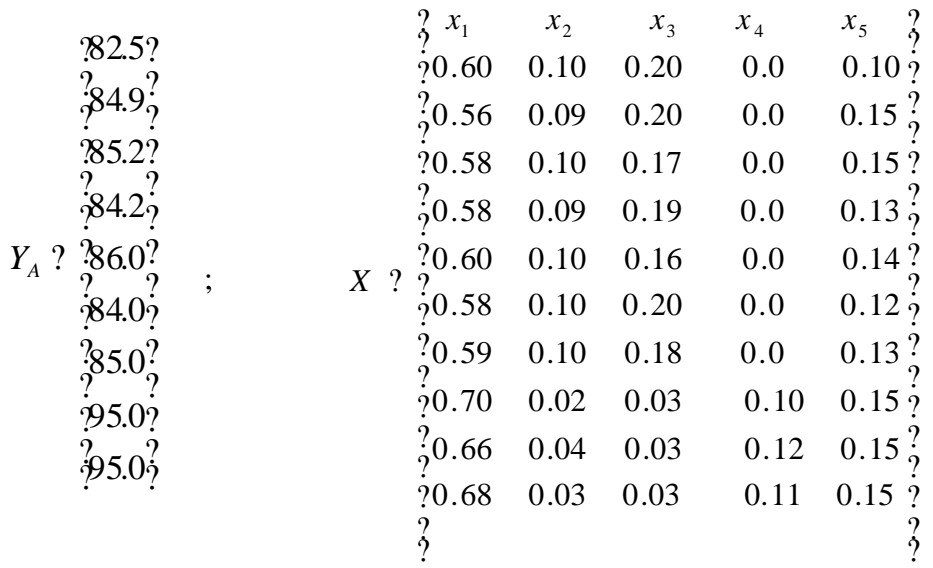

## **Annexe 5**

 Composition des Essences Reformulées par ajout des MTBE Série (B) [30]

 $Y_B$  : Vecteur représentant les valeurs de N.O

 X : Matrice représentant les proportions des bases utilisées dans la série (B) (annexe (2))

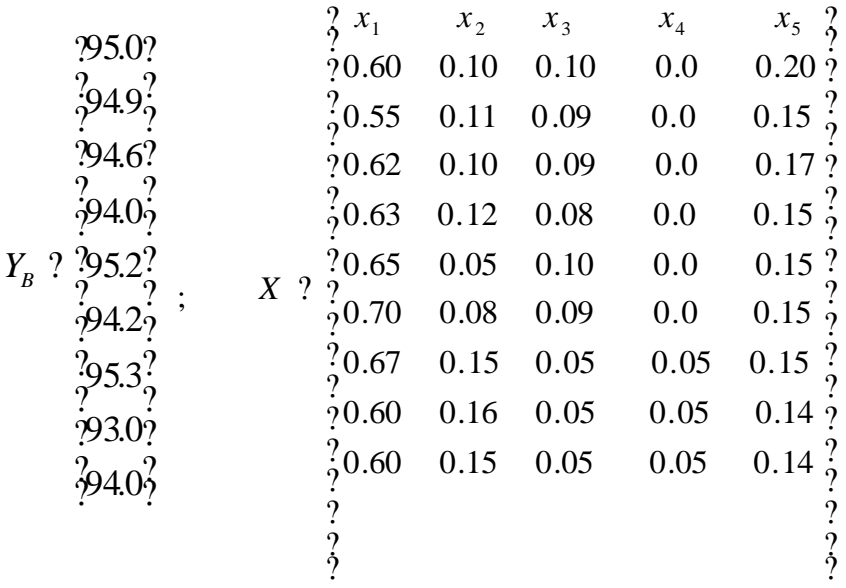

 Composition des Essences Reformulées par ajout des MTBE Série (C) [30]

 $Y_c$  : vecteur représentant les valeurs de N.O X : matrice représentant les proportions des bases utilisées dans la série (C) (annexe (2))  $N=10$ 

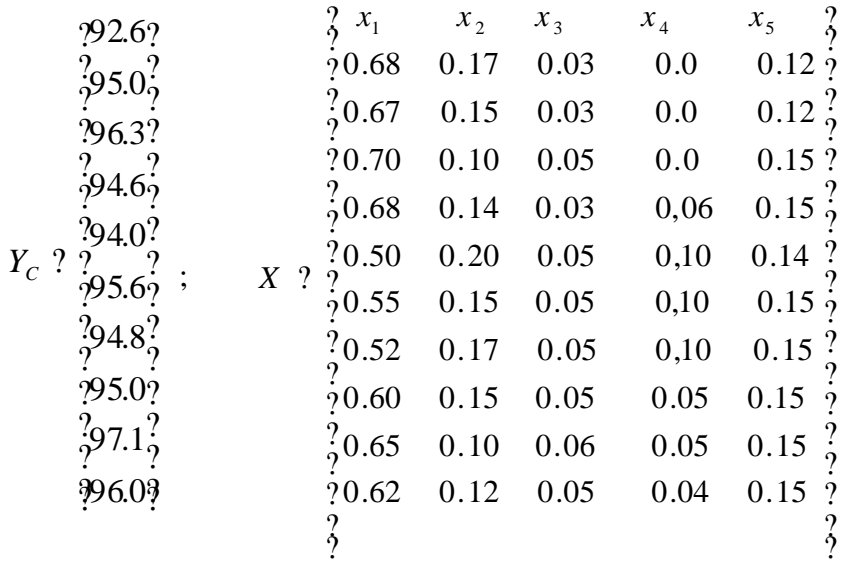

YA' : vecteur représentant les valeurs de N.O

 X : matrice représentant les proportions des bases utilisées dans la série (A') (annexe (3))

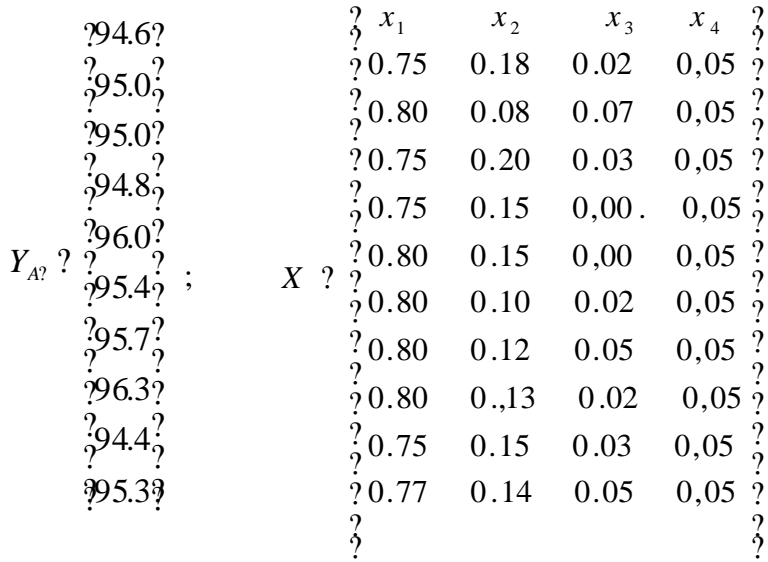

## **Annexe 8** Composition des Essences Reformulées par ajout d'Ethanol Série (B') [30]

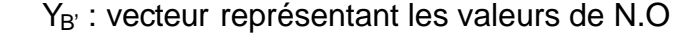

 X : matrice représentant les proportions des bases utilisées dans la série (B') (annexe (3))

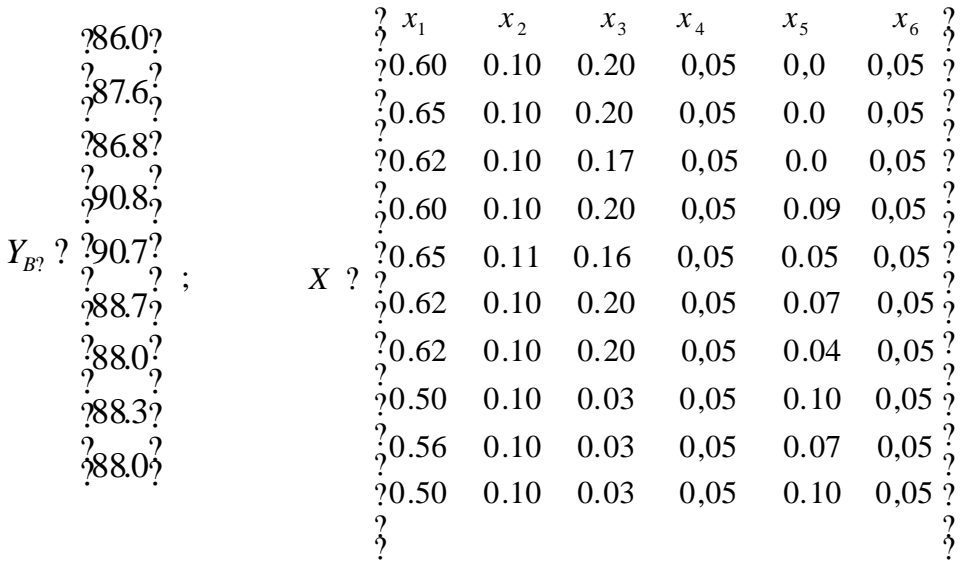

## Composition des Essences Reformulées par ajout d'Ethanol Série (C') [30]

 $Y_{c'}$  : vecteur représentant les valeurs de N.O

 X : matrice représentant les proportions des bases utilisées dans la série (C') (annexe (3))

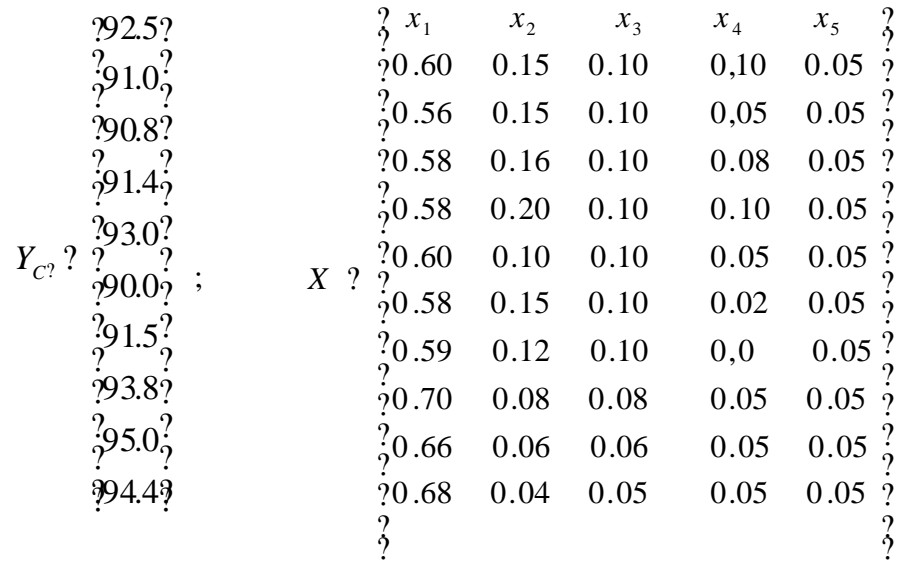